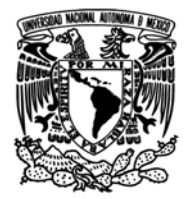

UNIVERSIDAD NACIONAL AUTÓNOMA DE MÉXICO

FACULTAD DE INGENIERÍA

# T E S I S

### ESTUDIO SOBRE LA INCLUSIÓN DE elementos concentrados en los modelos electromagneticos de una ´ antena reflectiva reconfigurable

QUE PARA OBTENER EL TÍTULO DE INGENIERO EN TELECOMUNICACIONES

P R E S E N T A N: RAÚL PUENTE MANCILLA

LUIS OMAR DOMÍNGUEZ CRUZ

DIRECTOR DE TESIS: DR. OLEKSANDR MARTYNYUK

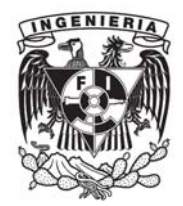

CIUDAD UNIVERSITARIA, 3/11/2014

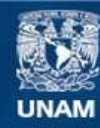

Universidad Nacional Autónoma de México

**UNAM – Dirección General de Bibliotecas Tesis Digitales Restricciones de uso**

#### **DERECHOS RESERVADOS © PROHIBIDA SU REPRODUCCIÓN TOTAL O PARCIAL**

Todo el material contenido en esta tesis esta protegido por la Ley Federal del Derecho de Autor (LFDA) de los Estados Unidos Mexicanos (México).

**Biblioteca Central** 

Dirección General de Bibliotecas de la UNAM

El uso de imágenes, fragmentos de videos, y demás material que sea objeto de protección de los derechos de autor, será exclusivamente para fines educativos e informativos y deberá citar la fuente donde la obtuvo mencionando el autor o autores. Cualquier uso distinto como el lucro, reproducción, edición o modificación, será perseguido y sancionado por el respectivo titular de los Derechos de Autor.

# **Jurado asignado:**

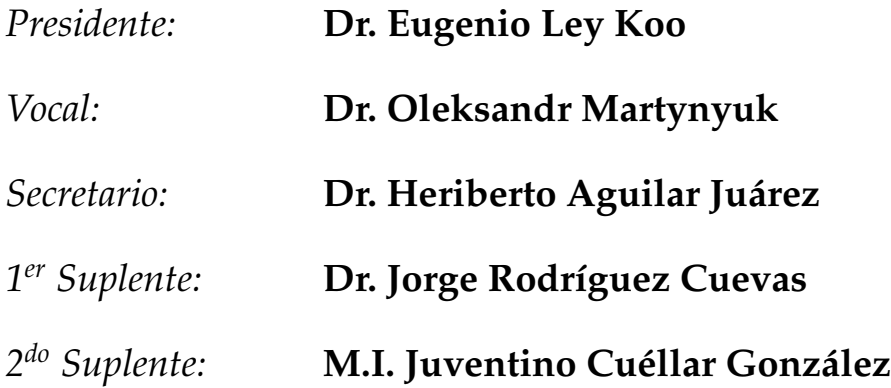

Lugar donde se realizó la tesis: México, D. F.

## **T**utor de tesis**: D**r**. O**leksandr **M**artynyuk

**Firma**

*Fíate de Jehová de todo tu corazón, Y no te apoyes en tu propia prudencia. Reconócelo en todos tus caminos, Y él enderezará tus veredas. No seas sabio en tu propia opinión; Teme a Jehová, y apártate del mal; Proverbios 3:5-7*

> *Le dedico esta tesis a mi Dios ya que sin su ayuda el llegar hasta aquí me hubiera sido imposible...*

> > *Raúl Puente Mancilla*

*Le dedico esta tesis a mis padres, hermanos y familia en general por todo el apoyo que me han brindado a lo largo de mi vida. También a esa persona que siempre me apoyó en la realización de esta tesis.*

*Luis Omar Domínguez Cruz*

### **Agradecimientos**

Agradecemos a la Universidad Nacional Autónoma de México que nos abrió sus puertas para brindarnos los conocimientos, fortalecer nuestros valores y forjarnos no sólo como profesionistas, sino también como seres humanos. El ser Universitario es algo que marca tu vida y pertenecer a la máxima Casa de Estudios, a la mejor Universidad del país, es el mayor orgullo de las nuestras.

Agradecemos a la Facultad de Ingeniería, a sus directores y docentes, que fueron vitales en nuestra formación y por darnos las herramientas necesarias para ser competitivos y llegar a nuestros objetivos.

Agradecemos al Dr. Oleksandr Martynyuk por su incansable guía a lo largo del desarrollo de esta tesis al ser nuestro asesor durante la realización de ésta. Por mostrarnos que la ciencia y la ingeniería se complementan y que siempre hay cosas nuevas que aprender.

Agradecemos al Dr. Eugenio Ley Koo por su infinita paciencia, dedicación e incondicional apoyo. Su consejo fue vital para la conclusión y realización del presente trabajo. Gracias por todo.

Agradecemos a nuestro Jurado, por apoyarnos en este proceso y aportar su conocimiento, sabiduría, experiencia y sugerencias al primer libro que escribimos en nuestras vidas.

Agradecemos al resto de las personas que ayudaron a revisar esta tesis, sin los cuales la culminación de este proyecto hubiera sido inalcanzable.

Este trabajo fue realizado con el apoyo de los proyectos UNAM-DGAPA-PAPIIT, IN114213, IN116112, IN117814 y CONACYT 166106, y el apoyo de CST Computer Simulation Technology AG.

–Raúl Puente, Luis Omar Domínguez

# **Índice**

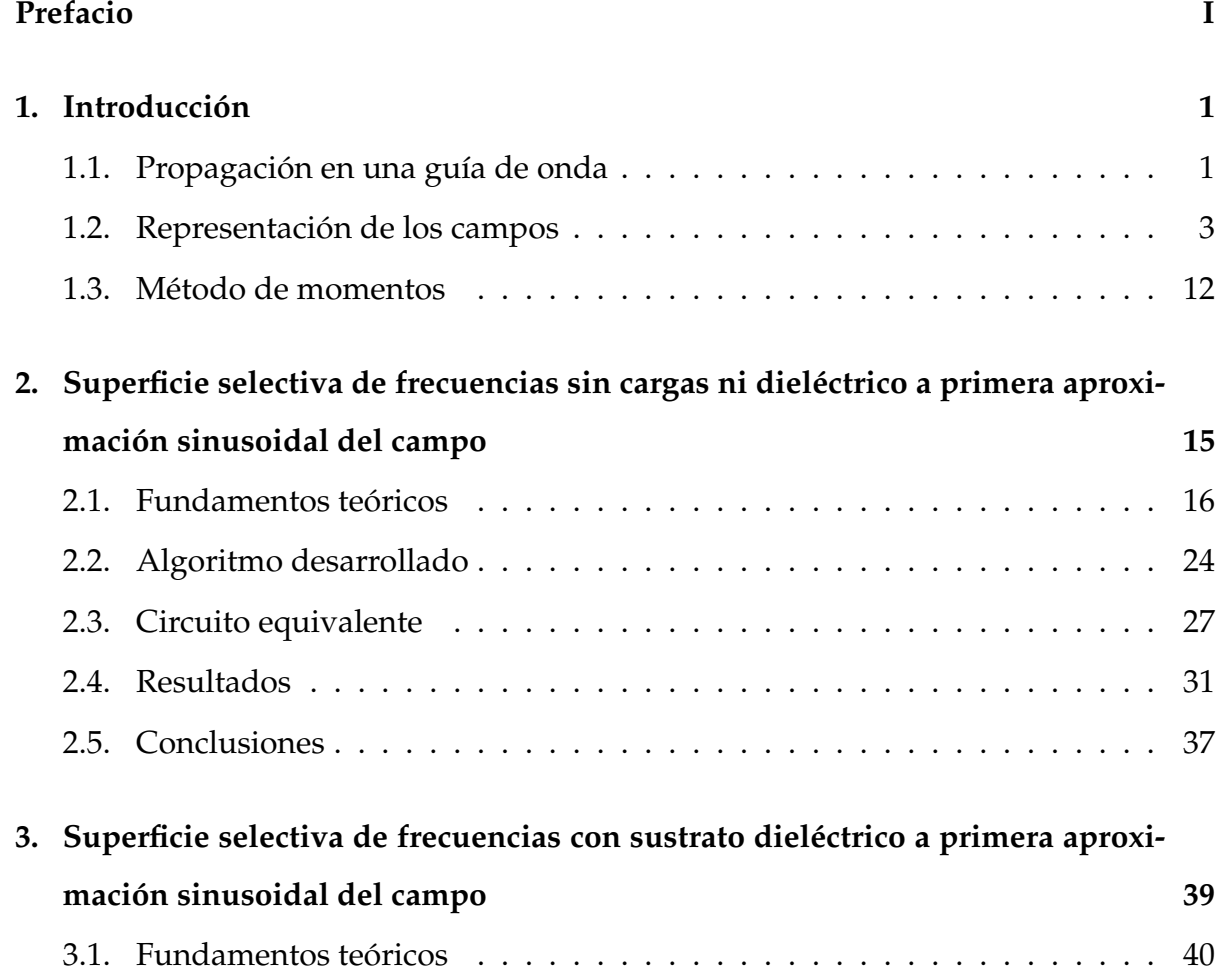

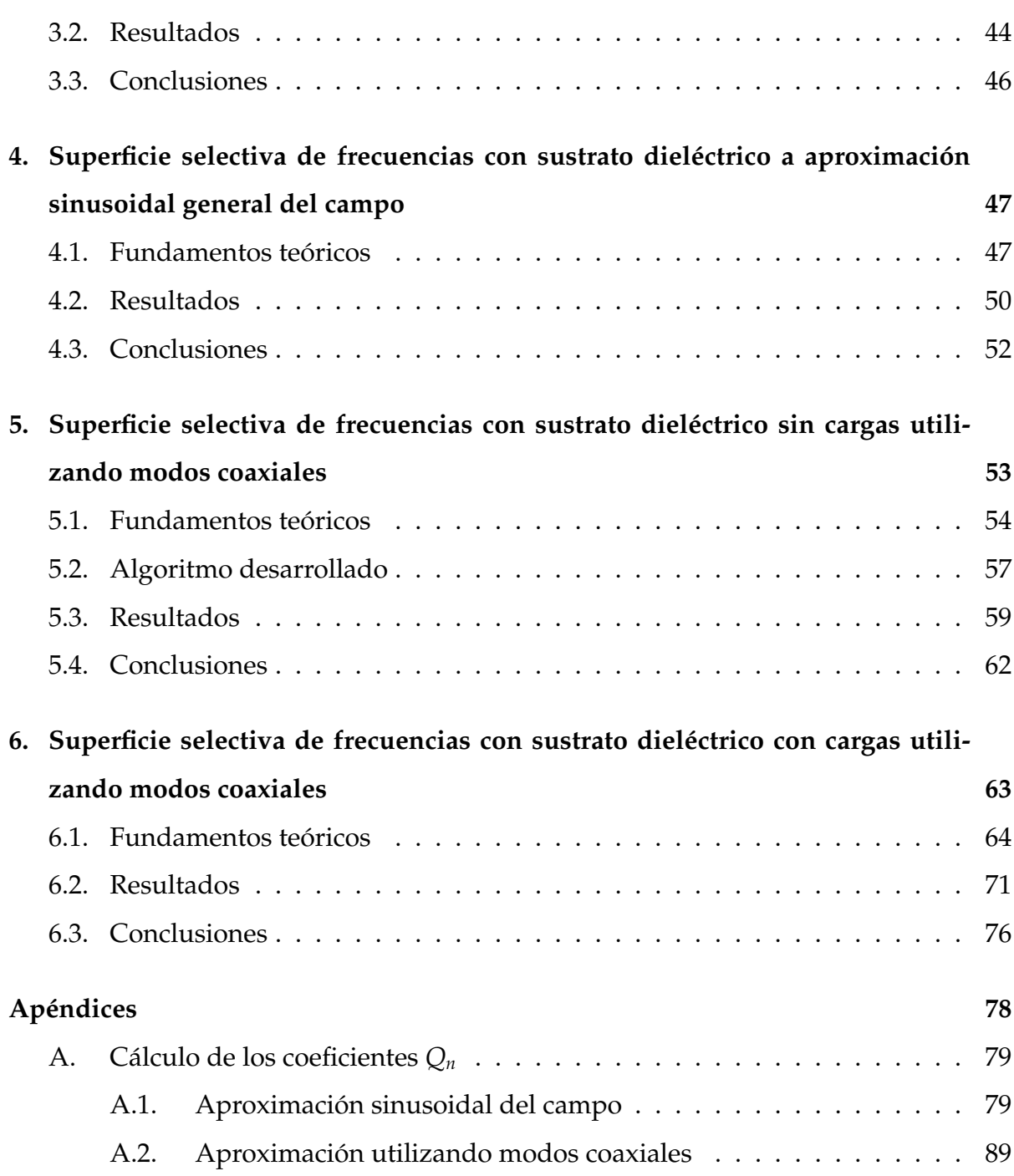

### **Prefacio**

<span id="page-7-0"></span>El objetivo del presente trabajo, es estudiar el comportamiento electromagnético de una superficie selectiva de frecuencias (FSS por sus siglas en inglés) a partir del modelo de elementos –o parámetros– concentrados, con el fin de proponer un algoritmo basado en un método numérico en especial (llamado método de momentos, utilizando como guía [\[1\]](#page-105-0)) y observar su capacidad de convergencia. Para ello, se necesita utilizar otro método (i.e. un software comercial, en este caso se utilizó CST Studio Suite 2014<sup>®</sup>) para comparar ambos métodos a partir de sus soluciones obtenidas aplicándolos sobre un problema común.

Una red de antenas en arreglo de fase, como es bien sabido, consiste en un arreglo regular de antenas conectadas a una alimentación común, de tal manera que se pueda obtener una modificación del patrón de radiación sin necesidad de reorientar el arreglo, sólo alterando las características de su alimentación [\[2\]](#page-105-1). Debido a lo anterior, la importancia de las antenas en arreglos de fase es fundamental en la ingeniería en telecomunicaciones. Es por esto que, en este trabajo, se analiza el comportamiento de un modelo aproximado basado en una antena en arreglo de fase, a partir de suponerla como una superficie periódica e infinita, utilizando una familia de ondas electromagnéticas que no se difractan al atravesar estructuras con obstáculos de geometría del tipo cilíndrica circular [\[3\]](#page-105-2), llamadas *ondas de Floquet*, logrando así describir el comportamiento electromagnético de la superficie tomando en cuenta sus características de periodicidad e infinitud.

Para simplificar aún más el modelo, se puede considerar que los elementos que caracterizan la superficie son elementos con parámetros concentrados. Esto es, considerar los parámetros típicamente distribuidos continuamente sobre la estructura (e.g. inductancias, capacitancias o resistencias) como localizados de manera precisa, i.e. de manera *concentrada*.

Según lo anterior, es necesario recordar el hecho de que el conjunto de problemas que poseen una solución analítica *cerrada* en cualquier área es muy limitado, la mayoría de las veces basándose en hipótesis irreales con el fin de simplificar el método de solución. En consecuencia, desde los inicios de la física se han desarrollado diversas formas de resolver problemas que carecen de una solución analítica de una manera *numérica*, e.g. aproximando la solución buscada a partir de una suma **finita** de funciones especiales. Desde la aparición de la computadora, dicho conjunto de problemas solubles creció de manera extraordinaria, ya que es posible designarle a la computadora tareas y cálculos con un número enorme y, con el tiempo, siempre creciente de variables. Pese a ello, y como inteligentemente señala Landau, incluso con grandes recursos computacionales a la mano, si el sistema "tiene un gran número de grados de libertad. . . se tiene la necesidad de resolver un mismo número de ecuaciones diferenciales, lo cual es en general impracticable"[1](#page-8-0) . Entonces, el utilizar una computadora (i.e. un método numérico) para resolver algún problema implica sus propias limitaciones en las soluciones obtenidas a causa de los recursos de la computadora. Por lo mismo, al utilizar algún método numérico es de vital importancia el tener en mente que las soluciones obtenidas a través de ellos son siempre aproximaciones de la solución buscada. Entonces, la capacidad de convergencia de las soluciones obtenidas a través de cualquier método numérico es una característica fundamental del método en cuestión. Debido a lo anterior, es posible comparar diversos métodos numéricos en función de

<span id="page-8-0"></span><sup>1</sup>Fragmento tomado del libro de Landau, *Course of Theoretical Physics, vol. 5: Statistical Physics, part 1*. Pese a que el autor se refiere a un sistema mecánico de muchas partículas, la idea es la misma en un sistema cuya única solución factible es una numérica.

su capacidad de convergencia, lo cual puede ser muy útil a la hora de decidir qué método satisface mejor las necesidades de algún problema en específico.

En función de lo anterior, en este trabajo se ataca el problema de elegir qué tipo de algoritmo puede entregar resultados de una manera correcta sobre un problema del comportamiento electromagnético de la inclusión de elementos concentrados en una superficie infinita y periódica.

Así, en este trabajo se aborda el análisis de una manera paulatina, iniciando con la estructura más sencilla posible, y agregando generalidad en cada caso subsecuente, tanto en el análisis como en las características del sistema.

De esta manera, en el capítulo [1](#page-11-0) se da una pequeña revisión de los conceptos utilizados en este trabajo, como los fundamentos de propagación de ondas electromagnéticas con una dependencia armónica en el tiempo, una deducción de las llamadas ondas de Floquet, y un breve acercamiento al método numérico a través del cual se obtuvo una solución al problema.

En el capítulo [2](#page-25-0) se analiza el sistema utilizando una aproximación del comportamiento de la superficie FSS a partir de la suposición de una dependencia de los campos sobre la superficie del tipo seno-coseno a orden más bajo, tomando en cuenta la simetría azimutal de los elementos de la superficie.

En el capítulo [3](#page-49-0) se introduce, según lo tratado en el capítulo [2,](#page-25-0) un dieléctrico en la región posterior a la superficie.

En el capítulo [4](#page-57-0) se agrega a la suposición inicial sobre la dependencia del tipo senocoseno de los campos, una generalización natural al agregar una cantidad arbitraria de términos al desarrollo de los mismos.

En el capítulo [5](#page-63-0) se utiliza una nueva base para expresar la forma de los campos sobre la superficie FSS, de tal manera que la precisión de los resultados no se vea afectada al introducir elementos que modifiquen la estructura, revisando que los resultados obtenidos sean congruentes con los obtenidos en los capítulos anteriores.

En el último capítulo se utiliza la nueva base introducida en el capítulo [5](#page-63-0) para

describir el comportamiento de la estructura al introducir elementos de parámetros concentrados en ésta, asegurando que los resultados obtenidos a través del algoritmo propuesto converjan adecuadamente.

Al final del trabajo se dan varios apéndices con los cálculos explícitos de los coeficientes necesarios para la implementación del algoritmo propuesto.

# *1* **Introducción**

<span id="page-11-0"></span>Debido a la naturaleza del problema analizado en esta tesis, primeramente se realiza un breve repaso de la electrodinámica de una guía de onda en coordenadas cartesianas, así como la construcción de los modos de propagación útiles para tal análisis. Finalmente, se revisan los conceptos básicos del método numérico de frontera conocido como método de momentos, utilizado como método solución en este trabajo.

### <span id="page-11-1"></span>**1.1. Propagación en una guía de onda**

Las ecuaciones de Maxwell para una onda que se propaga en una línea o guía de onda sin fuentes libres y con una dependencia en *t* del tipo *e j*ω*t* se pueden escribir como

<span id="page-11-3"></span><span id="page-11-2"></span>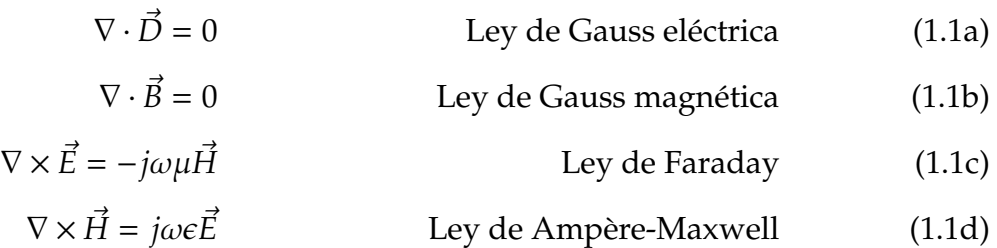

donde  $\omega$  es la frecuencia angular de la onda,  $\epsilon$  es la permitividad eléctrica del medio  $y \mu$  es la permeabilidad magnética del medio.

Si suponemos que la onda se propaga en la dirección de  $\hat{z}$ , i.e.

$$
\vec{E}(x, y, z, t) = [\hat{x}E_x(x, y) + \hat{y}E_y(x, y) + \hat{z}E_z(x, y)]e^{-j\beta z}e^{j\omega t}
$$
(1.2a)

$$
\vec{H}(x, y, z, t) = [\hat{x}H_x(x, y) + \hat{y}H_y(x, y) + \hat{z}H_z(x, y)]e^{-j\beta z}e^{j\omega t}
$$
(1.2b)

<span id="page-12-1"></span>Entonces, utilizando las ecuaciones [\(1.2\)](#page-12-0), y desarrollando las ecuaciones [\(1.1c\)](#page-11-2) y [\(1.1d\)](#page-11-3), se obtiene

<span id="page-12-5"></span><span id="page-12-4"></span><span id="page-12-0"></span>
$$
\frac{\partial E_z}{\partial y} + j\beta E_y = -j\omega\mu H_x \tag{1.3a}
$$

$$
-j\beta E_x - \frac{\partial E_z}{\partial x} = -j\omega\mu H_y \tag{1.3b}
$$

$$
\frac{\partial E_y}{\partial x} - \frac{\partial E_x}{\partial y} = -j\omega\mu H_z
$$
 (1.3c)

<span id="page-12-7"></span>
$$
\frac{\partial H_z}{\partial y} + j\beta H_y = j\omega \epsilon E_x \tag{1.4a}
$$

$$
-j\beta H_x - \frac{\partial H_z}{\partial x} = j\omega \epsilon E_y \tag{1.4b}
$$

<span id="page-12-8"></span>
$$
\frac{\partial H_y}{\partial x} - \frac{\partial H_x}{\partial y} = j\omega \epsilon E_z \tag{1.4c}
$$

<span id="page-12-6"></span><span id="page-12-2"></span>Se observa que las ecuaciones [\(1.3\)](#page-12-1) y [\(1.4\)](#page-12-2) se pueden resolver en términos de *E<sup>z</sup>* y *H<sup>z</sup>* , respectivamente, como

<span id="page-12-3"></span>
$$
E_x = \frac{-j}{k_r^2} \left( \beta \frac{\partial E_z}{\partial x} + \omega \mu \frac{\partial H_z}{\partial y} \right)
$$
 (1.5a)

$$
E_y = \frac{j}{k_r^2} \left( -\beta \frac{\partial E_z}{\partial y} + \omega \mu \frac{\partial H_z}{\partial x} \right)
$$
 (1.5b)

$$
H_x = \frac{j}{k_r^2} \left( \omega \epsilon \frac{\partial E_z}{\partial y} - \beta \frac{\partial H_z}{\partial x} \right)
$$
 (1.6a)

$$
H_y = \frac{-j}{k_r^2} \left( \omega \epsilon \frac{\partial E_z}{\partial x} + \beta \frac{\partial H_z}{\partial y} \right)
$$
 (1.6b)

donde  $k_r = \sqrt{k_x^2 + k_y^2}$  es el número de onda transversal.

### <span id="page-13-0"></span>**1.2. Representación de los campos**

El teorema de Floquet<sup>[2](#page-13-1)</sup> es esencialmente una extensión de las series de Fourier, sólo que para funciones periódicas que difieren a lo sumo en un desfasamiento espacial en el plano X o en el plano Y. Tal función periódica es una descripción apropiada para los campos (sean eléctricos o magnéticos) en cada celda de un arreglo periódico infinito excitado uniformemente, por ejemplo el arreglo de la figura [1.1.](#page-13-2)

<span id="page-13-2"></span>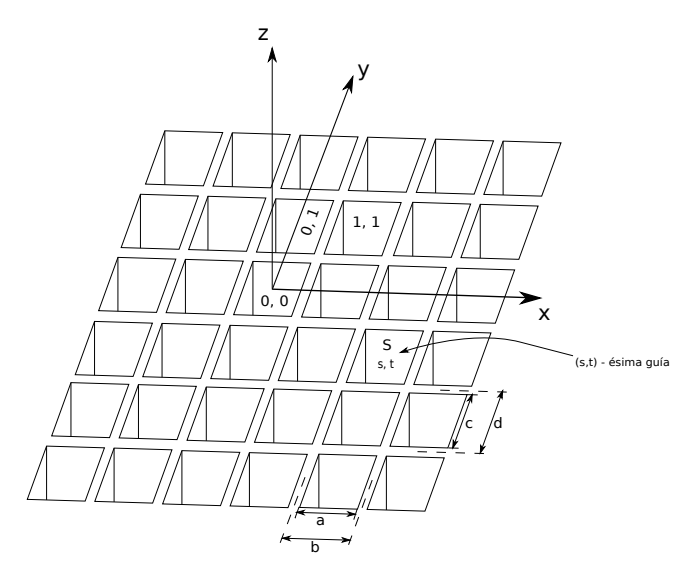

**Figura 1.1:** Arreglo infinito de guías de onda.

Recordando que, en coordenadas cartesianas, suponiendo que no hay cargas ni corrientes en la región analizada y suponiendo una dependencia de los campos armónica en el tiempo, cualquier componente rectangular del campo (sea  $\vec{E}$  ó  $\vec{B}$ ) es una solución de la ecuación homogénea de Helmholtz

<span id="page-13-3"></span>
$$
(\nabla^2 + k^2)\xi(x, y, z) = 0\tag{1.7}
$$

<span id="page-13-1"></span><sup>2</sup>En esta sección se analizan, al menos superficialmente, los fundamentos necesarios para este trabajo. Para una discusión más profunda, ver [\[4\]](#page-105-3).

donde *k* es el número de onda y ξ es la función que representa al campo.

Ahora, debido a las condiciones explicadas anteriormente, para la solución ξ(*x*, *y*, *z*), se supone *a priori* un comportamiento armónico en la dirección *z*, por lo que podemos escribir dicha solución como

<span id="page-14-0"></span>
$$
\xi(x, y, z) = \xi(x, y)e^{-j\beta z} \tag{1.8}
$$

con β siendo la constante de fase y *j* la unidad imaginaria. Así, substituyendo la ecuación [\(1.8\)](#page-14-0) en la ecuación [\(1.7\)](#page-13-3), se obtiene la ecuación diferencial homogénea de Helmholtz en coordenadas cartesianas en 2 dimensiones

<span id="page-14-1"></span>
$$
\left[\frac{\partial^2}{\partial x^2} + \frac{\partial^2}{\partial y^2} + (k^2 - \beta^2)\right] \xi(x, y) = 0 \tag{1.9}
$$

Recordando que la ecuación [\(1.9\)](#page-14-1) es separable $^3$  $^3$  suponiendo de antemano que las soluciones son de la forma ξ(*x*, *y*) = *f*(*x*)*g*(*y*), con la condición de que

$$
\beta^2 = k^2 - k_x^2 - k_y^2 \tag{1.10}
$$

donde *k<sup>x</sup>* y *k<sup>y</sup>* son los *eigenvalores* resultantes de la separación de la ecuación [\(1.9\)](#page-14-1) para *f*(*x*) y *g*(*y*), respectivamente, y *k* es el número de onda.

<span id="page-14-3"></span>Así mismo, de la condición de periodicidad salvo el factor exponencial, se tiene que

$$
f(x+b) = f(x)e^{-j\phi_x}
$$
\n(1.11a)

$$
g(y+d) = g(y)e^{-j\phi_y} \tag{1.11b}
$$

donde *b* y *d* son las dimensiones de la celda (ver figura [1.1\)](#page-13-2). Luego, si definimos las

<span id="page-14-2"></span> $3$ Un análisis un tanto detallado de la separabilidad e integrabilidad de la ecuación de Helmholtz en diferentes geometrías, así como las funciones especiales que aparecen al resolverla, se puede ver en [\[5\]](#page-105-4).

<span id="page-15-0"></span>funciones

$$
F(x) = f(x)e^{j\frac{\phi_x}{b}x}
$$
\n(1.12a)

$$
G(y) = g(y)e^{j\frac{\phi_y}{d}y} \tag{1.12b}
$$

se observa que

$$
F(x + b) = f(x + b)e^{j\frac{\phi_x}{b}(x + b)} = f(x)e^{-j\phi_x}e^{j\frac{\phi_x}{b}(x + b)} = f(x)e^{j\frac{\phi_x}{b}x} = F(x)
$$
  

$$
G(y + d) = g(y + d)e^{j\frac{\phi_y}{d}(y + d)} = g(y)e^{-j\phi_y}e^{j\frac{\phi_y}{d}(y + d)} = g(y)e^{j\frac{\phi_y}{d}y} = G(y)
$$

i.e. la funciones *F*(*x*) y *G*(*y*) son funciones periódicas en el espacio, con períodos iguales a *b* y *d*, respectivamente; por tanto, podemos utilizar las series de Fourier para expresar las funciones *F*(*x*) y *G*(*y*), y así obtener expresiones para *f*(*x*) y *g*(*y*) de las ecuaciones [\(1.12\)](#page-15-0), respectivamente

$$
F(x) = \sum_{m=-\infty}^{\infty} A_m e^{j\frac{2\pi m}{b}x}
$$
  
\n
$$
\implies f(x) = \sum_{m=-\infty}^{\infty} A_m e^{j\frac{2\pi m}{b}x} e^{-j\frac{\phi_x}{b}x}
$$
  
\n
$$
G(y) = \sum_{n=-\infty}^{\infty} B_n e^{j\frac{2\pi n}{d}y}
$$
  
\n
$$
\implies g(y) = \sum_{n=-\infty}^{\infty} B_n e^{j\frac{2\pi n}{d}y} e^{-j\frac{\phi_y}{d}y}
$$
\n(1.14)

Entonces podemos expresar la función ξ(*x*, *y*) como

$$
\xi(x,y) = f(x)g(y) = \sum_{m=-\infty}^{\infty} \sum_{n=-\infty}^{\infty} A_m B_m e^{j\frac{2\pi m - \phi_x}{b}} e^{j\frac{2\pi n - \phi_y}{d}y}
$$
(1.15)

i.e.

<span id="page-15-1"></span>
$$
\xi_{mn}(x, y, z) = e^{jk_{x_m}x} e^{jk_{y_n}y} e^{-j\beta_{mn}z}
$$
\n(1.16)

donde

$$
k_{x_m} = \frac{2\pi m - \phi_x}{b} \qquad k_{y_n} = \frac{2\pi n - \phi_y}{d} \tag{1.17}
$$

lo que implica que

$$
\beta_{mn}^2 = k^2 - \left(\frac{2\pi m - \phi_x}{b}\right)^2 - \left(\frac{2\pi n - \phi_y}{d}\right)^2 \tag{1.18}
$$

La ecuación [\(1.16\)](#page-15-1), junto con las condiciones dadas por las ecuaciones [\(1.11\)](#page-14-3) conforman, esencialmente, el enunciado del teorema de Floquet.

**Teorema de Floquet.** Sea f una función  $f : \mathbb{C}^2 \implies \mathbb{C}^2$  tal que  $f \in \mathbb{C}^2$  periódica con *excepción de un factor exponencial*  $\implies$  ∃  $a_n \in \mathbb{C}$  *(donde n*  $\in \mathbb{I}_n$ *) tales que* 

<span id="page-16-0"></span>
$$
f = \sum_{n \in \mathbb{I}_n} a_n \vec{\Psi}_n
$$

*donde las expresiones explícitas de las funciones* Ψ*<sup>n</sup> están dadas por las ecuaciones* [\(1.24\)](#page-17-0) *y* [\(1.32\)](#page-18-0)*, y los coeficientes a<sup>n</sup> están dados por*

$$
a_n = \int \vec{E} \cdot \vec{\Psi}_n^* ds
$$

Entonces, si los campos presentan una periodicidad a lo más con un desfasamiento en X o Y en cada celda, podemos describir los campos en toda la superficie resolviéndolos solamente en una celda arbitraria utilizando el teorema de Floquet.

Recordando que las funciones base de Fourier son un conjunto ortogonal y completo, normalizando la parte transversal de la ecuación [\(1.16\)](#page-15-1), se obtiene

$$
\xi_{mn}(x,y) = \sqrt{\frac{1}{bd}} e^{jk_{xm}x} e^{jk_{yn}y}
$$
\n(1.19)

tal que

<span id="page-16-1"></span>
$$
\int_{S} \xi_{kl} \xi_{mn}^{*} ds = \delta_{klmn} \tag{1.20}
$$

donde δ es la delta de Kronecker, y S denota la superficie de una sola celda (ver figura [1.1\)](#page-13-2).

**Modos TE.** De la ecuación [\(1.19\)](#page-16-0), si  $\xi_{mn}(x, y) = H_{z_{mn}}(x, y)$  y  $E_z = 0$ , entonces las componentes transversales (en direcciones  $\hat{x} \in \hat{y}$ ) del campo eléctrico se pueden derivar de las ecuaciones [\(1.5\)](#page-12-3) como sigue:

<span id="page-17-1"></span>
$$
\vec{E}_{t_{mn}} = E_x \hat{x} + E_y \hat{y} = \frac{j\omega\mu}{k_r^2} \left( -\hat{x}\frac{\partial}{\partial y} + \hat{y}\frac{\partial}{\partial x} \right) H_z
$$
 (1.21)

donde

$$
k_r = \sqrt{k_x^2 + k_y^2}
$$
 (1.22)

es el número de onda transversal.

Substituyendo la expresión para *H<sup>z</sup>mn* (*x*, *y*) dada por la ecuación [\(1.19\)](#page-16-0) en la ecuación [\(1.21\)](#page-17-1) se obtiene

$$
\vec{E}_{t_{mn}} = \frac{\omega \mu}{k_{r_{mn}}^2} \sqrt{\frac{1}{bd}} (k_{y_n} \hat{x} - k_{x_m} \hat{y}) e^{jk_{x_m} x} e^{jk_{y_n} y}
$$
(1.23)

Entonces, si definimos

<span id="page-17-0"></span>
$$
\vec{\Psi}_{mn}^{TE}(x,y) = \sqrt{\frac{1}{bd}} \left\{ \frac{k_{y_n} \hat{x} - k_{x_m} \hat{y}}{k_{r_{mn}}} \right\} e^{j(k_{x_m} x + k_{y_n} y)} \tag{1.24}
$$

se obtiene

$$
\vec{E}_{t_{mn}} = \frac{\omega \mu}{k_{r_{mn}}} \vec{\Psi}_{mn}^{TE}(x, y)
$$
\n(1.25)

A los modos dados por la ecuación [\(1.24\)](#page-17-0) se les conoce como modos Floquet TE.

Nótese de las ecuaciones [\(1.3a\)](#page-12-4) y [\(1.3b\)](#page-12-5) que la relación entre los campos eléctrico y magnético transversales está dada por

<span id="page-17-2"></span>
$$
\vec{H}_{t_{mn}} \times \hat{z} = \left(\frac{\beta_{mn}}{\omega \mu}\right) \vec{E}_{t_{mn}} \tag{1.26}
$$

con el coeficiente que multiplica al campo eléctrico transversal en [\(1.26\)](#page-17-2) siendo la

admitancia modal para los modos TE

$$
y_{mn}^{TE} = \frac{\beta_{mn}}{\omega \mu} \tag{1.27}
$$

**Modos TM.** Del mismo modo que para los modos TE, si  $\xi_{mn}(x, y) = E_{z_{mn}}(x, y)$  y  $H_z$  = 0, usando las ecuaciones [\(1.6\)](#page-12-6), las componentes transversales del campo magnético vienen dadas por

<span id="page-18-1"></span>
$$
\vec{H}_{t_{mn}} = H_x \hat{x} + H_y \hat{y} = \frac{j\omega\epsilon}{k_{r_{mn}}^2} \left( \hat{x} \frac{\partial}{\partial y} - \hat{y} \frac{\partial}{\partial x} \right) E_z
$$
\n(1.28)

Substituyendo la expresión para *E<sup>z</sup>mn* (*x*, *y*) de la ecuación [\(1.19\)](#page-16-0) en la ecuación [\(1.28\)](#page-18-1) se obtiene

$$
\vec{H}_{t_{mn}} = \frac{\omega \epsilon}{k_{r_{mn}}^2} \sqrt{\frac{1}{bd}} (-k_{y_n} \hat{x} + k_{x_m} \hat{y}) e^{jk_{x_m} x} e^{jk_{y_n} y}
$$
(1.29)

y notando asimismo que

<span id="page-18-2"></span>
$$
\hat{z} \times (k_{x_m}\hat{x} + k_{y_n}\hat{y}) = -k_{y_n}\hat{x} + k_{x_m}\hat{y}
$$
\n(1.30)

y similarmente al caso para los modos TE, de las ecuaciones [\(1.4a\)](#page-12-7) y [\(1.4b\)](#page-12-8) se puede obtener la relación entre los campos eléctrico y magnético transversales

$$
\hat{z} \times \vec{E}_{t_{mn}} = \left(\frac{\beta_{mn}}{\omega \epsilon}\right) \vec{H}_{t_{mn}} \tag{1.31}
$$

donde, de la ecuación [\(1.30\)](#page-18-2), definimos

<span id="page-18-0"></span>
$$
\vec{\Psi}_{mn}^{TM}(x,y) = \sqrt{\frac{1}{bd}} \left\{ \frac{k_{x_m} \hat{x} + k_{y_n} \hat{y}}{k_{r_{mn}}} \right\} e^{j(k_{x_m} x + k_{y_n} y)} \tag{1.32}
$$

tal que

$$
\vec{E}_{t_{mn}} = \frac{\beta_{mn}}{k_{r_{mn}}} \vec{\Psi}_{mn}^{TM}(x, y)
$$
\n(1.33)

A los modos dados por la ecuación [\(1.32\)](#page-18-0) se les conoce como modos Floquet TM. Del mismo modo, la admitancia modal para los modos TM viene dada por

$$
y_{mn}^{TM} = \frac{\omega \epsilon}{\beta_{mn}} \tag{1.34}
$$

Nótese que, de la ecuación [\(1.20\)](#page-16-1), el conjunto de funciones ξ*mn* es un conjunto ortonormal y completo, por lo que el comportamiento de ortogonalidad y completez se hereda a las funciones o modos de Floquet (ecuaciones [\(1.24\)](#page-17-0) y [\(1.32\)](#page-18-0)), es decir

$$
\int_{s} \vec{\Psi}_{kl} \vec{\Psi}_{mn}^{*} ds = \delta_{klmn} \tag{1.35}
$$

para ambos modos TE y TM.

### **¿Por qué los modos de Floquet?**

En esta pequeña sección se revisa una explicación un poco intuitiva sobre la razón de elegir los modos u ondas de Floquet para describir el comportamiento de los campos en este trabajo.

Suponiendo una onda con dependencia armónica en el tiempo, tenemos la función generadora de las ondas planas (escrita en coordenadas cartesianas)

<span id="page-19-0"></span>
$$
f(x, y, z) = e^{i(k_x x + k_y y + k_z z)}
$$
\n(1.36)

por lo que, si deseamos que la propagación en la dirección del eje *z* no cambie (i.e. en una geometría cilíndrica circular), podemos escribir la ecuación [\(1.36\)](#page-19-0) como

<span id="page-19-1"></span>
$$
e^{i(k_x x + k_y y + k_z z)} = e^{k_z z} e^{\vec{k}_r \cdot \vec{\rho}} = \sum_m i^m J_m(k_r \rho) e^{im\varphi} e^{ik_z z}
$$
 (1.37)

pero también, en lugar de utilizar geometría cilíndrica circular, podríamos haber ex-

presado la parte transversal en términos de senos y cosenos a partir de la fórmula de Euler

<span id="page-20-1"></span>
$$
e^{i(k_x x + k_y y + k_z z)} = (\cos k_x x + i \sin k_x x) (\cos k_y y + i \sin k_y y) e^{ik_z z}
$$
 (1.38)

dando a lugar a combinaciones del tipo seno-seno, seno-coseno, coseno-seno y cosenocoseno como sigue

$$
\Psi(x, y, z) = e^{i(k_x x + k_y y + k_z z)} = \psi(x, y)e^{ik_z z}
$$
  
= 
$$
\left[ \left( \cos k_x x \cos k_y y - \sin k_x x \sin k_y y \right) + i \left( \sin k_x x \cos k_y y + \sin k_y y \cos k_x x \right) \right] e^{ik_z z}
$$
 (1.39)

observando cómo la parte real de la función ψ(*x*, *y*) poseen una paridad bien definida en el plano  $k_x x \times k_y y$ , ya que la función cos $k_x x \cos k_y y$  alcanza su máximo en  $(0, 0)$  y su mínimo en  $(\pm \frac{\pi}{2})$  $\frac{\pi}{2}$ ,  $\pm \frac{\pi}{2}$ 2 ), mientras que la función sen *kxx* sen *k<sup>y</sup> y* es mínima en (0, 0) y máxima en  $(\pm \frac{\pi}{2})$  $\frac{\pi}{2}$ ,  $\pm \frac{\pi}{2}$  $\frac{\pi}{2}$ ), como se puede observar en la figura [1.2.](#page-20-0) De esta manera, se logra reproducir las características requeridas sobre la periodicidad en el arreglo infinito periódico en coordenadas cartesianas.

<span id="page-20-0"></span>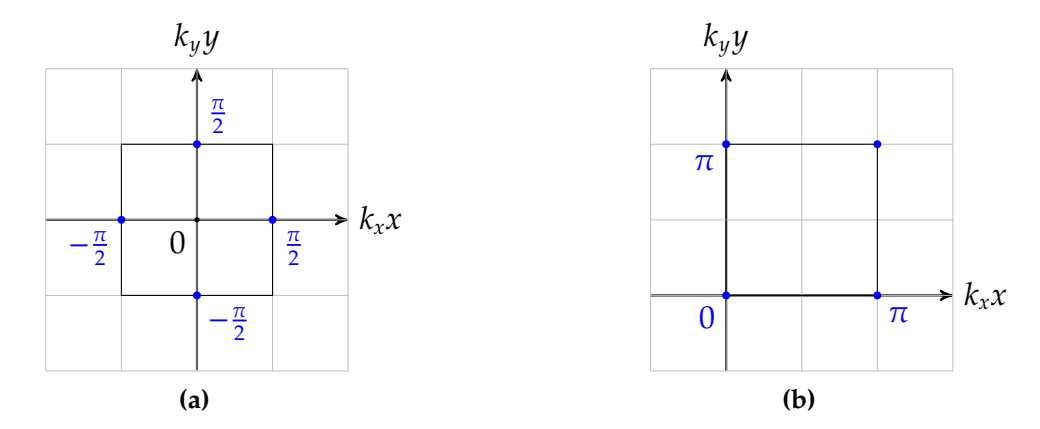

**Figura 1.2:** Interpretación geométrica de la función generadora de los modos Floquet para las funciones **(a)**  $\cos k_x x \cos k_y y$  **(b)**  $\sin k_x x \sin k_y y$ .

Por lo tanto, siguiendo el procedimiento de Stratton [\[6\]](#page-105-5) para construir el conjunto

base de campos vectoriales<sup>[4](#page-21-0)</sup> a partir de la función generadora  $\psi(x, y)$  de la ecuación [\(1.39\)](#page-20-1)

<span id="page-21-1"></span>
$$
\vec{M}(\vec{r}) = \nabla \times [\hat{z}\Psi(\vec{r})] \tag{1.40}
$$

$$
\vec{N}(\vec{r}) = \frac{1}{k} \nabla \times \vec{M}
$$
\n(1.41)

con lo que los campos vectoriales *M*~ y *N*~ forman un grupo bajo la operación de rotacional

$$
\vec{M} = \frac{1}{k} \nabla \times \vec{N} \qquad \vec{N} = \frac{1}{k} \nabla \times \vec{M} \tag{1.42}
$$

con lo que el conjunto de funciones  $\{\vec{M}_{i}$ ,  $\vec{N}_{i}\}$  forma una base en el espacio de 3 dimensiones, por lo que los campos eléctrico y magnético se pueden escribir como combinaciones lineales de dicha base. Como se puede ver en [\[3\]](#page-105-2), de las ecuaciones [\(1.39\)](#page-20-1)-[\(1.41\)](#page-21-1), las expresiones explícitas de los elementos de la base en coordenadas cartesianas son

$$
\vec{M}(\vec{r}) = \left[\hat{x}\frac{\partial}{\partial y} - \hat{y}\frac{\partial}{\partial x}\right]e^{i(k_x x + k_y y)}e^{ik_z z}
$$
\n(1.43)

$$
\vec{N}(\vec{r}) = \frac{1}{k} \left[ i k_z \nabla_{\perp} + \hat{z} k_r^2 \right] e^{i(k_x x + k_y y)} e^{ik_z z} \tag{1.44}
$$

cuya parte transversal es idéntica a las ecuaciones [\(1.24\)](#page-17-0) y [\(1.32\)](#page-18-0), respectivamente, salvo a lo más por una constante.

<span id="page-21-0"></span><sup>&</sup>lt;sup>4</sup>Tomando en cuenta el teorema que dice que para una solución dada  $\vec{\Psi}(\vec{r})$  de la ecuación de Helmholtz, sus derivadas cartesianas ∂Ψ/∂*x<sup>i</sup>* también son soluciones a la ecuación.

### <span id="page-22-0"></span>**1.3. Método de momentos**

Considerando el problema generalizado

$$
\hat{L}(f) = g \tag{1.45}
$$

donde *L*ˆ es algún operador lineal, *g* es una función de forzamiento conocida y *f* es una función desconocida [\[7\]](#page-105-6). Típicamente en electromagnetismo, el operador *L*ˆ es un operador integro-diferencial, *f* la función buscada (como una corriente o densidad de carga) excitada por una función conocida *g* (algún campo incidente).

Si escribimos la función *f* como una combinación lineal de algún conjunto base {*fn*}, llamadas funciones *de prueba*, que intente modelar el comportamiento "esperado" de la situación física en cuestión

$$
f = \sum_{n} a_n f_n \tag{1.46}
$$

donde los coeficientes *a<sup>n</sup>* son desconocidos. Como el operador *L*ˆ es, por hipótesis, lineal, tenemos

$$
\sum_{n} a_n \hat{L}(f_n) \approx g \tag{1.47}
$$

donde el residuo *R* es

$$
R = g - \sum_{n} a_n \hat{L}(f_n)
$$
 (1.48)

Para minimizar el residuo *R*, lo expresamos en términos de algún otro conjunto completo de funciones llamadas *de peso*, y definiendo el producto interno o **momento**[5](#page-22-1) de una función de prueba *f<sup>n</sup>* con una función de peso ˜ *f<sup>m</sup>* como

<span id="page-22-2"></span>
$$
\langle \tilde{f}_m, f_n \rangle = \int_{\tilde{f}_m} \tilde{f}_m(\mathbf{r}) \cdot \int_{f_n} f_n(\mathbf{r}') d\mathbf{r}' d\mathbf{r}
$$
 (1.49)

<span id="page-22-1"></span><sup>5</sup>El método se conoce como *de momentos* debido al uso de las proyecciones de las funciones de peso con las funciones de prueba, lo cual es un título desafortunado, debido a que el uso de la palabra "momento" en electromagnetismo siempre lo lleva a uno a pensar en la expansión multipolar.

Entonces minimizamos el residuo *R* como

$$
\sum_{n=1}^{N} a_n < \tilde{f}_m, \hat{L}(f_n) > = < \tilde{f}_m, g > \tag{1.50}
$$

lo que resulta en una ecuación matricial de *N* ×*N* del tipo **Za** = **b**, donde los elementos de la matriz son

$$
z_{mn} = \langle \tilde{f}_m, \hat{L}(f_n) \rangle \tag{1.51}
$$

y el vector columna **b** como

$$
b_m = \tilde{f}_m, g > \tag{1.52}
$$

Luego entonces, para minimizar el residuo *R*, podríamos elegir eventualmente *cualquier* conjunto completo de funciones ˜ *fm*. A pesar de esto, la elección natural en el método de momentos está inspirada en el método de Galerkin [\[8\]](#page-105-7), en el que las funciones de prueba se eligen iguales que las funciones de peso.

A pesar de que el método de momentos pareciera no ser un método numérico, ya que en teoría uno podría escoger las funciones de peso y de prueba de tal manera que no existan aproximaciones [\[9\]](#page-105-8). Pese a lo anterior y debido a que, en general, los problemas de elementos concentrados incrustados en ambientes electromagnéticos contienen un gran número de variables, probablemente ya teniendo las expresiones (completamente analíticas si se quiere), el cálculo de la solución requerirá obtener muchos elementos del tipo dado por la ecuación [\(1.49\)](#page-22-2), el cual podría ser un número en principio *infinito*. Por ello es necesario que, al proponer la forma de los campos, se debe tener cuidado de no comprometer la convergencia o la precisión de la solución obtenida a través del método tratando de anticipar lo mejor posible el comportamiento de la función *f*. Lo anterior implica que en el método existe un error tácito en las soluciones obtenidas a través de él, que dependerá del buen juicio quien lo aplica.

Entonces, al aplicar el método en un sistema basado en un arreglo de elementos

en fase (e.g. un arreglo de guías de onda) previamente descrito por un sistema de ecuaciones integrales, se transforma tal sistema en un sistema algebraico. Lo anterior es posible en nuestro caso gracias al teorema de Floquet, analizado en la sección anterior, por lo que dicho teorema es la piedra angular de esta tesis, quedando solamente la labor de elegir cuidadosamente las funciones de prueba para el desarrollo de la solución.

<span id="page-25-0"></span>**Superficie selectiva de frecuencias sin cargas ni dieléctrico a primera aproximación sinusoidal del campo**

*2*

Una superficie selectiva de frecuencias<sup>[6](#page-25-1)</sup> (o por sus siglas en inglés, FSS), es una superficie de diversos materiales, cuyas propiedades electromagnéticas permiten sólo el paso de ciertas ondas con frecuencias características, reflejando las ondas que no cumplan con tales frecuencias. Dichas frecuencias dependen de la configuración geométrica de la superficie y de los materiales utilizados para fabricarla. Generalmente, las superficies FSS están conformadas por un gran número de celdas (no necesariamente iguales) con dimensiones normalmente mucho más pequeñas que las de la superficie (ver figura [2.1\)](#page-26-1). Debido a lo anterior y según la sección [1.2,](#page-13-0) al utilizar el método de momentos para analizar el comportamiento electromagnético de la superficie, todo se reduce al análisis particular de una celda, considerando que el resto de la superficie es infinita y periódica. Entonces, para caracterizar el comportamiento de la celda bajo las condiciones explicadas anteriormente, es necesario calcular el coeficiente de reflexión Γ de la superficie.

<span id="page-25-1"></span><sup>6</sup>Un análisis detallado de estas estructuras puede verse en [\[10\]](#page-106-0).

<span id="page-26-1"></span>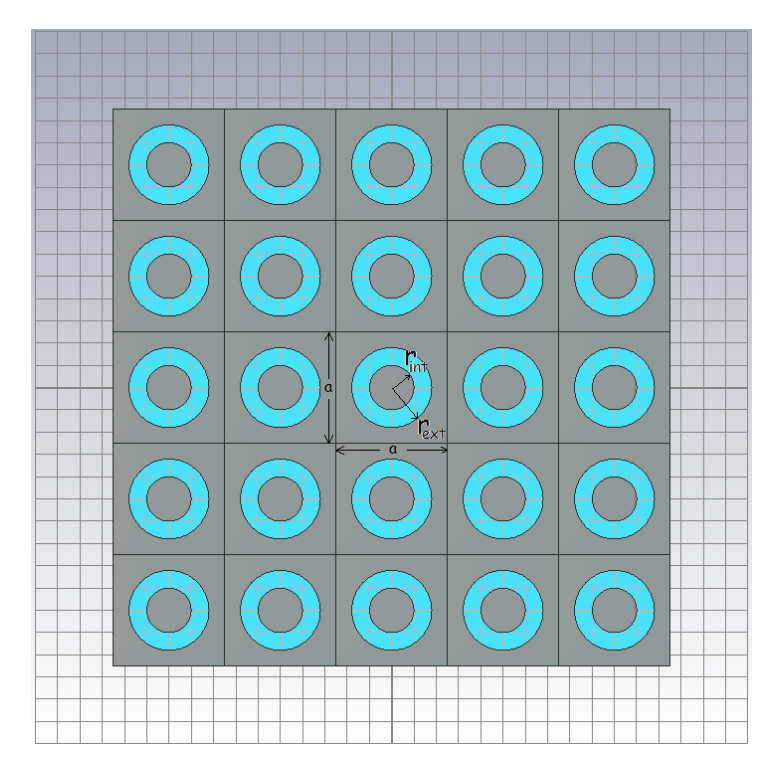

**Figura 2.1:** Bosquejo de un sistema periódico infinito que conforma una superficie FSS.

### <span id="page-26-0"></span>**2.1. Fundamentos teóricos**

Si uno supone que la excitación a una superficie FSS es una onda plana que incide de manera perfectamente normal a la superficie, entonces los campos eléctrico y magnético en las vecindades de la celda serán funciones del tiempo y de la dirección de propagación (en este caso el vector *z*ˆ)

<span id="page-26-2"></span>
$$
\vec{E} = \vec{E}(z, t) \qquad \vec{H} = \vec{H}(z, t)
$$

pero, como supusimos desde un inicio que la dependencia de los campos es armónica en el tiempo

$$
\vec{E}(z,t) = \vec{E}(z)e^{-j\omega t} \qquad \vec{H}(z,t) = \vec{H}(z)e^{-j\omega t}
$$

Luego, si expresamos al campo eléctrico tangencial a la superficie en la región de la abertura (ver figura [2.2\)](#page-27-0) en términos de los modos o funciones de Floquet dados por las ecuaciones [\(1.24\)](#page-17-0) y [\(1.32\)](#page-18-0), se tiene que

<span id="page-27-1"></span>
$$
\vec{E}_{\tau}^{I}(z) = \vec{\Psi}_{1}e^{-j\beta_{1}z} + \Gamma_{1}\vec{\Psi}_{1}e^{j\beta_{1}z} + \sum_{n=2}^{\infty} \Gamma_{n}\vec{\Psi}_{n}e^{-j\beta_{n}z}
$$
(2.1a)

$$
\vec{E}_{\tau}^{II}(z) = T_1 \vec{\Psi}_1 e^{-j\beta_1 z} + \sum_{n=2}^{\infty} T_n \vec{\Psi}_n e^{-j\beta_n z}
$$
 (2.1b)

<span id="page-27-0"></span>donde β*<sup>n</sup>* es la constante de fase del modo *n-ésimo* , *z* es la dirección de propagación, Γ*<sup>n</sup>* y *T<sup>n</sup>* son, respectivamente, los coeficientes de reflexión y transmisión para el *n*-ésimo modo, y el superíndice *I* o *II* del campo *E*~ <sup>τ</sup> indica la región del espacio alrededor de la placa.

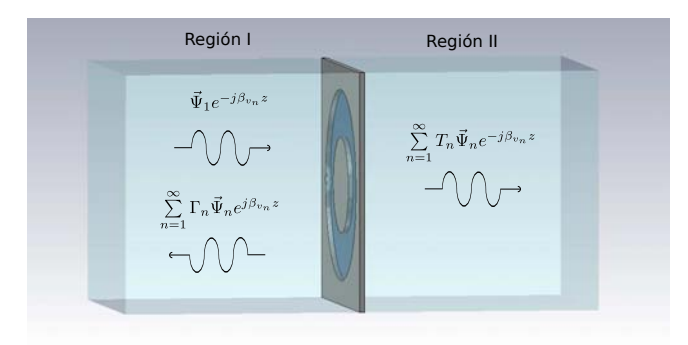

**Figura 2.2:** Campos incidente, reflejado y transmitido analizando sólo una celda de la superficie FSS.

Se observa de las ecuaciones [\(2.1\)](#page-26-2) que, en el campo para la región I, el modo incidente es el modo Floquet de orden más bajo  $\vec{\Psi}_1$ . Modos de orden superior  $\vec{\Psi}_n$  son excitados para satisfacer las condiciones de frontera en la abertura de la placa, los cuales se reflejan en la región I o se transmiten a la región II con sus respectivos coeficientes de reflexión Γ*<sup>n</sup>* o *Tn*.

Suponiendo que el grosor de la placa es infinitamente delgado, entonces las condiciones de frontera para el campo eléctrico en la abertura de la placa (*z* = 0) son

<span id="page-27-2"></span>
$$
\vec{E}_{\tau}^{1}(z=0^{-}) = \vec{E}_{\tau}^{11}(z=0^{+}) = \vec{E}_{\tau}
$$
\n(2.2)

suponiendo de antemano que en la región del espacio alrededor de la placa no hay fuentes $^7$  $^7$ , substituyendo la ecuación [\(2.1a\)](#page-27-1) en la ecuación [\(2.2\)](#page-27-2), se obtiene una expresión para el campo eléctrico tangencial a la placa en la abertura (*z* = 0<sup>−</sup>)

<span id="page-28-1"></span>
$$
\vec{E}_{\tau} = (1 + \Gamma_1)\vec{\Psi}_1 + \sum_{n=2}^{\infty} \Gamma_n \vec{\Psi}_n
$$
\n(2.3)

Como se mencionó en la sección [1.2,](#page-13-0) tomando en cuenta que las funciones de Floquet conforman un conjunto ortonormal y completo que generan el espacio de funciones vectoriales en  $\mathbb{R}^2$  (en este caso, para el campo  $\vec{E_{\tau}}$  que se encuentra en el plano *XY*), entonces los coeficientes desconocidos de la ecuación [\(2.3\)](#page-28-1) son

<span id="page-28-3"></span>
$$
1 + \Gamma_1 = \int_{S'} \vec{E}_{\tau} \cdot \vec{\Psi}_{1}^{*} ds' \qquad \Gamma_n = \int_{S'} \vec{E}_{\tau} \cdot \vec{\Psi}_{n}^{*} ds'
$$
 (2.4)

Ahora, del mismo modo que para el campo eléctrico en las regiones I y II, también expresamos al campo magnético en tales regiones como función de los modos Floquet incidente, reflejados y transmitidos, tomando en cuenta que el vector de flujo de energía, o vector *de Poynting S*~(*z*) = *E*~ <sup>τ</sup> × *H*~ <sup>τ</sup>, **debe** apuntar en la dirección de *z* positiva para las ondas incidente en la región I y transmitida en la región II, pero apuntar en la dirección *z* negativa para la onda reflejada en la región I.

$$
\hat{z} \times \vec{H}_{\tau}^{I}(z) = y_{1} \vec{\Psi}_{1} e^{-j\beta_{1}z} - y_{1} \Gamma_{1} \vec{\Psi}_{1} e^{j\beta_{1}z} - \sum_{n=2}^{\infty} y_{n} \Gamma_{n} \vec{\Psi}_{n} e^{j\beta_{n}z}
$$
(2.5a)

<span id="page-28-2"></span>
$$
\hat{z} \times \vec{H}_{\tau}^{II}(z) = (1 + \Gamma_1) y_1 \vec{\Psi}_1 e^{-j\beta_1 z} + \sum_{n=2}^{\infty} y_n \Gamma_n \vec{\Psi}_n e^{-j\beta_n z}
$$
(2.5b)

donde *y<sup>n</sup>* es la admitancia modal.

Considerando que en la abertura de las placas sólo hay espacio libre, las condiciones

<span id="page-28-0"></span> $7E$ sto es, que en la región en donde se propaga la onda no hay cargas libres ni densidades de corriente libre [\[11\]](#page-106-1).

de frontera para los campos magnéticos en ella dictan

<span id="page-29-0"></span>
$$
\hat{z} \times \vec{H}_{\tau}^{I}(z=0^{+}) = \hat{z} \times \vec{H}_{\tau}^{II}(z=0^{-})
$$
\n(2.6)

donde las evaluaciones de  $\vec{H_{\tau}}$  en  $z=0^{\pm}$  subrayan que la condición dada por la ecuación [\(2.6\)](#page-29-0) es válida sólo en la abertura. Entonces, substituyendo las ecuaciones [\(2.5\)](#page-28-2) en la ecuación [\(2.6\)](#page-29-0), se obtiene

<span id="page-29-1"></span>
$$
y_1\vec{\Psi}_1(x,y) - y_1\Gamma_1\vec{\Psi}_1(x,y) - \sum_{n=2}^{\infty} y_n\Gamma_n\vec{\Psi}_n(x,y) = (1+\Gamma_1)y_1\vec{\Psi}_1(x,y) + \sum_{n=2}^{\infty} y_n\Gamma_n\vec{\Psi}_n(x,y)
$$
 (2.7)

Sumando y restando  $y_1 \vec{\Psi}_1(x,y)$  del lado izquierdo de la ecuación [\(2.7\)](#page-29-1), y agrupando términos que tengan coeficiente de reflexión Γ*<sup>n</sup>* del lado derecho, se obtiene

<span id="page-29-2"></span>
$$
2y_1\vec{\Psi}_1(x,y) = 2(1+\Gamma_1)y_1\vec{\Psi}_1(x,y) + 2\sum_{n=2}^{\infty} y_n\Gamma_n\vec{\Psi}_n(x,y)
$$
 (2.8)

Entonces, dividiendo entre dos y utilizando las expresiones para los coeficientes de reflexión de la ecuación [\(2.4\)](#page-28-3), la ecuación [\(2.8\)](#page-29-2) se convierte en

<span id="page-29-3"></span>
$$
y_1\vec{\Psi}_1(x,y) = \left(\int_{S'} \vec{E}_\tau \cdot \vec{\Psi}_1^*(x',y')ds'\right) y_1\vec{\Psi}_1(x,y) + \sum_{n=2}^\infty y_n \left(\int_{S'} \vec{E}_\tau \cdot \vec{\Psi}_n^*(x',y')ds'\right) \vec{\Psi}_n(x,y)
$$
\n(2.9)

Ya que la integración se lleva a cabo sobre las variables primadas (x',y'), señalando que sólo los modos Floquet conjugados dependen de éstas, además del carácter lineal de los operadores involucrados, podemos reagrupar los términos del lado derecho de [\(2.9\)](#page-29-3) para obtener

<span id="page-29-4"></span>
$$
y_1 \vec{\Psi}_1(s) = \int_{S'} \left( \vec{E}_{\tau} \cdot \sum_{n=1}^{\infty} \vec{\Psi}_n(s) \vec{\Psi}_n^*(s') y_n \right) ds'
$$
 (2.10)

Nótese de la ecuación [\(2.10\)](#page-29-4) que *y*1Ψ~ <sup>1</sup>(*s*) no es más que la transformada integral  $d$ el campo eléctrico tangencial  $\vec{E}_{\tau}$ , donde  $\sum_{n=1}^{\infty}\vec{\Psi}_n(s)\vec{\Psi}^*_n(s')y_n$  es el kernel o núcleo de la

transformación. La ecuación [\(2.10\)](#page-29-4) es la ecuación fundamental de este trabajo.

Como se explicó en la sección [1.3,](#page-22-0) es necesario proponer un conjunto ortogonal de funciones base para poder expresar el campo eléctrico tangencial como superposición de dichas funciones, tratando de predecir el comportamiento del campo en la abertura. Debido a la geometría de la celda (figura [2.1\)](#page-26-1), podemos suponer sin pérdida de generalidad que el modo Floquet incidente tiene orientación en dirección del eje Y (i.e. polarización vertical), por lo que el sistema de referencia natural a las condiciones del problema es uno cilíndrico circular. Consecuentemente, podemos suponer además que el campo eléctrico tangencial  $\vec{E}_{\tau}$  tendrá una polarización también vertical ( $\varphi = \frac{\pi}{2}$ 2 en el nuevo sistema). De acuerdo a lo explicado al inicio de este capítulo, en la abertura se excitarán modos de alto orden para satisfacer las condiciones de frontera, con lo que podemos suponer que el campo se extenderá un poco hacia ángulos desde  $\frac{\pi}{2}$  hasta  $\varphi = 0$  y  $\varphi = \pi$ , pero siendo cero en éstas dos direcciones, i.e. se puede suponer que el campo eléctrico tangencial  $\vec{E_{\tau}}$  en la abertura será de la forma

<span id="page-30-0"></span>
$$
\vec{E}_{\tau} = \hat{r} \text{C} \operatorname{sen} \varphi \tag{2.11}
$$

donde C es una constante a determinar. Obsérvese que esta suposición implica un error intrínseco en los resultados, por lo cual dicho error debe ser tomado en cuenta cada vez que se dé por hecho que el campo eléctrico tangencial  $\vec{E_{\tau}}$  tiene la forma antes descrita.

Entonces, substituyendo la ecuación [\(2.11\)](#page-30-0) en la ecuación [\(2.10\)](#page-29-4) y reagrupando términos, se obtiene

<span id="page-30-1"></span>
$$
y_1 \vec{\Psi}_1(x, y) = C \sum_{n=1}^{\infty} y_n \vec{\Psi}_n(s) \int_{S'} (\hat{r} \operatorname{sen} \varphi) \cdot \vec{\Psi}_n^*(s') \, ds' + \vec{\delta}(x, y) \tag{2.12}
$$

donde  $\delta$  representa el error que se comete al hacer la predicción del campo eléctrico tangencial en la abertura.

Entonces, si definimos los coeficientes

<span id="page-31-3"></span>
$$
Q_n = \int_S \hat{r} \operatorname{sen} \varphi \cdot \vec{\Psi}_n(s) \, ds \tag{2.13}
$$

y tomando en cuenta que las únicas funciones complejas de todo el desarrollo hasta ahora son los modos Floquet, entonces la ecuación [\(2.12\)](#page-30-1) se puede reescribir como

<span id="page-31-0"></span>
$$
y_1 \vec{\Psi}_1(x, y) = C \sum_{n=1}^{\infty} y_n \vec{\Psi}_n(x, y) Q_n^* + \vec{\delta}(x, y)
$$
 (2.14)

Entonces, a partir de la ecuación [\(2.14\)](#page-31-0) podemos agrupar términos y escribir

<span id="page-31-2"></span>
$$
y_1 \vec{\Psi}_1(x, y) - C \sum_{n=1}^{\infty} y_n \vec{\Psi}_n(x, y) Q_n^* = \vec{\delta}(x, y)
$$
 (2.15)

Como se explicó al inicio de este capítulo, el uso del método de momentos para predecir el comportamiento del campo eléctrico tangencial *E*~ <sup>τ</sup> no debe comprometer la precisión ni la convergencia de la solución, por lo que la función de error δ(*x*, *y*) debe minimizarse. Para llevar a cabo ésto, primero se busca escribir dicha función como superposición de algún conjunto de funciones ortonormales  $\vec{F}_n$ , llamadas funciones de peso.

$$
\vec{\delta}(x, y) = \sum_{n=1}^{L} K_n \vec{F}_n
$$
\n(2.16)

donde *L* puede tender a infinito. Luego, se debe elegir adecuadamente dicho conjunto para simplificar los cálculos. De acuerdo con esto, la elección inmediata es elegir a las funciones de peso iguales a las funciones de prueba<sup>[8](#page-31-1)</sup> del campo eléctrico tangencial  $\vec{E_{\tau}}$ 

<span id="page-31-1"></span><sup>&</sup>lt;sup>8</sup>Se debe señalar que esta elección no es necesariamente la óptima, ya que puede existir algún otro conjunto ortogonal y completo que haga que el error  $\vec{\delta}(x, y)$  tienda a cero más rápidamente que con las funciones de prueba, pero, como se dijo en la sección [1.3,](#page-22-0) la elección está inspirada en el método de elementos finitos conocido como método de Galerkin.

de la ecuación [\(2.11\)](#page-30-0), i.e.

$$
\vec{\delta}(x, y) = \hat{r}K \operatorname{sen} \varphi \tag{2.17}
$$

Ya que se tiene la expresión en serie de la función del error, para llevar a cabo la minimización, se debe buscar que los coeficientes de dicha serie sean cero, lo que implica que todos los coeficientes de la función de error sean cero $^9$  $^9$ , entonces

$$
K = \int_{S} \vec{\delta}(x, y) \cdot \hat{r} \operatorname{sen} \varphi ds = 0
$$
 (2.18)

Luego, proyectando la ecuación [\(2.15\)](#page-31-2) sobre *r*ˆ e integrando sobre la superficie *S* se obtiene

<span id="page-32-1"></span>
$$
\int_{S} \left[ \left( y_1 \vec{\Psi}_1(x, y) - C \sum_{n=1}^{\infty} y_n \vec{\Psi}_n(x, y) Q_n^* \right) \cdot (\hat{r} \operatorname{sen} \varphi) \right] ds = \int_{S} \vec{\delta}(x, y) \cdot \hat{r} \operatorname{sen} \varphi \, ds = 0 \quad (2.19)
$$

Aplicando la linealidad de los operadores del lado izquierdo de la ecuación [\(2.19\)](#page-32-1), y a partir de la ecuación [\(2.13\)](#page-31-3), se tiene que

$$
y_1 Q_1 - C \sum_{n=1}^{\infty} y_n Q_n Q_n^* = 0
$$
 (2.20)

resolviendo para C

<span id="page-32-2"></span>
$$
C = \frac{y_1 Q_1}{\sum_{n=1}^{\infty} y_n |Q_n|^2}
$$
 (2.21)

Finalmente, substituyendo la ecuación [\(2.21\)](#page-32-2) en la ecuación [\(2.4\)](#page-28-3) y tomando en cuenta la ecuación [\(2.13\)](#page-31-3), se obtiene el coeficiente de reflexión

<span id="page-32-0"></span> $9$ Aunque, en este caso, la función de error sólo tiene un coeficiente, en capítulos subsecuentes donde el conjunto de funciones de prueba posee un número arbitrario de elementos, cada coeficiente del desarrollo del error  $\vec{\delta}$  debe hacerse idénticamente cero.

$$
\Gamma_1 = CQ_1^* - 1 = \frac{y_1 |Q_1|^2}{\sum_{n=1}^{\infty} y_n |Q_n|^2} - 1
$$
\n(2.22)

Tomando los primeros M términos de la suma<sup>[10](#page-33-0)</sup>, este último resultado se puede escribir como

<span id="page-33-1"></span>
$$
\Gamma_1 = \frac{y_1 |Q_1|^2}{\sum_{n=1}^{M} y_n |Q_n|^2} - 1
$$
\n(2.23)

Entonces, para calcular el coeficiente dado por la ecuación [\(2.23\)](#page-33-1), es necesario calcular las integrales<sup>[11](#page-33-2)</sup> para los coeficientes  $Q_n$  dados por la ecuación [\(2.13\)](#page-31-3), utilizando las expresiones para los modos Floquet dadas por las ecuaciones [\(1.24\)](#page-17-0) y [\(1.32\)](#page-18-0). Cabe señalarse que dichas integrales no siempre poseen una solución analítica, ya que muchas veces (dependiendo las funciones de prueba elegidas para *E*~ <sup>τ</sup>) se involucran funciones especiales sin primitivas elementales, por lo que en tales casos, será necesario utilizar métodos numéricos para calcular las integrales para los coeficientes *Qn*. Pese a lo anterior, en este caso las integrales poseen soluciones analíticas $12$ , particularmente por la sencillez de las funciones de prueba elegidas para el campo eléctrico tangencial en la ecuación [\(2.11\)](#page-30-0). En la siguiente sección se describe brevemente la estructura del algoritmo desarrollado para calcular el coeficiente de reflexión  $\Gamma_1$  teniendo como parámetro condiciones geométricas dadas.

<span id="page-33-0"></span> $10$ Nótese que hasta aquí, los límites de la suma de los modos Floquet van de 1 hasta infinito. Como se explicó en la sección [1.3,](#page-22-0) a pesar de que el método de momentos no es en sí un método aproximado sino uno analítico, si se utiliza una computadora para aplicar el método a un sistema real, se debe limitar el número de modos Floquet contemplados en la suma, introduciendo un error independiente del error  $\vec{\delta}$ que se supone tiende a cero cuando se toman más y más términos en la suma.

<span id="page-33-2"></span> $11$ Debido a que la ecuación diferencial fundamental del sistema es la ecuación de Helmholtz en coordenadas cilíndricas circulares (ver ecuación [\(1.9\)](#page-14-1)), necesariamente aparecerán las funciones de Bessel ordinarias, lo cual se puede observar en la ecuación [\(1.37\)](#page-19-1).

<span id="page-33-3"></span><sup>12</sup>Ver apéndice [A.1.](#page-89-1)

### <span id="page-34-0"></span>**2.2. Algoritmo desarrollado**

A partir de las observaciones hechas en la sección anterior, se deben tomar algunas consideraciones para construir el algoritmo:

De la ecuación [\(2.13\)](#page-31-3) se observa que la suma se lleva a cabo sobre un sólo índice, pero en las expresiones de los modos Floquet (ecuaciones [\(1.24\)](#page-17-0) y [\(1.32\)](#page-18-0)) hay dos índices, por lo que en el programa se debe realizar un cambio de variables mudas de *mn* → *n*, i.e. se deben acomodar los subíndices *mn* de modo adecuado y enumerarlos para poder sumar sobre *n*.

Tomando en cuenta lo anterior, para obtener los coeficientes *Qn*, donde *n* ∈  $\{1, 2, \cdots M\}$ , se deben calcular por separado casos en los subíndices<sup>[13](#page-34-1)</sup>.

$$
m, n < 0
$$
\n
$$
m < 0, n = 0
$$
\n
$$
m < 0, n > 0
$$
\n
$$
m = 0, n < 0
$$
\n
$$
m, n > 0
$$
\n
$$
m = n = 0
$$

De las ecuaciones  $(1.24)$ ,  $(1.32)$ ,  $(2.13)$  y  $(2.23)$  se observa que hay una dependencia explícita de la frecuencia, por lo que primeramente se debe declarar una "ventana de frecuencia", i.e. cotas superiores e inferiores para la frecuencia, y con ello la resolución del programa en dicha ventana<sup>[14](#page-34-2)</sup>.

<span id="page-34-1"></span><sup>&</sup>lt;sup>13</sup>Nótese que las ecuaciones [\(1.24\)](#page-17-0) y [\(1.32\)](#page-18-0) tienen una singularidad en  $k_r = 0$ , por lo que el caso *m* = *n* = 0 debe tratarse por separado. Ver apéndice [A.1.](#page-89-1)

<span id="page-34-2"></span> $<sup>14</sup>$ Al escribir el código para éste primer caso, naturalmente sobresale el hecho de que no todo el</sup> algoritmo debe estar necesariamente dentro de tal ventana de frecuencia, pero por la simplicidad de las funciones de prueba elegidas para el campo eléctrico tangencial  $\vec{E}_{\tau}$ , es fácil introducir inicialmente todas las funciones dentro de ciclos que barren en la frecuencia.

Finalmente, se debe considerar el límite superior de los elementos de la suma en la ecuación [\(2.23\)](#page-33-1) (ver nota al pie [10\)](#page-33-0), de tal manera que la precisión de los resultados no quede comprometida.

Una vez dicho lo anterior, se programó un algoritmo en Matlab, siguiendo el diagrama de la figura [2.3.](#page-36-0)

Pese a los señalamientos hechos al inicio de esta sección, la manera en que se implementó esta primera estructura no fue la adecuada, ya que el tiempo de cálculo es considerablemente amplio, incluso sin considerar un gran número de modos Floquet en la ecuación [\(2.23\)](#page-33-1). Entonces, un análisis detenido de la ejecución del algoritmo lleva a la conclusión de que en los coeficientes *Q<sup>n</sup>* existen valores repetidos, así como una simetría bien definida en la estructura de las tablas generadas por el algoritmo. Esta última conclusión se aprecia más claramente en los resultados de los capítulos siguientes. Sin embargo, a causa de algunos problemas que se pueden presentar a la hora de obtener resultados, se hace una revisión teórica (a partir de la teoría de circuitos) del comportamiento de las superficies conductoras con discontinuidades para poder encontrar los errores en el código.
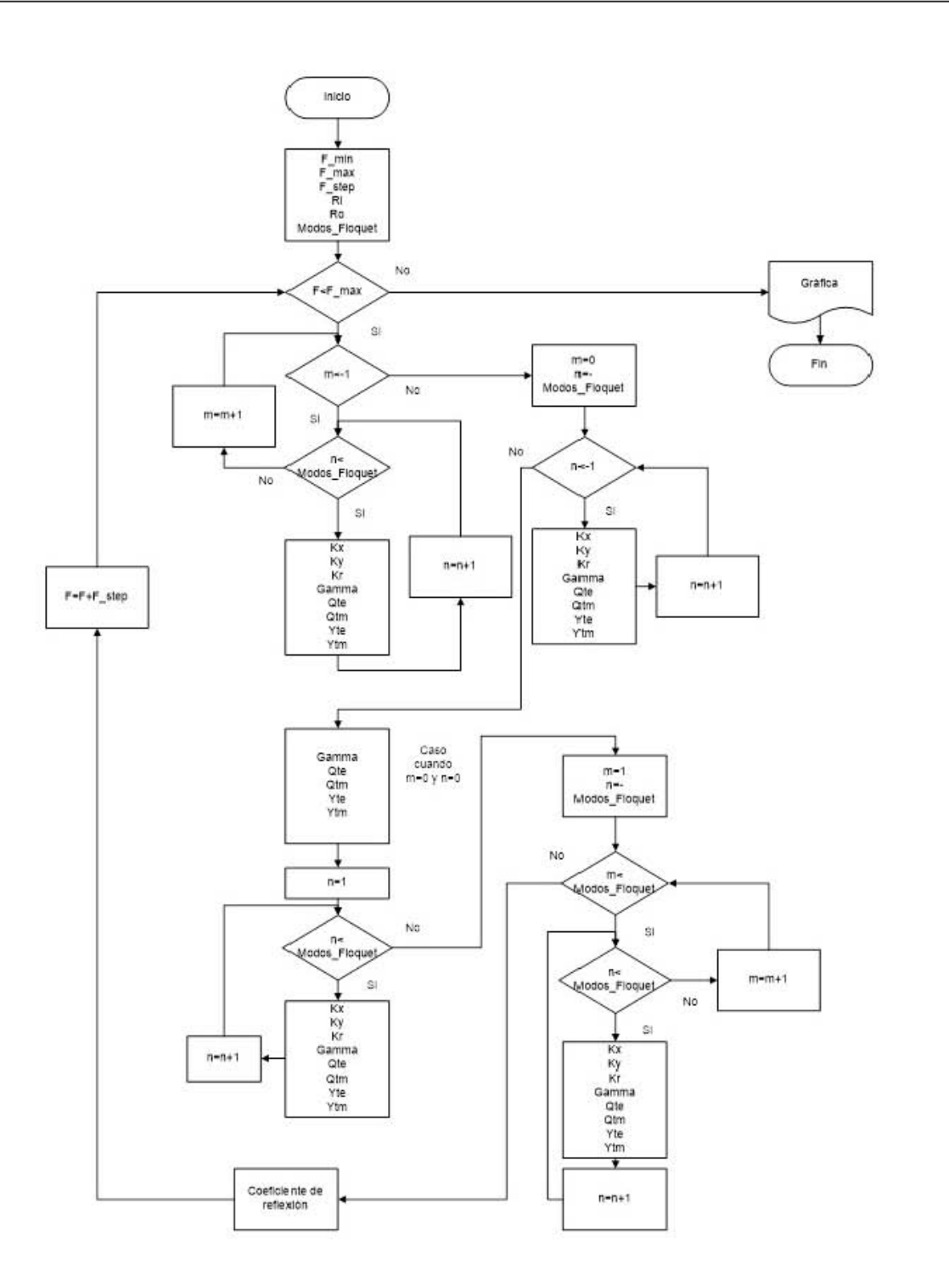

**Figura 2.3:** Diagrama de flujo para el algoritmo desarrollado en el caso 1.

## **2.3. Circuito equivalente**

El esquema general de un circuito equivalente a una discontinuidad en una guía de onda está dado por la figura [2.4,](#page-37-0) por lo que mencionaremos algunas discontinuidades típicas en las guías rectangulares $^{\rm 15}.$  $^{\rm 15}.$  $^{\rm 15}.$ 

<span id="page-37-0"></span>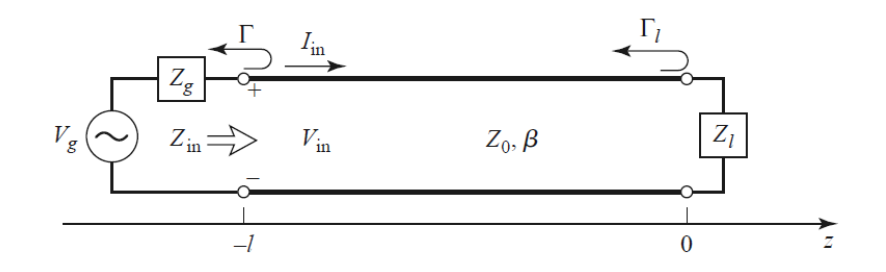

**Figura 2.4:** Diagrama general de un circuito con impedancias desacopladas que originan una reflexión.

<span id="page-37-2"></span>Así, las discontinuidades metálicas en una guía de onda rectangular inducen cambios en la impedancia característica, causando una reflexión que tiene una analogía convenientemente accesible en la teoría de circuitos [\[2\]](#page-105-0).

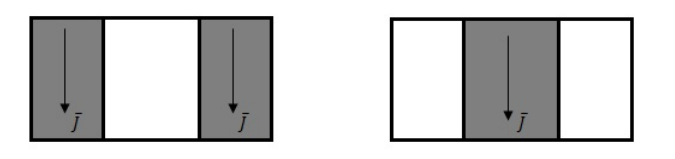

<span id="page-37-3"></span>**Figura 2.5:** Discontinuidades en la guía de onda rectangular que producen una inductancia en su circuito equivalente.

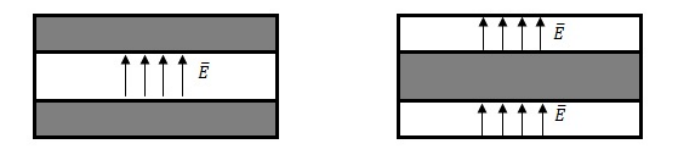

**Figura 2.6:** Discontinuidades en la guía de onda rectangular que producen una capacitancia en su circuito equivalente.

<span id="page-37-1"></span><sup>&</sup>lt;sup>15</sup>Los resultados presentados en esta sección, a pesar de que se muestran por simplicidad en una geometría cilíndrica cartesiana, se aplican igualmente a geometrías cilíndricas en general, por ejemplo a geometrías cilíndricas circulares, como en el sistema analizado en este trabajo.

Como se observa en las figuras [2.5](#page-37-2) y [2.6,](#page-37-3) podemos introducir paredes metálicas dentro de una guía de onda para obtener, en su circuito equivalente, arreglos del tipo L (inductivos) o *C* (capacitivos). Utilizando la linealidad de éstos elementos, si colocamos una discontinuidad en la guía de onda en forma de ventana (como la que se muestra en la figura [2.7\)](#page-38-0), las características de resonancia del circuito equivalente y, por lo tanto, de la estructura, dependerán directamente de los parámetros geométricos<sup>[16](#page-38-1)</sup>  $\ell$  y *h*.

<span id="page-38-0"></span>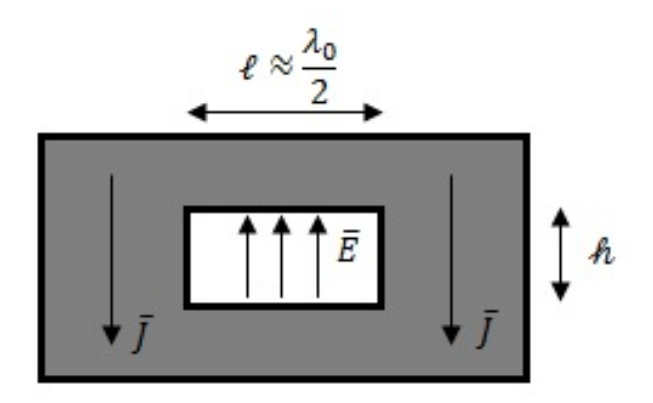

**Figura 2.7:** Ventana resonante en una guía de onda rectangular.

A partir del circuito equivalente de la estructura (figura [2.4\)](#page-37-0) dado por una impedancia de carga *Z<sup>l</sup>* sin pérdidas debida a un inductor y a un capacitor,

<span id="page-38-2"></span>
$$
Z_l = j\omega L + \frac{1}{j\omega C} \tag{2.24}
$$

dando a lugar a un circuito equivalente del tipo *LC*, según la ecuación

<span id="page-38-3"></span>
$$
f_0 = \frac{1}{\sqrt{LC}}\tag{2.25}
$$

<span id="page-38-1"></span><sup>&</sup>lt;sup>16</sup>El parámetro  $\ell$ , de acuerdo con la figura [2.5](#page-37-2) y la teoría de medios de transmisión, está relacionado con la longitud de onda de resonancia y, por tanto, relacionado con la frecuencia de resonancia; asimismo, el parámetro *h* está relacionado con el ancho de banda, ya que si *h* aumenta, el campo eléctrico se obstruye menos, lo que produce un aumento en el ancho de banda [\[12\]](#page-106-0).

y como la impedancia de entrada normalizada de la estructura está dada por

<span id="page-39-0"></span>
$$
Z_{in}^N = \frac{1 + \Gamma_1}{1 - \Gamma_1}
$$
 (2.26)

donde el superíndice *N* denota que la impedancia está normalizada, i.e. que está dividida entre la impedancia característica *Z*<sup>0</sup> de la estructura. De ese modo, a partir de la ecuación [\(2.23\)](#page-33-0), la ecuación [\(2.26\)](#page-39-0) se puede reescribir como

<span id="page-39-2"></span>
$$
Z_{in}^{N} = \frac{1}{1 - \left(\frac{1}{y_{v_1}|Q_1|^2}\right)\left(\sum_{n=1}^{M} y_n|Q_n|^2\right)}
$$
(2.27)

pero, de la ecuación [\(2.24\)](#page-38-2), la impedancia de entrada<sup>[17](#page-39-1)</sup> a su circuito equivalente es

<span id="page-39-3"></span>
$$
Z_{in} = \frac{1}{\frac{1}{Z_0} + \left(\frac{1}{j\omega L} + j\omega C\right)}
$$

$$
\implies Z_{in}^N = \frac{Z_{in}}{Z_0} = \frac{1}{1 - Z_0\left(\frac{j}{\omega L} - j\omega C\right)}\tag{2.28}
$$

Igualando las ecuaciones [\(2.27\)](#page-39-2) y [\(2.28\)](#page-39-3)

<span id="page-39-4"></span>
$$
\frac{1}{1 - \left(\frac{1}{y_{v_1} |Q_1|^2}\right) \left(\sum_{n=1}^M y_n |Q_n|^2\right)} = \frac{1}{1 - Z_0 \left(\frac{j}{\omega L} - j\omega C\right)}\tag{2.29}
$$

de lo cual, comparando ambos lados de la igualdad, de la ecuación [\(2.29\)](#page-39-4) se concluye que

$$
Z_0 = \frac{1}{y_{v_1}|Q_1|^2} \tag{2.30a}
$$

<span id="page-39-1"></span><sup>&</sup>lt;sup>17</sup>Nótese cómo la impedancia de entrada del circuito equivalente es el arreglo en paralelo de la impedancia característica *Z*<sup>0</sup> y la impedancia de carga dada por la ecuación [\(2.24\)](#page-38-2).

<span id="page-40-4"></span>
$$
\frac{j}{\omega L} - j\omega C = \sum_{n=1}^{M} y_n |Q_n|^2
$$
\n(2.30b)

Separando el lado derecho de la igualdad en la contribución de las ondas TE y TM, se tiene

<span id="page-40-1"></span>
$$
\frac{j}{\omega L} - j\omega C = \sum_{n=1}^{M/2} y_n^{TE} |Q_n^{TE}|^2 + \sum_{n=1}^{M/2} y_n^{TM} |Q_n^{TM}|^2
$$
\n(2.31)

Ahora, de las ecuaciones [\(1.27\)](#page-18-0) y [\(1.34\)](#page-19-0), si  $k < k_r$ ,  $\beta_{mn} = j \sqrt{k_r^2 - k^2}$ , i.e.

<span id="page-40-0"></span>
$$
y^{TE} \sim j \frac{\sqrt{k_r^2 - k^2}}{\omega \mu} \qquad y^{TM} \sim \frac{\omega \epsilon}{j \sqrt{k_r^2 - k^2}} = -j \frac{\omega \epsilon}{\sqrt{k_r^2 - k^2}}
$$
(2.32)

Entonces, de la ecuación [\(2.32\)](#page-40-0), podemos separa la ecuación [\(2.31\)](#page-40-1) como

<span id="page-40-2"></span>
$$
\frac{j}{\omega L} = \sum_{n=1}^{M/2} y_n^{TE} |Q_n^{TE}|^2
$$
  
\n
$$
\implies L = \frac{j}{\omega \sum_{n=1}^{M/2} y_n^{TE} |Q_n^{TE}|^2}
$$
\n(2.33)

y

<span id="page-40-3"></span>
$$
-j\omega C = \sum_{n=1}^{M/2} y_n^{TM} |Q_n^{TM}|^2
$$
  

$$
\implies C = -\frac{\sum_{n=1}^{M/2} y_n^{TM} |Q_n^{TM}|^2}{j\omega}
$$
 (2.34)

Entonces, utilizando las ecuaciones [\(2.33\)](#page-40-2) y [\(2.34\)](#page-40-3) y los conocimientos previos sobre su circuito equivalente, se puede tanto revisar la validez de los resultados como corregir problemas en el algoritmo propuesto. Nótese finalmente de la ecuación [\(2.30b\)](#page-40-4) que la admitancia *de carga* en el circuito equivalente *LC* es equivalente a la admitancia modal de las ondas TE y TM.

#### <span id="page-41-1"></span>**2.4. Resultados**

De la ecuación [\(2.4\)](#page-28-0) y de la figura [2.1,](#page-26-0) se observa que los parámetros libres del sistema en este caso son:

- 1. El número de modos Floquet *M*.
- 2. El ancho de la placa (o período de la FSS) *a*.
- 3. Los radios interno y externo *rint* y *rext*, respectivamente.

Por lo tanto, en esta sección se analizará la respuesta del algoritmo a las variaciones independientes de cada parámetro, i.e. se variará alguno de ellos manteniendo constantes los otros para observar el comportamiento de los resultados, siempre comparando con los resultados obtenidos a través del software comercial.

<span id="page-41-0"></span>

|                            | Algoritmo desarrollado  | Software comercial |             |          |
|----------------------------|-------------------------|--------------------|-------------|----------|
| Número de<br>modos Floquet | BW [GHz]<br>$f_0$ [GHz] |                    | $f_0$ [GHz] | BW [GHz] |
| 25                         | 40.6                    | 19.7               |             |          |
| 49                         | 39.7                    | 16.45              |             |          |
| 81                         | 39.25                   | 14.8               |             |          |
| 169                        | 38.25                   | 12.85              | 36.199      | 9.82     |
| 529                        | 37.25                   | 11.1               |             |          |
| 1521                       | 37.0                    | 10.65              |             |          |
| 1681                       | 37.0                    | 10.7               |             |          |

**Tabla 2.1:** En la tabla se muestra el comportamiento del coeficiente de reflexión de la placa para distinto número de modos Floquet cuando *a* = 5 *mm*, *rint* = 1.4 *mm* y *rext* = 1.6 *mm*.

En la tabla [2.1](#page-41-0) se muestran los datos obtenidos a través de las simulaciones hechas, tanto con el algoritmo propuesto anteriormente, como con el software comercial para los parámetros *a* = 5 *mm*, *rint* = 1.4 *mm* y *rext* = 1.6 *mm*, y se observa que los resultados tienden a converger cuando el número *M* de modos Floquet aumenta (ver figura [2.8\)](#page-42-0), lo cual justifica la afirmación hecha en el nota al pie [10,](#page-33-1) obviamente comparando con el coeficiente de reflexión obtenido a través del software comercial para las mismas

dimensiones (ver figura [2.9\)](#page-43-0), señalando el hecho de que prácticamente no hay diferencia entre los resultados obtenidos a través del algoritmo propuesto para *M* = 1521 y  $M = 1681$ .

<span id="page-42-0"></span>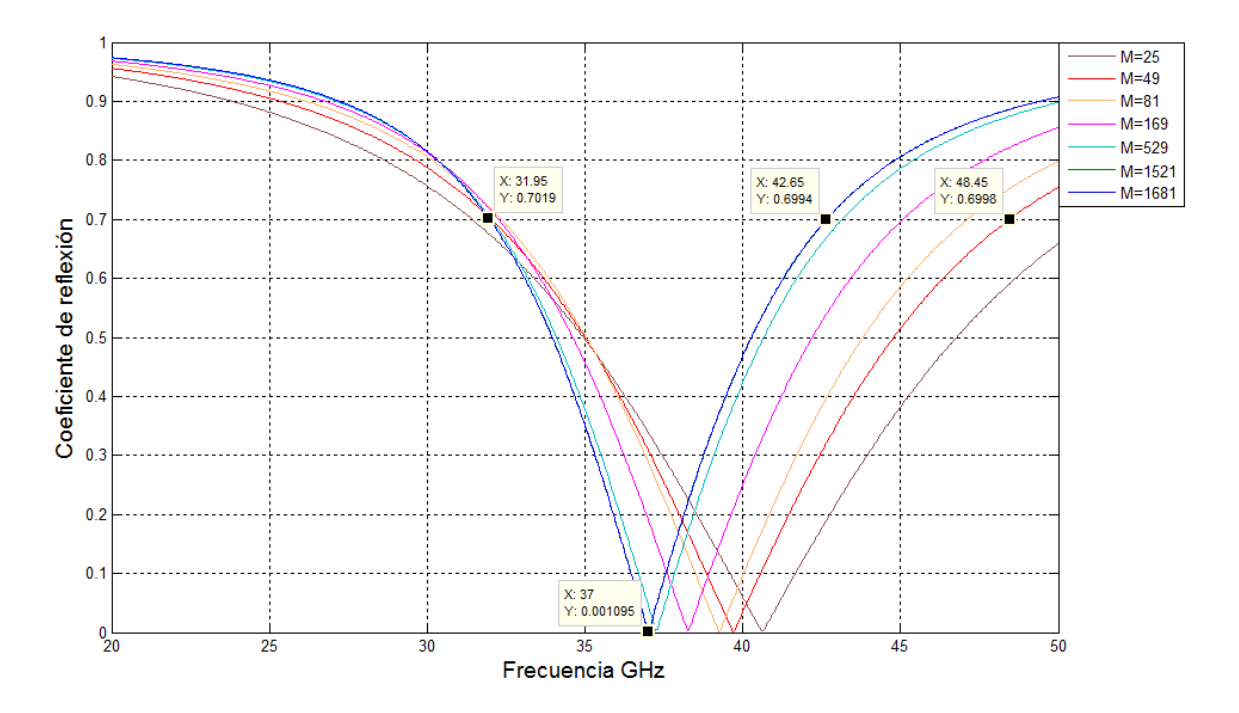

**Figura 2.8:** Curvas obtenidas a través del código para distinto número de modos Floquet cuando  $a = 5$  *mm*,  $r_{int} = 1.4$  *mm* y  $r_{ext} = 1.6$  *mm*.

Se observa de la figura [2.8](#page-42-0) que no sólo la frecuencia de resonancia converge a algún valor muy cercano al obtenido a través del software comercial al aumentar el número de modos Floquet, sino también el ancho de banda. Para un pequeño número de modos Floquet (e.g. *M* = 25), el ancho de banda es de alrededor de 16 GHz (a la magnitud arbitrariamente impuesta de  $\Gamma_1 = 0.7$ ), mientras que para  $M = 1681$  el ancho de banda es de casi 10.7 GHz, comparando con el ancho de banda de 9.82 GHz obtenido con el software comercial.

Ahora, si se modifica el parámetro del tamaño de cada celda *a*, se observa en la tabla [2.2](#page-44-0) que principalmente hay una variación en el ancho de banda, aunque también la frecuencia de resonancia  $f_0$  cambia, tanto del algoritmo desarrollado en este capítulo

<span id="page-43-0"></span>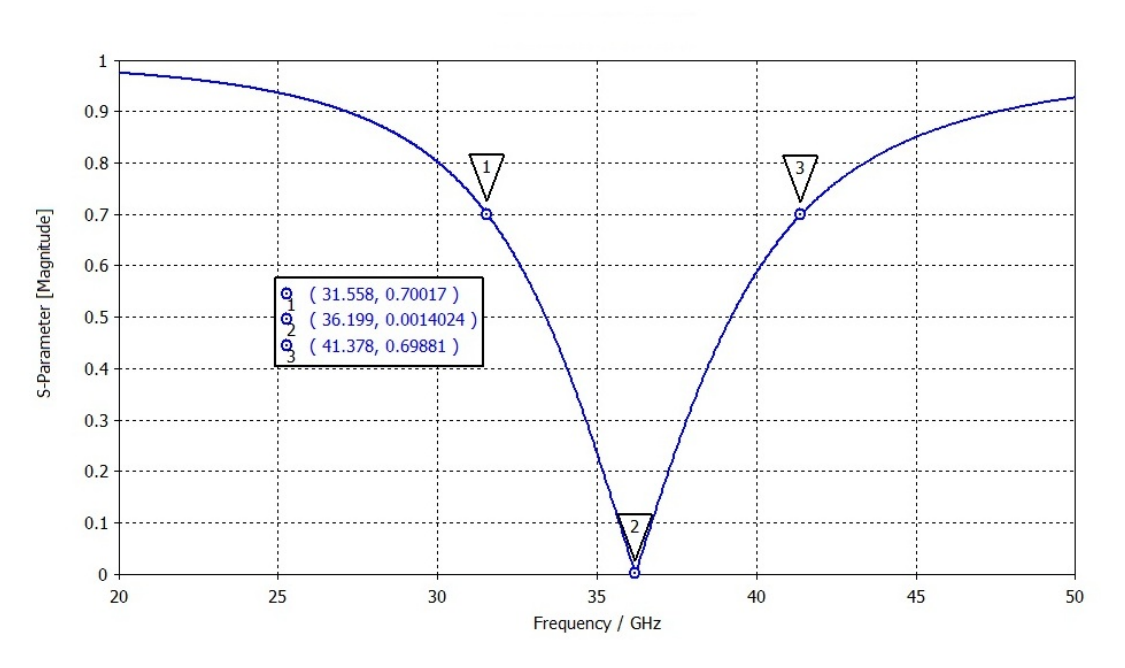

**Figura 2.9:** Coeficiente de reflexión obtenido a través del software comercial para las mismas características geométricas que en la figura [2.8.](#page-42-0)

<span id="page-43-1"></span>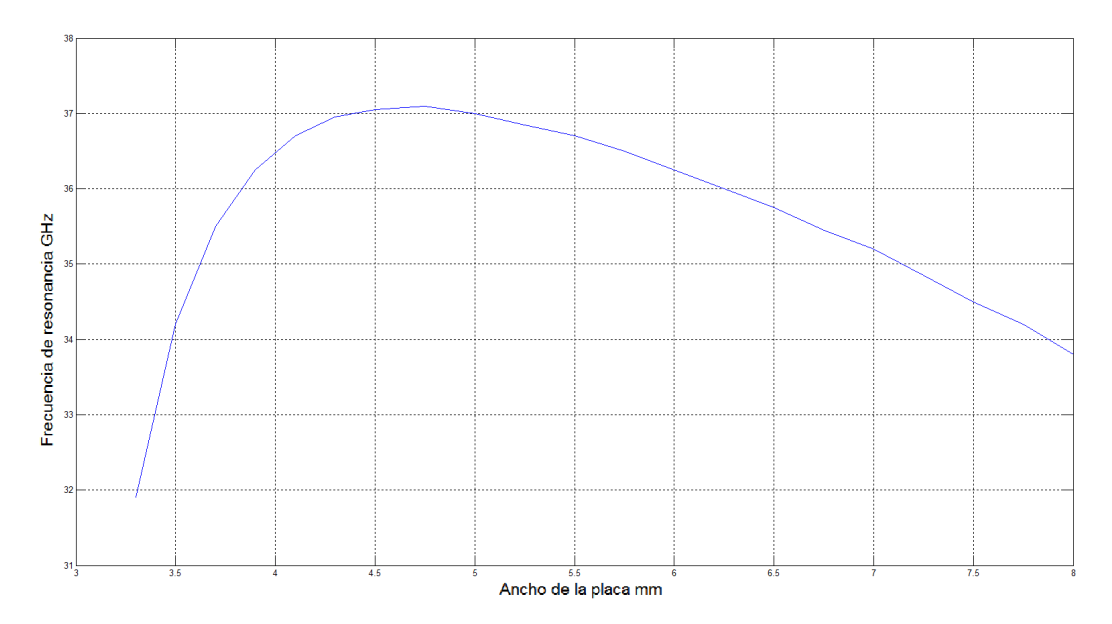

**Figura 2.10:** Comportamiento de la frecuencia de resonancia *f*<sup>0</sup> de la estructura como función del ancho *a* de cada celda, cuando *rint* = 1.4 *mm*, *rext* = 1.6 *mm* y un número de modos Floquet (para el algoritmo desarrollado) fijo *M* = 1, 681.

#### 34 Capítulo 2

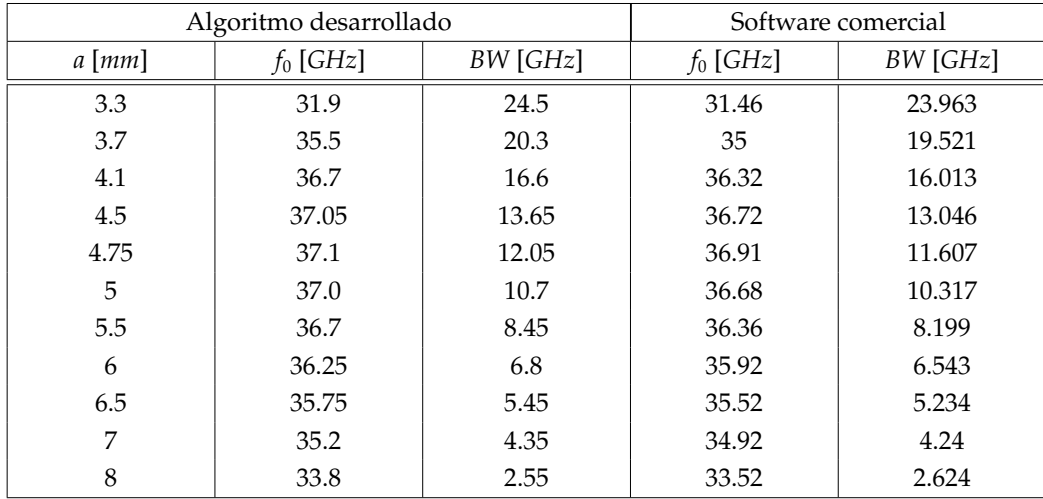

<span id="page-44-0"></span>como del software comercial (ver figuras [2.11](#page-45-0) y [2.12\)](#page-46-0).

**Tabla 2.2:** En la tabla se muestra el comportamiento del coeficiente de reflexión para distintos tamaños *a* de la placa, cuando *rint* = 1.4 *mm*, *rext* = 1.6 *mm* y un número de modos Floquet (para el algoritmo desarrollado) fijo *M* = 1, 681.

Nótese cómo el ancho de la estructura (manteniendo fijos los radios *rint* y *rext*) modifica fuertemente el ancho de banda de la misma, ya que mientras mayor sea el área metálica, entonces se refleja una mayor parte de la onda incidente, aunque también afecta la frecuencia de resonancia de la estructura, la cual alcanza su máximo alrededor de un valor para el ancho de cada celda *a* = 4.75 *mm* para las condiciones geométricas dadas, lo cual se observa en la figura [2.10.](#page-43-1) Ésto se puede explicar a partir del circuito equivalente (ver sección anterior), utilizando el hecho de que su frecuencia de resonancia está dada por la ecuación [\(2.25\)](#page-38-3)

$$
f_0 = \frac{1}{\sqrt{LC}}
$$

y que, si el tamaño de la celda o período de la superficie FSS aumenta sin modificar las dimensiones de la abertura (i.e. sin cambiar *rint* ni *rext*) se modifican los parámetros *L* y *C* en el circuito equivalente. Si se aumenta el tamaño *a* de la placa, disminuye la inductancia *L* en el circuito equivalente, aumentando la frecuencia de resonancia según

<span id="page-45-0"></span>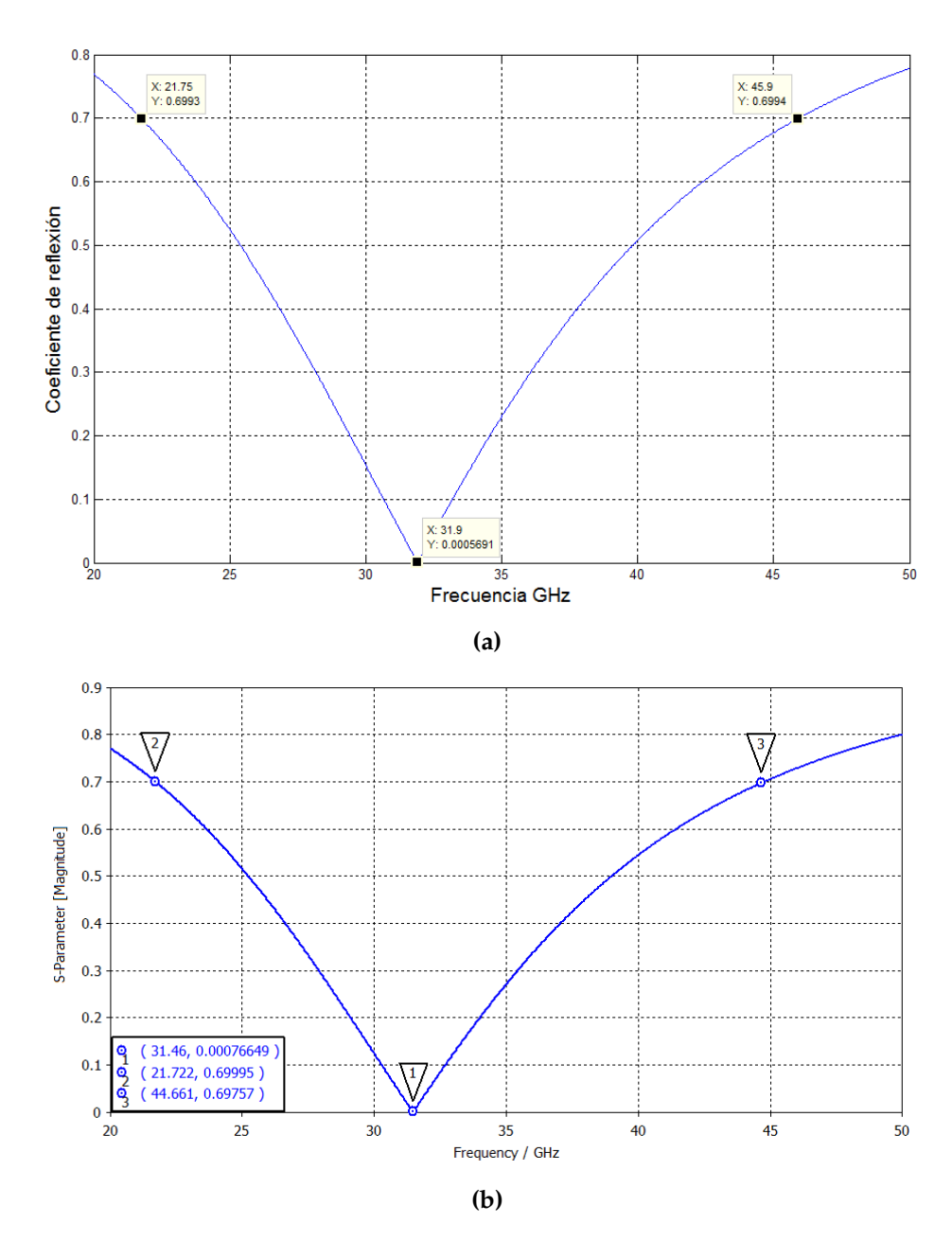

**Figura 2.11:** Coeficiente de reflexión  $\Gamma_1$  cuando  $r_{int} = 1.4$   $mm$ ,  $r_{ext} = 1.6$   $mm$  y  $M = 1681$  con (a) nuestro código y (b) software comercial cuando *a* = 3.3 *mm*.

la ecuación [\(2.25\)](#page-38-3). Pero si se sigue aumentando el tamaño *a* de la celda, la cantidad de carga libre disponible en la placa crece, incrementando así la capacitancia *C* del circuito equivalente, haciendo que disminuya la frecuencia de resonancia *f*0.

<span id="page-46-0"></span>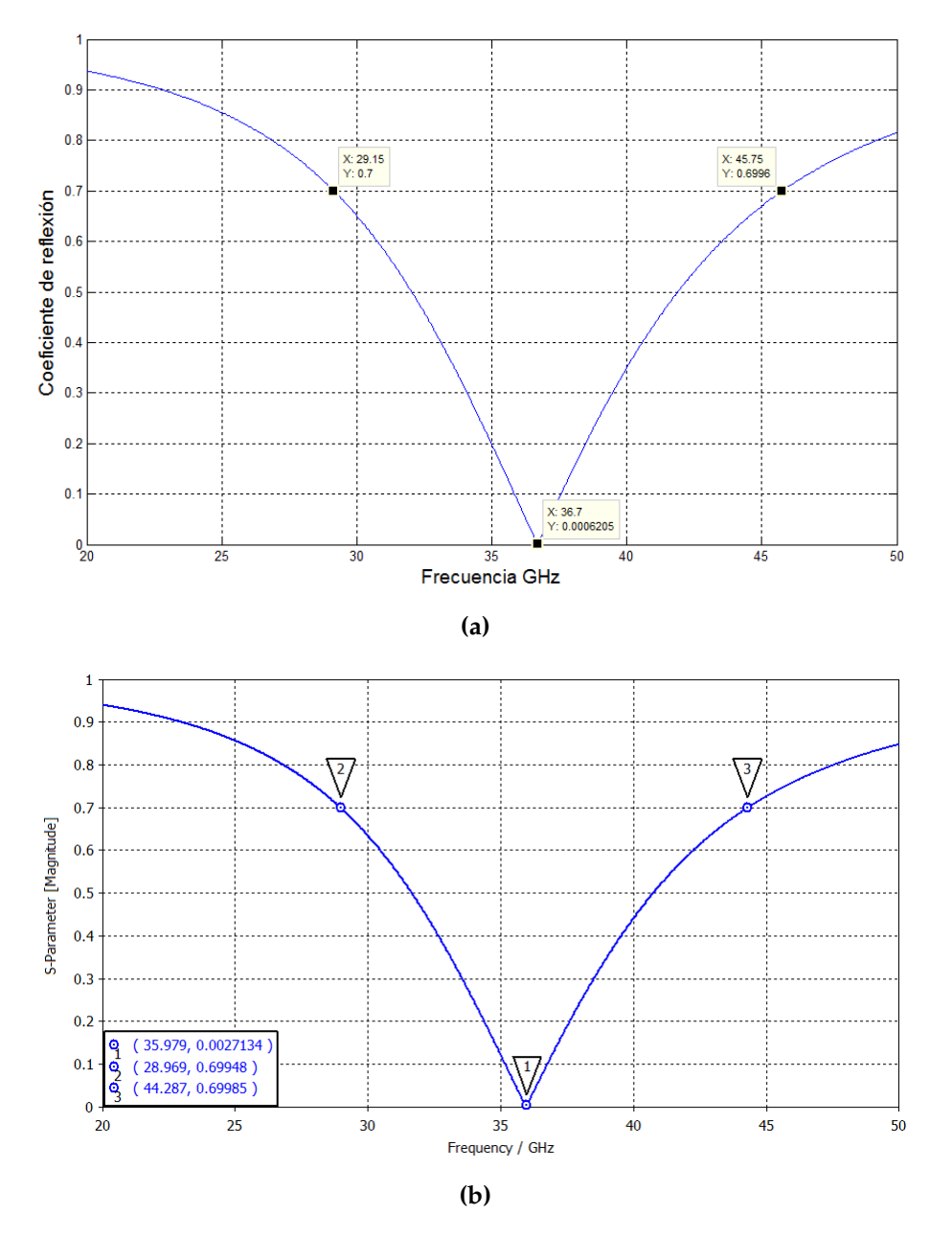

**Figura 2.12:** Coeficiente de reflexión Γ<sup>1</sup> cuando *rint* = 1.4 *mm*, *rext* = 1.6 *mm* y *M* = 1681 con (a) nuestro código y (b) software comercial cuando *a* = 4.1 *mm*.

Finalmente, si se varían las dimensiones de la abertura (variando, por ende, el perímetro medio de la ranura), como seguramente supone de antemano el lector, se modifica principalmente la frecuencia de resonancia de la estructura. En la tabla [2.3](#page-47-0) se

<span id="page-47-0"></span>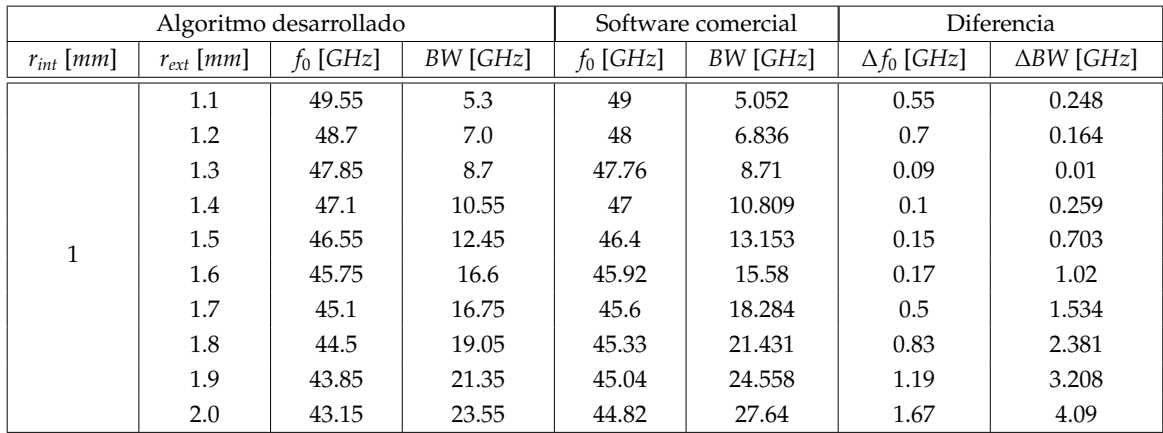

observa cómo, si se aumentan las dimensiones de la abertura, entonces la frecuencia de resonancia de la superficie disminuye, y viceversa.

**Tabla 2.3:** Comportamiento del coeficiente de reflexión de la placa para distintas dimensiones de la abertura si *a* = 5 *mm* y *M* = 10, 201.

Obsérvese en la tabla [2.3](#page-47-0) que el número de modos Floquet *M* fue poco más de 6 veces el número de modos considerados en las tablas [2.1](#page-41-0) y [2.2.](#page-44-0) Ésto es, para observar cómo varían las frecuencias de resonancia obtenidas con el algoritmo propuesto y con el software comercial, sólo por el error implicado por la suposición de la forma del campo  $\vec{E}_{\tau}$  (ecuación [\(2.11\)](#page-30-0)), y no por el número de modos Floquet tomados en cuenta para la suma en la ecuación [\(2.23\)](#page-33-0).

#### <span id="page-47-1"></span>**2.5. Conclusiones**

Pese a la gran similitud entre los resultados obtenidos a partir del algoritmo propuesto y los obtenidos a partir del software comercial, siempre existen pequeñas diferencias para la frecuencia de resonancia y el ancho de banda de la estructura entre el algoritmo y el software comercial, las cuales son aparentemente independientes del número de modos Floquet que se tomen para la suma [\(2.23\)](#page-33-0) (ver figuras [2.8](#page-42-0) y [2.9\)](#page-43-0).

Asimismo, de la tabla [2.3](#page-47-0) se aprecia que tales discrepancias aumentan conforme el tamaño de la abertura crece, por lo que la consecuencia natural es que en los subse-

cuentes capítulos se proponga un nuevo algoritmo en el que se tomen en cuenta más funciones de prueba para el campo eléctrico tangencial  $\vec{E_{\tau}}$  de la ecuación [\(2.11\)](#page-30-0), utilizando las mismas consideraciones geométricas acerca de la distribución del campo como se hizo al inicio de este capítulo.

Finalmente se concluye que, a pesar de que los resultados obtenidos a través del algoritmo propuesto (en comparación con los resultados obtenidos a través del software comercial) son aceptables, debe realizarse en el sistema una pequeña modificación para acercarse más a un sistema real: la introducción de una pequeña capa de dieléctrico en la superficie FSS.

# <span id="page-49-1"></span>*3* **Superficie selectiva de frecuencias con sustrato dieléctrico a primera aproximación sinusoidal del campo**

En el capítulo anterior, se trató el sistema como una superficie de grosor infinitamente delgado, por lo que, como se mencionó en las conclusiones de ese capítulo, para agregar un poco de generalidad al problema, se introduce una región dieléctrica<sup>[18](#page-49-0)</sup> de grosor *d* entre las regiones I y II (ver figura [3.1\)](#page-50-0), renombrando las regiones como I, II y III a las regiones de espacio libre por donde llega la onda incidente, la región dieléctrica y la región por donde viaja la onda transmitida total, respectivamente.

Recordando que, en la región donde el dieléctrico esté presente, la onda electromagnética viajará a una velocidad menor, con respecto a la velocidad a la que viajaría en el vacío, sufriendo un desfasamiento mayor, comparado con el que tendría si hubiera viajado en el espacio libre.

<span id="page-49-0"></span><sup>&</sup>lt;sup>18</sup>En un sistema real, tal capa con grosor no nulo podría ser un sustrato dieléctrico o incluso algún tipo de pegamento.

#### **3.1. Fundamentos teóricos**

Entonces, a partir del desarrollo del capítulo [2](#page-25-0) y de la figura [3.1,](#page-50-0) se observa que las únicas diferencias en este caso son el cambio de la constante de fase β*<sup>v</sup>* de cada modo en el vacío, a la constante de fase β*<sup>d</sup>* introducida por el dieléctrico, y la aparición de una nueva onda reflejada (como superposición de modos) por el cambio de medio de las regiones I a II.

<span id="page-50-0"></span>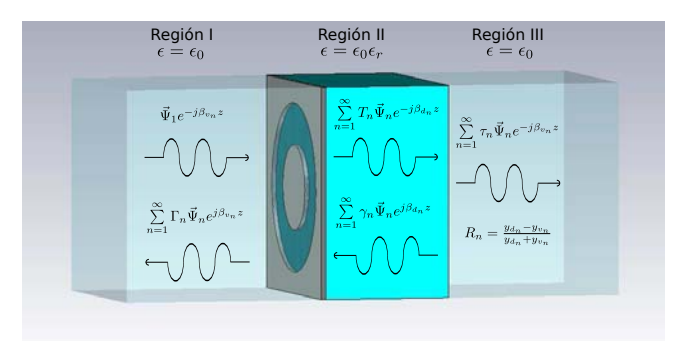

**Figura 3.1:** Descripción del sistema para el caso en que se incluye una región dieléctrica en la parte posterior de la superficie FSS.

Así, los campos eléctricos tangenciales en la ranura para las regiones I y II son

<span id="page-50-2"></span><span id="page-50-1"></span>
$$
\vec{E}_{\tau}^{I}(z) = \vec{\Psi}_{1}e^{-j\beta_{v_{1}}z} + \Gamma_{1}\vec{\Psi}_{1}e^{j\beta_{v_{1}}z} + \sum_{n=2}^{\infty} \Gamma_{n}\vec{\Psi}_{n}e^{j\beta_{v_{n}}z}
$$
(3.1a)

$$
\vec{E}_{\tau}^{II}(z) = T_1 \vec{\Psi}_1 e^{-j\beta_{d_1}z} + \sum_{n=2}^{\infty} T_n \vec{\Psi}_n e^{-j\beta_{d_n}z} + \sum_{n=1}^{\infty} R_n T_n \vec{\Psi}_n e^{j\beta_{d_n}(z-2d)}
$$
(3.1b)

donde *R<sup>n</sup>* es el coeficiente de reflexión debido al cambio abrupto de impedancia (o admitancia) modal en la interfaz entre las regiones II y III, el cual viene dado por

$$
R_n = \frac{z_{v_n} - z_{d_n}}{z_{v_n} + z_{d_n}} = \frac{y_{d_n} - y_{v_n}}{y_{d_n} + y_{v_n}}
$$
(3.2)

con *zv*, *zd*, *y<sup>v</sup>* y *y<sup>d</sup>* siendo las impedancias y admitancias modales del vacío y del dieléctrico, respectivamente. Se observa del último término de la ecuación [\(3.1b\)](#page-50-1) que el argumento de la exponencial es *z* − 2*d*, para tomar en cuenta el desfasamiento que sufrió la onda al viajar de ida y vuelta a través del dieléctrico.

Como en el caso anterior, si de nuevo suponemos que el grosor de la placa es infinitamente delgado, entonces las condiciones de frontera para los campos eléctricos tangentes en la abertura (en *z* = 0) dictan

$$
\vec{E}_{\tau}^{I}(z=0^{-}) = \vec{E}_{\tau}^{II}(z=0^{+}) = \vec{E}_{\tau}
$$
\n(3.3)

Y como las ecuaciones [\(3.1\)](#page-50-2) evaluadas en *z* = 0 resultan

<span id="page-51-0"></span>
$$
(1 + \Gamma_1)\vec{\Psi}_1 + \sum_{n=2}^{\infty} \Gamma_n \vec{\Psi}_n = (1 + R_1 e^{-2j\beta_{d_1}d}) T_1 \vec{\Psi}_1 + \sum_{n=2}^{\infty} (1 + R_n e^{-2j\beta_{d_n}d}) T_n \vec{\Psi}_n \qquad (3.4)
$$

Entonces, de la ecuación [\(3.4\)](#page-51-0) se tiene que

<span id="page-51-1"></span>
$$
1 + \Gamma_1 = (1 + R_1 e^{-2j\beta_{d_1}d})T_1
$$
\n(3.5a)

$$
\Gamma_n = (1 + R_n e^{-2j\beta_{dn}d})T_n \tag{3.5b}
$$

y como

$$
\vec{E}_{\tau} = a_1 \vec{\Psi}_1 + \sum_{n=2}^{\infty} a_n \vec{\Psi}_n
$$
\n(3.6)

donde

<span id="page-51-2"></span>
$$
a_n = (1 + R_n e^{-2j\beta_{dn}d})T_n = \int_{S'} \vec{E}_{\tau} \cdot \vec{\Psi}_n^* ds'
$$
 (3.7)

se sigue cumpliendo la ecuación [\(2.4\)](#page-28-0)

$$
\Gamma_1 = \int_{S'} \vec{E}_{\tau} \cdot \vec{\Psi}_1^* \, ds' - 1
$$

Además, como en el caso anterior, para los campos magnéticos en las regiones I y II se

tienen las siguientes ecuaciones:

<span id="page-52-1"></span>
$$
\hat{z} \times \vec{H}_{\tau}^{I} = y_{v_1} \vec{\Psi}_1 e^{-j\beta_{v_1}z} - \sum_{n=1}^{\infty} y_{v_n} \Gamma_n \vec{\Psi}_n e^{j\beta_{v_n}z}
$$
(3.8a)

$$
\hat{z} \times \vec{H}_{\tau}^{II} = y_{d_1} T_1 \vec{\Psi}_1 e^{-j\beta_{d_1} z} + \sum_{n=2}^{\infty} y_{d_n} T_n \vec{\Psi}_n e^{-j\beta_{d_n} z} - \sum_{n=1}^{\infty} y_{d_n} R_n T_n \vec{\Psi}_n e^{j\beta_{d_n} (z - 2d)} \tag{3.8b}
$$

donde los signos de cada término vienen dados, como en el capítulo anterior, por la dirección de propagación de la onda en cuestión.

Asimismo, para las condiciones de frontera del campo magnético en *z* = 0, remarcando que en la frontera de las regiones I y II dada por la placa no hay corrientes libres, se obtiene que

<span id="page-52-0"></span>
$$
\hat{z} \times \vec{H}_{\tau}^{I}(z = 0^{-}) = \hat{z} \times \vec{H}_{\tau}^{II}(z = 0^{+})
$$
\n(3.9)

donde, como en el capítulo anterior, la ecuación [\(3.9\)](#page-52-0) aplica solamente en la abertura. Por lo tanto, las ecuaciones [\(3.8\)](#page-52-1) se pueden reescribir como

$$
(1 - \Gamma_1) y_{v_1} \vec{\Psi}_1 - \sum_{n=2}^{\infty} y_{v_n} \Gamma_n \vec{\Psi}_n = \sum_{n=1}^{\infty} (1 - R_n e^{-2j\beta_{dn}d}) y_{d_n} T_n \vec{\Psi}_n
$$
(3.10)

Recordando las ecuaciones [\(3.5\)](#page-51-1) para Γ<sub>1</sub>, y como  $1 - Γ_1 = 2 - (1 + Γ_1)$ , de la ecuación anterior se obtiene

<span id="page-52-2"></span>
$$
2y_{v_1}\vec{\Psi}_1 - \sum_{n=1}^{\infty} (1 + R_n e^{-2j\beta_{dn}d}) y_{v_n} T_n \vec{\Psi}_n = \sum_{n=1}^{\infty} (1 - R_n e^{-2j\beta_{dn}d}) y_{d_n} T_n \vec{\Psi}_n
$$
(3.11)

y al substituir la ecuación [\(3.7\)](#page-51-2) en la ecuación [\(3.11\)](#page-52-2) y agrupar las sumas, se obtiene

$$
2y_{v_1}\vec{\Psi}_1(x,y) = \sum_{n=1}^{\infty} \left[ \frac{(1+R_ne^{-2j\beta_{dn}d})y_{v_n} + (1-R_ne^{-2j\beta_{dn}d})y_{d_n}}{1+R_ne^{-2j\beta_{dn}d}}\vec{\Psi}_n(s) \left( \int_{S'} \vec{E}_{\tau} \cdot \vec{\Psi}_{n}^{*} ds' \right) \right]
$$
(3.12)

Reagrupando términos tomando en cuenta que la suma se lleva a cabo sobre los

modos Floquet y las admitancias modales, se tiene que

<span id="page-53-0"></span>
$$
y_{v_1}\vec{\Psi}_1(x,y) = \int_{S'} \left(\vec{E}_{\tau} \cdot \sum_{n=1}^{\infty} \vec{\Psi}_n(s) \vec{\Psi}_n^*(s') y_{L_n}\right) ds' \qquad (3.13)
$$

donde

<span id="page-53-1"></span>
$$
y_{L_n} = \frac{1}{2} \left[ y_{v_n} + \left( \frac{1 - R_n e^{-2j\beta_{dn} d}}{1 + R_n e^{-2j\beta_{dn} d}} \right) y_{d_n} \right]
$$
(3.14)

es la admitancia debida a la introducción del dieléctrico. Nótese que si *d* → 0 entonces  $y_{L_n} \rightarrow y_{v_n} = y_n$  del capítulo [2,](#page-25-0) tal como se esperaba.

Se observa de la ecuación [\(3.13\)](#page-53-0) en comparación con la ecuación [\(2.10\)](#page-29-0), que la diferencia entre ambos casos es la introducción de la admitancia de carga debido al dieléctrico, por lo que todo el procedimiento del capítulo [2](#page-25-0) puede repetirse para este caso. Por lo tanto, si suponemos de nuevo que el campo eléctrico tangencial en la abertura está dado por la ecuación [\(2.11\)](#page-30-0), entonces se cumple que

<span id="page-53-2"></span>
$$
C = \frac{y_{v_1} Q_1}{\sum_{n=1}^{\infty} y_{L_n} |Q_n|^2}
$$
 (3.15)

$$
\implies \Gamma_1 = \frac{y_{v_1} |Q_1|^2}{\sum_{n=1}^{M} y_{L_n} |Q_n|^2} - 1 \tag{3.16}
$$

donde las funciones *Q<sup>n</sup>* siguen estando dadas por la ecuación [\(2.13\)](#page-31-0).

Entonces, según la estructura del programa desarrollado en la sección [2.2,](#page-34-0) simplemente se adapta de tal manera que se introduzca el cambio en la admitancia modal debido a la introducción del dieléctrico dada por la ecuación [\(3.14\)](#page-53-1).

#### <span id="page-54-2"></span>**3.2. Resultados**

Como se mencionó en secciones anteriores, el único cambio significativo en este caso con respecto al caso anterior, es la inclusión de la región dieléctrica<sup>[19](#page-54-0)</sup> en la figura [3.1,](#page-50-0) modificando así la admitancia modal (ver ecuación [\(3.14\)](#page-53-1)). Luego, en esta sección sólo se toman como parámetros la constante dieléctrica  $\epsilon_r$  y el grosor del dieléctrico *d*, obteniendo al mismo tiempo resultados a través del software comercial, recordando siempre utilizar un gran número de modos Floquet en nuestro algoritmo para asegurar una mínima desviación de resultados entre ambos programas. Entonces, se obtuvieron resultados primero variando la constante dieléctrica  $\epsilon_r$ , pero manteniendo fijo el ancho de la región dieléctrica *d*.

<span id="page-54-1"></span>

| Algoritmo desarrollado |             |         |                         | Software comercial | Diferencia         |                      |  |  |
|------------------------|-------------|---------|-------------------------|--------------------|--------------------|----------------------|--|--|
| $\epsilon_r$           | $f_0$ [GHz] | BW[GHz] | $f_0$ [GHz]<br>BW [GHz] |                    | $\Delta f_0$ [GHz] | $\triangle BW$ [GHz] |  |  |
|                        | 47.85       | 8.7     | 47.76                   | 8.71               | 0.09               | 0.01                 |  |  |
| 1.5                    | 42.55       | 8.3     | 42.3                    | 8.333              | 0.25               | 0.033                |  |  |
| 2                      | 38.5        | 7.6     | 38.34                   | 7.671              | 0.16               | 0.071                |  |  |
| 2.5                    | 35.35       | 6.95    | 35.17                   | 7.024              | 0.18               | 0.074                |  |  |
| 3                      | 32.75       | 6.3     | 32.65                   | 6.35               | 0.1                | 0.05                 |  |  |

**Tabla 3.1:** Comportamiento del coeficiente de reflexión de la placa para distintas constantes dieléctricas si *rint* = 1 *mm*, *rext* = 1.3 *mm*, periodo de la FSS *a* = 5 *mm*, ancho de la región dieléctrica *d* = 1 *mm* y número de modos Floquet *M* = 10, 201.

En la tabla [3.1](#page-54-1) se observa que, a medida que la constante dieléctrica del medio tiende a la unidad, el medio dieléctrico tiende a comportarse como un medio vacío, y el coeficiente de reflexión regresa al que teníamos en el caso anterior (ver tabla [2.3\)](#page-47-0). Aunado a esto, se aprecia cómo el sistema tiende a resonar en una frecuencia cada vez menor conforme la constante dieléctrica aumenta, como era de esperarse.

Después, se obtuvieron resultados en paralelo con ambos programas variando el ancho de la región dieléctrica, de nuevo esperando recuperar los resultados de la tabla

<span id="page-54-0"></span><sup>&</sup>lt;sup>19</sup>Debe señalarse que, a pesar de que en las ecuaciones éste es el único cambio significativo, al modificar el algoritmo se debe tomar en cuenta que las constantes de fase en cada región dependen del medio, por lo que las ondas transmitida y reflejada dentro del dieléctrico deberán incluir las características del medio.

<span id="page-55-1"></span>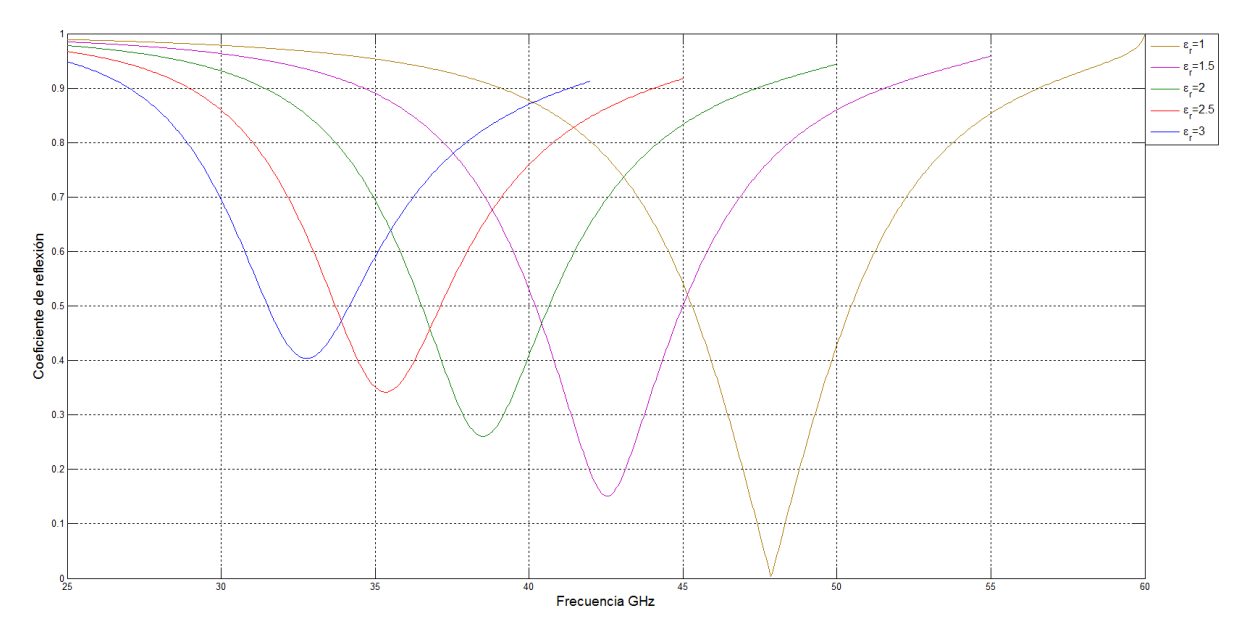

**Figura 3.2:** Curvas obtenidas a través de nuestro algoritmo variando la constante dieléctrica  $\epsilon_r$  cuando  $r_{int} = 1$  *mm*,  $r_{ext} = 1.3$  *mm*,  $a = 5$  *mm*,  $d = 1$  *mm* y  $M = 10,201$ .

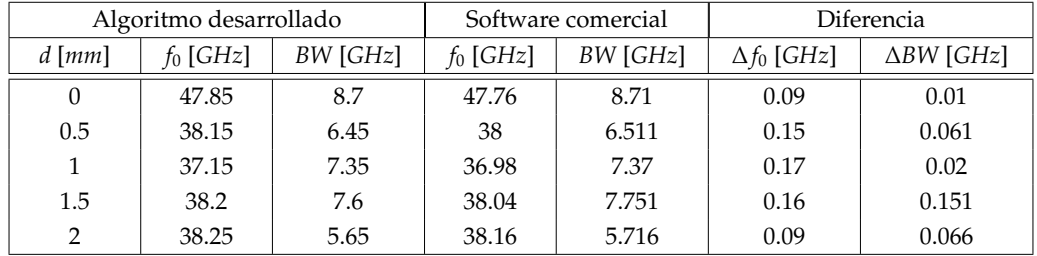

#### <span id="page-55-0"></span>[2.3](#page-47-0) al hacer que el ancho *d* del dieléctrico tendiera a cero.

**Tabla 3.2:** Comportamiento del coeficiente de reflexión de la placa para distintos anchos del medio dieléctrico si *rint* = 1 *mm*, *rext* = 1.3 *mm*, *a* = 5 *mm*, *<sup>r</sup>* = 2.2 y *M* = 10, 201.

Se observa claramente de la tabla [3.2](#page-55-0) que, además de que la diferencia de resultados se mantuvo en el mismo orden que anteriormente, se cumplió lo predicho arriba: Los resultados tienden a empalmarse con los obtenidos en el capítulo anterior cuando no hay región dieléctrica.

Asimismo, se aprecia cómo el grosor del dieléctrico influye fuertemente en la frecuencia de resonancia del sistema. Esto debido a que el dieléctrico, incluso siendo uno sin pérdidas, tiene su propia frecuencia de resonancia que depende específicamente

de sus dimensiones, lo que debe empalmarse con las características de resonancia de la superficie FSS, dando a lugar a que el mínimo del coeficiente de reflexión no sea cero, independientemente de las pérdidas.

#### **3.3. Conclusiones**

A pesar de que, según la tabla [3.1,](#page-54-1) pareciera que el ancho de banda depende fuertemente de la constante dieléctrica, se observa de la figura [3.2](#page-55-1) que las curvas tienen siempre el mismo ancho, por lo que la inclusión de la región dieléctrica sólo afectó a la ubicación de la frecuencia de resonancia; el cambio aparente es debido a que, arbitrariamente, se eligió el valor de 0.7 para obtener el ancho de banda de la gráfica del coeficiente de reflexión  $Γ_1$ .

Por lo anterior, de aquí en adelante, las características del dieléctrico se fijarán a los valores  $\epsilon_r$  = 2.2 y *d* = 1 *mm*, excepto en el capítulo [6](#page-73-0) en donde *d* = 0.1 *mm*.

<span id="page-57-3"></span>**Superficie selectiva de frecuencias con sustrato dieléctrico a aproximación sinusoidal general del campo**

*4*

En los capítulos anteriores, la aproximación utilizada simplificó enormemente los cálculos, pero comprometió la precisión del algoritmo desarrollado cuando el tamaño de la abertura era cada vez más grande<sup>[20](#page-57-0)</sup>, incluso tomando un gran número de modos Floquet en la ecuación [\(2.15\)](#page-31-1). Por tanto, sin perder de vista las observaciones para la predicción del campo eléctrico en la abertura  $\vec{E}_{\tau}$ , el siguiente paso es tomar más funciones de prueba $^{21}$  $^{21}$  $^{21}$  en la suma para el campo eléctrico tangencial a la superficie.

#### **4.1. Fundamentos teóricos**

Suponiendo que el campo  $\vec{E_{\tau}}$  es de la forma

<span id="page-57-2"></span>
$$
\vec{E}_{\tau} = \hat{r} \sum_{k=1}^{N} C_k \operatorname{sen} k\varphi \qquad k \text{ impar}
$$
 (4.1)

<span id="page-57-1"></span><span id="page-57-0"></span><sup>20</sup>Ver sección [2.4.](#page-41-1)

<sup>&</sup>lt;sup>21</sup>Nótese que, como en los capítulos anteriores, se sigue cuidando que las funciones de prueba para el campo eléctrico  $\vec{E_{\tau}}$  continúen perteneciendo a un conjunto ortogonal.

donde *C<sup>k</sup>* es una constante ∀*k* ∈ {1, 3, 5, . . . , *N*}. Aunado a lo anterior, en este y en los casos subsecuentes, la inclusión del dieléctrico será implícita. De la ecuación integral [\(3.13\)](#page-53-0) se tiene que

<span id="page-58-0"></span>
$$
y_{v_1}\vec{\Psi}_1(x,y)=\int_{S'}\left(\vec{E}_{\tau}\cdot\sum_{n=1}^{\infty}\vec{\Psi}_n(s)\vec{\Psi}_n^*(s')y_{L_n}\right)ds'
$$

$$
\implies y_{v_1}\vec{\Psi}_1(x,y) = \int_{S'} \left(\hat{r}\sum_{k=1}^N C_k \operatorname{sen} k\varphi \cdot \sum_{n=1}^\infty \vec{\Psi}_n(s)\vec{\Psi}_n^*(s')y_{L_n}\right)ds' + \vec{\delta}(x,y) \tag{4.2}
$$

separando las sumas y redefiniendo los coeficientes *Qkn* como

<span id="page-58-2"></span>
$$
Q_{kn} = \int_{S} \hat{r} \operatorname{sen} k\varphi \cdot \vec{\Psi}_n ds \qquad (4.3)
$$

la ecuación [\(4.2\)](#page-58-0) se convierte en

<span id="page-58-1"></span>
$$
y_{v_1}\vec{\Psi}_1(x,y) = C_1 \sum_{n=1}^{\infty} \vec{\Psi}_n(s) Q_{1n}^* y_{L_n} + C_3 \sum_{n=1}^{\infty} \vec{\Psi}_n(s) Q_{3n}^* y_{L_n} + \cdots + C_N \sum_{n=1}^{\infty} \vec{\Psi}_n(s) Q_{Nn}^* y_{L_n} + \vec{\delta}(x,y)
$$
\n(4.4)

donde, de nuevo,  $\vec{\delta}(x, y)$  representa el error que se introduce al suponer la forma del campo  $\vec{E}_{\tau}$ . Entonces*,* repitiendo el proceso explicado en la sección [2.1](#page-26-1) para minimizar el error, escribimos a la función de error  $\vec{\delta}$  como una combinación lineal de las mismas funciones de prueba que se usaron para  $\vec{E_{\tau}}$ 

$$
\vec{\delta}(x, y) = \hat{r} \sum_{p=1}^{N} K_p \operatorname{sen} p\varphi \quad p \text{ impar}
$$
 (4.5)

y exigiendo la condición de que los coeficientes más contributivos<sup>[22](#page-59-0)</sup> del desarrollo del error  $\vec{\delta}$  sean cero, se tiene que

$$
K_p = \int_S \vec{\delta}(x, y) \cdot \hat{r} \operatorname{sen} p\varphi \, ds = 0 \quad \forall p \in \{1, 3, 5, \dots, N\} \tag{4.6}
$$

i.e.

<span id="page-59-1"></span>
$$
K_1 = \int_S \vec{\delta}(x, y) \cdot \hat{r} \operatorname{sen} \varphi \, ds = 0
$$
  

$$
K_3 = \int_S \vec{\delta}(x, y) \cdot \hat{r} \operatorname{sen} 3\varphi \, ds = 0
$$
  

$$
\vdots
$$
  

$$
K_N = \int_S \vec{\delta}(x, y) \cdot \hat{r} \operatorname{sen} N\varphi \, ds = 0
$$

Así, despejando el error de la ecuación [\(4.4\)](#page-58-1) y proyectando el resultado sobre cada elemento de las funciones de prueba para  $\vec{E_{\tau}}$  (cada vez por separado) e integrando sobre la superficie S, se obtiene un sistema de N ecuaciones de la forma

$$
y_{v_1}Q_{11} - \sum_{k=1}^{N} C_k \sum_{n=1}^{\infty} Q_{1n}Q_{kn}^* y_{L_n} = \int_S \vec{\delta}(x, y) \cdot \hat{r} \operatorname{sen} \varphi \, ds = 0
$$
  
\n
$$
y_{v_1}Q_{31} - \sum_{k=1}^{N} C_k \sum_{n=1}^{\infty} Q_{3n}Q_{kn}^* y_{L_n} = \int_S \vec{\delta}(x, y) \cdot \hat{r} \operatorname{sen} 3\varphi \, ds = 0
$$
  
\n
$$
\vdots
$$
  
\n
$$
y_{v_1}Q_{N1} - \sum_{k=1}^{N} C_k \sum_{n=1}^{\infty} Q_{Nn}Q_{kn}^* y_{L_n} = \int_S \vec{\delta}(x, y) \cdot \hat{r} \operatorname{sen} N\varphi \, ds = 0
$$
  
\n(4.7)

De la ecuación [\(4.7\)](#page-59-1), se observa que el problema se ha reducido a resolver un sistema de N ecuaciones con N incógnitas (*C<sup>n</sup>* ∀*n* ∈ N 3 *n* ≤ *N* ∩ *n impar*) [23](#page-59-2), por lo que la

<span id="page-59-0"></span><sup>&</sup>lt;sup>22</sup>Como se dijo en la sección [2.1,](#page-26-1) el desarrollo de la función de error en términos del conjunto ortogonal y completo de las funciones de prueba es, posiblemente, infinito. Entonces, se exige que los primeros términos sean idénticamente cero, y mientras más términos se tomen en la forma de  $\vec{E}_{\tau}$ , el error será menor.

<span id="page-59-2"></span> $23$ Ésto suponiendo de antemano que la matriz de coeficientes en la ecuación  $(4.8)$  no es una matriz singular. Nótese cómo, de alguna manera, esto se supuso implícitamente en los capítulos anteriores, ya que se dio por hecho que, en las ecuaciones [\(2.21\)](#page-32-0) y [\(3.15\)](#page-53-2), los denominadores no son nulos.

ecuación [\(4.7\)](#page-59-1) se puede reescribir como

<span id="page-60-0"></span>
$$
\begin{bmatrix}\n\sum_{n=1}^{\infty} y_{L_n} |Q_{1n}|^2 & \sum_{n=1}^{\infty} y_{L_n} Q_{1n} Q_3^*, & \cdots & \sum_{n=1}^{\infty} y_{L_n} Q_{1n} Q_{Nn}^* \\
\sum_{n=1}^{\infty} y_{L_n} Q_{3n} Q_1^*, & \sum_{n=1}^{\infty} y_{L_n} |Q_{3n}|^2 & \cdots & \sum_{n=1}^{\infty} y_{L_n} Q_{2n} Q_{Nn}^* \\
\vdots & \vdots & \ddots & \vdots \\
\sum_{n=1}^{\infty} y_{L_n} Q_{Nn} Q_1^*, & \sum_{n=1}^{\infty} y_{L_n} Q_{Nn} Q_3^*, & \cdots & \sum_{n=1}^{\infty} y_{L_n} |Q_{Nn}|^2\n\end{bmatrix}\n\begin{bmatrix}\nC_1 \\
C_3 \\
\vdots \\
C_N\n\end{bmatrix}\n=\n\begin{bmatrix}\ny_{v_1} Q_{11} \\
y_{v_1} Q_{11} \\
\vdots \\
y_{v_1} Q_{N1}\n\end{bmatrix}
$$
\n(4.8)

Entonces, tomando en cuenta lo que dice la nota al pie [23,](#page-59-2) podemos calcular los coeficientes *C<sup>n</sup>* como

$$
\begin{pmatrix}\nC_1 \\
C_3 \\
\vdots \\
C_N\n\end{pmatrix} = \begin{pmatrix}\n\sum_{n=1}^{\infty} y_{L_n} |Q_{1n}|^2 & \sum_{n=1}^{\infty} y_{L_n} Q_{1n} Q_{3n}^* & \cdots & \sum_{n=1}^{\infty} y_{L_n} Q_{1n} Q_{Nn}^* \\
\sum_{n=1}^{\infty} y_{L_n} Q_{3n} Q_{1n}^* & \sum_{n=1}^{\infty} y_{L_n} |Q_{3n}|^2 & \cdots & \sum_{n=1}^{\infty} y_{L_n} Q_{3n} Q_{Nn}^* \\
\vdots & \vdots & \ddots & \vdots \\
\sum_{n=1}^{\infty} y_{L_n} Q_{3n} Q_{1n}^* & \sum_{n=1}^{\infty} y_{L_n} Q_{Nn} Q_{3n}^* & \cdots & \sum_{n=1}^{\infty} y_{L_n} |Q_{Nn}|^2\n\end{pmatrix} \begin{pmatrix}\ny_{v_1} Q_{11} \\
y_{v_1} Q_{11} \\
y_{v_1} Q_{31} \\
\vdots \\
y_{v_1} Q_{N1}\n\end{pmatrix}
$$
\n(4.9)

Y como el coeficiente de reflexión  $\Gamma_1$  está dado por la ecuación [\(2.4\)](#page-28-0), de la ecuación [\(4.3\)](#page-58-2) se obtiene

<span id="page-60-1"></span>
$$
\Gamma_1 = \sum_{k=1}^{N} C_k Q_{k1}^* - 1 \qquad k \text{ impar} \tag{4.10}
$$

Obsérvese el cambio con respecto a los capítulos anteriores en las ecuaciones [\(2.23\)](#page-33-0) y [\(4.10\)](#page-60-1), que la primera es un caso particular de la última para cuando sólo se tome un elemento de la base para el desarrollo del campo eléctrico tangencial  $\vec{E}_{\tau}$ , como se esperaba.

#### **4.2. Resultados**

Debido a lo mencionado en la sección [2.5,](#page-47-1) en esta sección se comparan los resultados obtenidos a través de nuestro algoritmo variando el número de funciones de prueba

para el desarrollo del campo eléctrico tangencial  $\vec{E_{\tau}}$  dado por la ecuación [\(4.1\)](#page-57-2). Para ello primero se analiza el comportamiento del algoritmo a distinto número de términos *N* en el desarrollo del campo eléctrico *E*~ <sup>τ</sup>, dados los parámetros fijos *a* = 5 *mm*, *d* = 1 *mm*,  $\epsilon_r = 2.2$ ,  $M = 10$ , 201,  $r_{int} = 1.4$  *mm* y  $r_{ext} = 1.6$  *mm*.

<span id="page-61-0"></span>

|                                      | Algoritmo desarrollado | Software comercial |             |          |
|--------------------------------------|------------------------|--------------------|-------------|----------|
| Número de<br>términos sen $k\varphi$ | $f_0$ [GHz]            | BW [GHz]           | $f_0$ [GHz] | BW [GHz] |
|                                      | 29.25                  | 8.4                |             |          |
| 10                                   | 29.1                   | 8.25               |             |          |
| 30                                   | 29.2                   | 8.3                | 28.1        | 7.446    |
| 50                                   | 29.05                  | 8.2                |             |          |
| 100                                  | 28.95                  | 8.05               |             |          |

**Tabla 4.1:** En la tabla se muestra el comportamiento del coeficiente de reflexión de la placa para distinto número de coeficientes sen *k*ϕ cuando *a* = 5 *mm*, *d* = 1 *mm*, *<sup>r</sup>* = 2.2, *M* = 10, 201, *rint* = 1.4 *mm* y *rext* = 1.6 *mm*.

De la tabla [4.1](#page-61-0) se observa que mientras más términos se tomen en el desarrollo del campo eléctrico tangencial, los resultados tienden lentamente, como se esperaba, a los obtenidos a través del software comercial. Sólo cabe señalarse en este punto, que la simulación con el algoritmo propuesto sólo se ejecutó un número muy limitado de veces, debido a que, como se señaló en la nota al pie [14,](#page-34-1) éste se programó de una manera equivocada, en el sentido de que los tiempos de ejecución pueden ser muy largos incluso con un número pequeño de iteraciones. Por tal razón, en el siguiente capítulo se propone una nueva estructura del algoritmo, necesaria al cambiar de una base de funciones de senos y cosenos a una base más general.

El siguiente paso es comparar los resultados obtenidos a través del algoritmo propuesto con los obtenidos a través del software comercial para tamaños de abertura crecientes, como se hizo en la tabla [2.3,](#page-47-0) pero esta vez a parámetros fijos *a* = 5 *mm*,  $d = 1$  mm,  $\epsilon_r = 2.2$ ,  $M = 10,201$  y número de coeficientes  $N =$  para el desarrollo del campo eléctrico.

En comparación con la tabla [2.3,](#page-47-0) de la tabla [4.2](#page-62-0) podemos apreciar una mejora entre

<span id="page-62-0"></span>

| Algoritmo desarrollado |                  |             | Software comercial |             | Diferencia |                    |                      |
|------------------------|------------------|-------------|--------------------|-------------|------------|--------------------|----------------------|
| $r_{int}$ [mm]         | $r_{ext}$   $mm$ | $f_0$ [GHz] | BW [GHz]           | $f_0$ [GHz] | BW [GHz]   | $\Delta f_0$ [GHz] | $\triangle BW$ [GHz] |
|                        | 1.2              | 38.65       | 6.4                | 37.78       | 5.859      | 0.87               | 0.541                |
|                        | 1.4              | 37.1        | 9.75               | 36.28       | 9.128      | 0.82               | 0.622                |
|                        | 1.6              | 35.85       | 12.25              | 34.971      | 12.96      | 0.879              | 0.71                 |
|                        | 1.8              | 34.45       | 17.05              | 33.49       | 17.708     | 0.96               | 0.658                |
|                        | 2.0              | 33.1        | 22.75              | 32.08       | 23.723     | 1.02               | 0.973                |

**Tabla 4.2:** Comportamiento del coeficiente de reflexión de la placa para distintas dimensiones de la abertura si  $a = 5$  *mm*,  $d = 1$  *mm*,  $\epsilon_r = 2.2$ ,  $M = 10$ ,  $201$  y  $N = 100$ .

los resultados obtenidos a través del algoritmo propuesto y los obtenidos a través del software comercial, ya que apenas se alcanza a ver un aumento en la diferencia de resultados mientras el tamaño de la abertura crece.

#### **4.3. Conclusiones**

Como se puede observar en la tabla [4.2,](#page-62-0) pese a que la diferencia entre los resultados obtenidos a través del algoritmo propuesto y los resultados esperados no es muy grande, pareciera que incluso con un gran número de funciones de prueba, existe una diferencia que no se elimina. Ésto es simplemente una consecuencia de lo que se mencionó en la nota al pie [10,](#page-33-1) que la solución converge a una diferente a la del problema real, ya que se modificó el kernel de la ecuación integral [\(2.10\)](#page-29-0). Pese a que en los datos se observa una muy lenta convergencia de los resultados, se reitera el hecho de que la elección de las funciones de prueba no necesariamente llevan a una convergencia rápida, sino solamente aseguran que, eventualmente, se alcanzará una convergencia. Por lo tanto, debe considerarse el generalizar el conjunto de funciones de prueba para el campo eléctrico tangencial, esperando que tales diferencias se minimicen, además de que esto permitiría modificar levemente la estructura, e.g. agregando algún tipo de carga que conecte ambos radios de la abertura y que nuestro modelo siga describiendo correctamente al sistema.

## **Superficie selectiva de frecuencias con sustrato dieléctrico sin cargas utilizando modos coaxiales**

*5*

Como hemos observado hasta ahora, el utilizar funciones sinusoidales como funciones de prueba para la aproximación del campo  $\vec{E}_{\tau}$  implica una diferencia entre los resultados obtenidos a través del algoritmo propuesto y los resultados esperados cada vez mayor, en función del tamaño de la abertura (ver secciones [2.4](#page-41-1) y [3.2\)](#page-54-2). Asimismo, el suponer la forma del campo eléctrico tangencial  $\vec{E_{\tau}}$  como la de los capítulos [2,](#page-25-0)[3](#page-49-1) y [4](#page-57-3) implica que no podemos considerar el introducir ningún tipo de elemento a la abertura, por ejemplo algún corto, o algún elemento de parámetros concentrados. Por ello, para tratar de minimizar, o al menos disminuir tales diferencias y el poder introducir elementos de parámetros concentrados en la abertura, el siguiente paso es elegir funciones de prueba para el campo eléctrico  $\vec{E}_{\tau}$  más naturales para la configuración geométrica del sistema, tomando en cuenta que éste (i.e. cada celda) posee una simetría cilíndrica circular bien definida, lo que puede darnos una idea de qué tipo de funciones prueba deberán usarse.

### **5.1. Fundamentos teóricos**

Debido a la geometría coaxial de la superficie FSS, las funciones más adecuadas son los modos conocidos como Coaxiales, los cuales vienen dados por [\[4,](#page-105-1) p. 315]

<span id="page-64-0"></span>
$$
TE: \, {}_{H}^{V} \vec{\Phi}_{qs} = \hat{r}_{r}^{q} Z_{q}(\beta_{s}r) \begin{cases} \text{sen } q\varphi \\ -\cos q\varphi \end{cases} + \hat{\varphi}\beta s Z_{q}^{\prime}(\beta_{s}r) \begin{cases} \cos q\varphi \\ \text{sen } q\varphi \end{cases} \tag{5.1a}
$$

$$
TM: \, {}_{H}^{V}\vec{\Phi}_{qs} = -\hat{r}\alpha_{s}\bar{Z}_{q}'(\alpha_{s}r)\begin{cases} \text{sen } q\varphi \\ \text{cos } q\varphi \end{cases} + \hat{\varphi}\frac{q}{r}\bar{Z}_{q}(\alpha_{s}r)\begin{cases} -\cos q\varphi \\ \text{sen } q\varphi \end{cases} \tag{5.1b}
$$

<span id="page-64-1"></span>donde el superíndice del lado izquierdo V o H indica la polarización vertical u horizontal del modo coaxial, referido a la orientación del sistema de referencia que se usó en el capítulo [2,](#page-25-0) y {α*s*} y {β*s*} son las raíces de las siguientes ecuaciones, respectivamente:

$$
J_q(\alpha_s r_{ext}) Y_q(\alpha_s r_{int}) - J_q(\alpha_s r_{int}) Y_q(\alpha_s r_{ext}) = 0
$$
\n(5.2a)

<span id="page-64-6"></span><span id="page-64-5"></span><span id="page-64-4"></span><span id="page-64-3"></span><span id="page-64-2"></span>
$$
J'_{q}(\beta_{s}r_{ext})Y'_{q}(\beta_{s}r_{int}) - J'_{q}(\beta_{s}r_{int})Y'_{q}(\beta_{s}r_{ext}) = 0
$$
\n(5.2b)

donde *J*ν(*x*) y *Y*ν(*x*) son las funciones de Bessel de primer y segundo tipo, respectivamente, y las funciones  $\bar{Z}_q(\alpha_s r)$  y  $Z_q(\beta_q r)$  se definen como

$$
\bar{Z}_q(\alpha_s r) = \frac{\sqrt{\pi \epsilon_q}}{2} \frac{J_q(\alpha_s r) Y_q(\alpha_s r_{int}) - J_q(\alpha_s r_{int}) Y_q(\alpha_s r)}{\sqrt{\left(\frac{J_q(\alpha_s r_{int})}{J_q(\alpha_s r_{ext})}\right)^2 - 1}}
$$
(5.3a)

$$
Z_q(\beta_s r) = \frac{\sqrt{\pi \epsilon_q}}{2} \frac{J_q(\beta_s r) Y'_q(\beta_s r_{int}) - J'_q(\beta_s r_{int}) Y_q(\beta_s r)}{\sqrt{\left[\frac{J'_q(\beta_s r_{int})}{J'_q(\beta_s r_{ext})}\right]^2 \left[1 - \left(\frac{q}{\beta_s r_{ext}}\right)^2\right] - \left[1 - \left(\frac{q}{\beta_s r_{int}}\right)^2\right]}}
$$
(5.3b)

y  $\epsilon_q$  se define como

$$
\epsilon_q = \begin{cases} 1 & q = 0 \\ 2 & q \neq 0 \end{cases}
$$
 (5.4)

Nótese que, de las ecuaciones [\(5.1\)](#page-64-0), [\(5.2\)](#page-64-1) y [\(5.3\)](#page-64-2), la diferenciación se realiza con respecto al argumento de la función.

Entonces*,* el campo eléctrico tangencial  $\vec{E}_{\tau}$  en este caso se escribe como una combinación lineal de los modos coaxiales

<span id="page-65-1"></span>
$$
\vec{E}_{\tau} = \sum_{k=1}^{N} C_k \vec{\Phi}_k
$$
\n(5.5)

Luego, substituyendo en la ecuación integral [\(3.13\)](#page-53-0), se obtiene

<span id="page-65-0"></span>
$$
y_{v_1}\vec{\Psi}_1(x,y) = \int_{S'} \left( \sum_{k=1}^N C_k \vec{\Phi}_k \cdot \sum_{n=1}^\infty \vec{\Psi}_n(s) \vec{\Psi}_n^*(s') y_{L_n} \right) ds' + \vec{\delta}(x,y) \tag{5.6}
$$

por lo que, si se redefinen los coeficientes *Qkn* como

<span id="page-65-2"></span>
$$
Q_{kn} = \int_{S} \vec{\Phi}_k \cdot \vec{\Psi}_n \, ds \tag{5.7}
$$

la ecuación [\(5.6\)](#page-65-0) se puede reescribir como

$$
y_{v_1}\vec{\Psi}_1(x,y) = C_1 \sum_{n=1}^{\infty} \vec{\Psi}_n(s) Q_{1n}^* y_{L_n} + C_2 \sum_{n=1}^{\infty} \vec{\Psi}_n(s) Q_{2n}^* y_{L_n} + \cdots + C_N \sum_{n=1}^{\infty} \vec{\Psi}_n(s) Q_{Nn}^* y_{L_n} + \vec{\delta}(x,y)
$$
(5.8)

donde  $\vec{\delta}$  representa el error introducido al suponer la forma del campo eléctrico  $\vec{E_{\tau}}$  de la forma dada por la ecuación [\(5.5\)](#page-65-1), y utilizando la misma definición para la admitancia modal de carga dada por la ecuación [\(3.14\)](#page-53-1).

Siguiendo el mismo procedimiento que en el capítulo [4,](#page-57-3) la ecuación integral se

reescribe como un sistema de *N* ecuaciones con *N* incógnitas a partir del método de momentos

<span id="page-66-0"></span>
$$
\begin{pmatrix}\n\sum_{n=1}^{\infty} y_{L_n} |Q_{1n}|^2 & \sum_{n=1}^{\infty} y_{L_n} Q_{1n} Q_{2n}^* & \cdots & \sum_{n=1}^{\infty} y_{L_n} Q_{1n} Q_{Nn}^*\n\end{pmatrix}\n\begin{pmatrix}\nC_1 \\
C_2 \\
\vdots \\
C_{n-1} \ y_{L_n} Q_{2n} Q_{1n}^* & \sum_{n=1}^{\infty} y_{L_n} |Q_{2n}|^2 & \cdots & \sum_{n=1}^{\infty} y_{L_n} Q_{2n} Q_{Nn}^*\n\end{pmatrix}\n\begin{pmatrix}\nC_1 \\
C_2 \\
\vdots \\
C_N\n\end{pmatrix}\n=\n\begin{pmatrix}\ny_{v_1} Q_{11} \\
y_{v_1} Q_{21} \\
\vdots \\
y_{v_1} Q_{21} \\
\vdots \\
y_{v_1} Q_{N1}\n\end{pmatrix}
$$
\n(5.9)\n
$$
\sum_{n=1}^{\infty} y_{L_n} Q_{Nn} Q_{1n}^* \sum_{n=1}^{\infty} y_{L_n} Q_{Nn} Q_{2n}^* \cdots \sum_{n=1}^{\infty} y_{L_n} |Q_{Nn}|^2\n\end{pmatrix}
$$

Particularmente del sistema de ecuaciones de arriba, se observa que, si nombramos adecuadamente las matrices de la ecuación [\(5.9\)](#page-66-0)

<span id="page-66-1"></span>
$$
S^{sc} C^{sc} = B^{sc} \tag{5.10}
$$

donde

$$
S^{sc} = \begin{pmatrix} \sum_{n=1}^{\infty} y_{L_n} |Q_{1n}|^2 & \sum_{n=1}^{\infty} y_{L_n} Q_{1n} Q^*_{2n} & \cdots & \sum_{n=1}^{\infty} y_{L_n} Q_{1n} Q^*_{Nn} \\ \sum_{n=1}^{\infty} y_{L_n} Q_{2n} Q^*_{1n} & \sum_{n=1}^{\infty} y_{L_n} |Q_{2n}|^2 & \cdots & \sum_{n=1}^{\infty} y_{L_n} Q_{2n} Q^*_{Nn} \\ \vdots & \vdots & \ddots & \vdots \\ \sum_{n=1}^{\infty} y_{L_n} Q_{Nn} Q^*_{1n} & \sum_{n=1}^{\infty} y_{L_n} Q_{Nn} Q^*_{2n} & \cdots & \sum_{n=1}^{\infty} y_{L_n} |Q_{Nn}|^2 \end{pmatrix}
$$
(5.11)

$$
C^{sc} = \begin{pmatrix} C_1 \\ C_2 \\ \vdots \\ C_N \end{pmatrix} \qquad B^{sc} = \begin{pmatrix} y_{v_1} Q_{11} \\ y_{v_1} Q_{21} \\ \vdots \\ y_{v_1} Q_{N1} \end{pmatrix}
$$
 (5.12)

por lo que la ecuación [\(5.10\)](#page-66-1) se puede resolver[24](#page-67-0) para la matriz de coeficientes *C SC* como

$$
C^{sc} = A^{-1}B \tag{5.13}
$$

y, trasladando la ecuación [\(4.10\)](#page-60-1) a este caso, tenemos que

$$
\Gamma_1 = \sum_{k=1}^{N} C_k Q_{k1}^* - 1 \tag{5.14}
$$

Otra cosa que se debe señalar sobre las matrices *A* y *B* es que, a partir de la ecuación [\(5.7\)](#page-65-2), se observa que en los coeficientes *Qkn* no hay una dependencia explícita de la frecuencia (ver ecuaciones [\(5.1\)](#page-64-0)), ya que sólo dependen de la geometría de la celda. Consecuentemente, es posible separar los cálculos de cada elemento de las matrices *A* y *B* para los coeficientes *Qkn* en el dominio espacial y para las admitancias modales *y<sup>L</sup><sup>n</sup>* y  $y_{v_n}$  en el dominio de la frecuencia, lo cual se explica en la siguiente sección<sup>[25](#page-67-1)</sup>.

#### **5.2. Algoritmo desarrollado**

En este caso fue necesario implementar un algoritmo diferente, primeramente por el detalle señalado en la nota al pie [14](#page-34-1) que nos permitió calcular algunas partes del programa fuera de las iteraciones en frecuencia y por la complejidad de los cálculos necesarios para calcular los modos coaxiales (ecuaciones [\(5.1\)](#page-64-0)), así como los productos internos entre los modos coaxiales y los modos Floquet (cuyas expresiones se pueden ver en el apéndice [A.2\)](#page-99-0). Para ello se realizaron subfunciones que permitan un fácil manejo y depuración del programa. Se decidió realizar dos subfunciones encargadas de calcular los parámetros necesarios para los modos coaxiales, una exclusivamente

<span id="page-67-1"></span><span id="page-67-0"></span><sup>24</sup>Suponiendo de nuevo que la matriz *A* no es una matriz singular

<sup>&</sup>lt;sup>25</sup>El cambio significativo del algoritmo desarrollado para este caso con respecto a los casos anteriores, es que en los casos anteriores todo el algoritmo se basaba en iteraciones en el dominio de la frecuencia, aumentando considerablemente los tiempos de ejecución del programa.

para las ondas TE y la otra para las ondas TM, obteniendo como resultado una matriz. Dicha matriz está organizada de la siguiente manera:

- En la primera columna se encuentra la raíz de la ecuación [\(5.2a\)](#page-64-3) ó [\(5.2b\)](#page-64-4), dependiendo del caso de la onda.
- Para la segunda columna se consideró el subíndice *q*, ya que la raíz esta caracterizada por este valor y es necesaria para el cálculo de los productos entre modos coaxiales y modos Floquet.
- En la tercer columna se colocó un identificador que nos sirve para identificar el tipo de onda, ya que una vez que se tienen las matrices se concatenan y se hace un reacomodo de acuerdo al valor de la raíz.
- Para la cuarta columna se usa un identificador, el cual nos ayuda a saber si es polarización horizontal o vertical, cuando se hacen los productos, por lo que cada raíz se duplicó.
- En la quinta columna se calculó el valor de [\(5.3a\)](#page-64-5) ó [\(5.3b\)](#page-64-6) dependiendo la onda y evaluando el valor del radio interior.
- En la sexta columna se calcularon las mismas relaciones que en la quinta columna pero evaluando el valor del radio exterior.
- Para la séptima columna se obtuvo la derivada de las ecuaciones [\(5.3a\)](#page-64-5) ó [\(5.3b\)](#page-64-6) dependiendo del caso y se evaluó el radio interior
- Por último, en la octava columna de igual manera se obtuvo la derivada de las mismas relaciones pero se evaluó el radio exterior.

La tercer subfunción se encargó de calcular los modos Floquet, de igual manera que para el caso de los modos coaxiales, lo que se obtiene es una matriz. Dicha matriz está conformada por tres columnas, en la primera se calcula el valor de *k<sup>r</sup>* . La segunda

columna contiene un identificador el cual nos ayuda a discriminar si se trata de una onda TE o TM, cabe mencionar que para cada valor de *k<sup>r</sup>* se le asocia una onda TE y una onda TM, por lo que fue necesario duplicarlo. Y, por último, en la tercera columna se calcula el valor del ángulo ϕ, obtenido a partir de los subíndices *m* y *n* que caracteriza cada modo Floquet.

Tomando como referencia los resultados del software comercial, es posible apreciar en la figura [5.1](#page-71-0) que gracias al cambio de conjunto de funciones de prueba para el campo eléctrico tangencial  $\vec{E_{\tau}}$  de la base de funciones sinusoidales a la base de modos coaxiales, los resultados obtenidos se asemejan más a los obtenidos mediante el software especializado. Se observa que el ancho de banda y la frecuencia de resonancia obtenidos mediante este cambio de base tienen un valor más cercano al del software especializado que en el caso en el que se utilizó la base de senos.

#### **5.3. Resultados**

En esta sección se muestran los resultados obtenidos a través del algoritmo propuesto completamente reestructurado, como se mencionó en la sección anterior. Uno de los detalles más importantes de tal reestructuración es el hecho de que el nuevo algoritmo posee una elección automática del número de modos Floquet y también del número de modos Coaxiales, como función de las dimensiones de cada celda (tamaño de abertura y tamaño de la sección angular del corto $26$ ).

Se señala el hecho de que el algoritmo con la nueva estructura implementada en esta sección entrega resultados remarcadamente más rápido que los anteriores, incluso aunque la complejidad del problema aumentó notoriamente (hablando inclusive sobre el caso tratado en el próximo capítulo), permitiendo comprobar en una gran cantidad

<span id="page-69-0"></span><sup>&</sup>lt;sup>26</sup>Pese a que en este capítulo se realiza el análisis para el caso de la estructura sin cortos, en el capítulo siguiente se estudiará el caso con cortos y se remarcará el hecho de que se necesita la información del presente caso, por lo que los resultados de ambos capítulos están ligados y se obtienen, por ende, simultáneamente.

<span id="page-70-0"></span>

| Algoritmo desarrollado  |                |             |         | Software comercial |          | Diferencia         |                      |
|-------------------------|----------------|-------------|---------|--------------------|----------|--------------------|----------------------|
| $r_{int}$ [ <i>mm</i> ] | $r_{ext}$ [mm] | $f_0$ [GHz] | BW[GHz] | $f_0$ [GHz]        | BW [GHz] | $\Delta f_0$ [GHz] | $\triangle BW$ [GHz] |
|                         | 1.1            | 49.54       | 5.33    | 49                 | 5.052    | 0.54               | 0.278                |
|                         | 1.2            | 48.7        | 7.13    | 48                 | 6.836    | 0.7                | 0.294                |
|                         | 1.3            | 47.9        | 8.99    | 47.76              | 8.71     | 0.14               | 0.28                 |
| $\mathbf{1}$            | 1.4            | 47.19       | 11.02   | 47                 | 10.809   | 0.19               | 0.211                |
|                         | 1.5            | 46.57       | 13.26   | 46.4               | 13.153   | 0.17               | 0.107                |
|                         | 1.6            | 46.07       | 15.73   | 45.92              | 15.58    | 0.15               | 0.15                 |
|                         | 1.7            | 45.62       | 18.44   | 45.6               | 18.284   | 0.02               | 0.156                |
|                         | 1.8            | 45.28       | 21.38   | 45.33              | 21.431   | 0.05               | 0.051                |
|                         | 1.9            | 44.95       | 24.45   | 45.04              | 24.558   | 0.09               | 0.108                |
|                         | 2.0            | 44.72       | 27.68   | 44.82              | 27.64    | 0.1                | 0.04                 |

**Tabla 5.1:** Comportamiento del coeficiente de reflexión de la placa para distintas dimensiones de la abertura si  $a = 5$  *mm*,  $\varepsilon_r = 1$  utilizando los modos coaxiales.

de casos la precisión de los resultados, como se puede ver en la tabla [5.1.](#page-70-0)

<span id="page-70-1"></span>

| Algoritmo desarrollado  |                |             | Software comercial |             | Diferencia |                    |                      |
|-------------------------|----------------|-------------|--------------------|-------------|------------|--------------------|----------------------|
| $r_{int}$ [ <i>mm</i> ] | $r_{ext}$   mm | $f_0$ [GHz] | BW [GHz]           | $f_0$ [GHz] | BW [GHz]   | $\Delta f_0$ [GHz] | $\triangle BW$ [GHz] |
|                         | 1.2            | 38          | 6.07               | 37.78       | 5.859      | 0.22               | 0.211                |
|                         | 1.4            | 36.36       | 9.27               | 36.28       | 9.128      | 0.08               | 0.142                |
|                         | 1.6            | 34.92       | 13.12              | 34.971      | 12.96      | 0.051              | 0.16                 |
|                         | 1.8            | 33.47       | 17.83              | 33.49       | 17.708     | 0.02               | 0.122                |
|                         | 2.0            | 32.01       | 23.46              | 32.08       | 23.723     | 0.07               | 0.263                |

**Tabla 5.2:** Comportamiento del coeficiente de reflexión de la placa para distintas dimensiones de la abertura si  $a = 5$  *mm*,  $d = 1$  *mm*  $\gamma \epsilon_r = 2.2$  utilizando los modos coaxiales.

Asimismo, de las tablas [5.1](#page-70-0) y [5.2](#page-70-1) se observa como los resultados, utilizando la nueva base de modos coaxiales como funciones de prueba, se muestran resultados más cercanos a los resultados obtenidos a través del software comercial, en comparación con las tablas [2.3](#page-47-0) y [4.2,](#page-62-0) respectivamente. Podemos apreciar el comportamiento de la diferencia entre resultados al variar el tamaño de la abertura, notando que las diferencias tienden a mantenerse aproximadamente constantes, incluso para tamaños de abertura grandes, como se puede observar en la figura [5.1.](#page-71-0)

<span id="page-71-0"></span>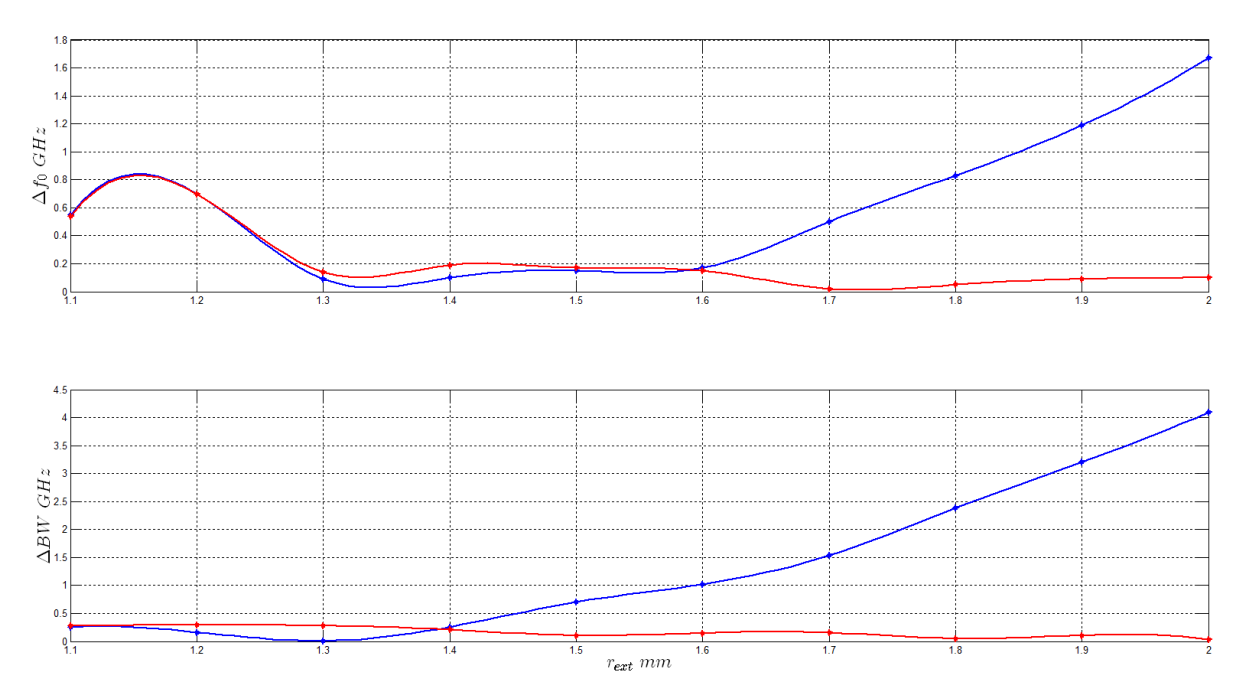

**(a)** Diferencias entre los resultados obtenidos usando modos sinusoidales (azul) y modos coaxiales (rojo) de las tablas [2.3](#page-47-0) y [5.1.](#page-70-0)

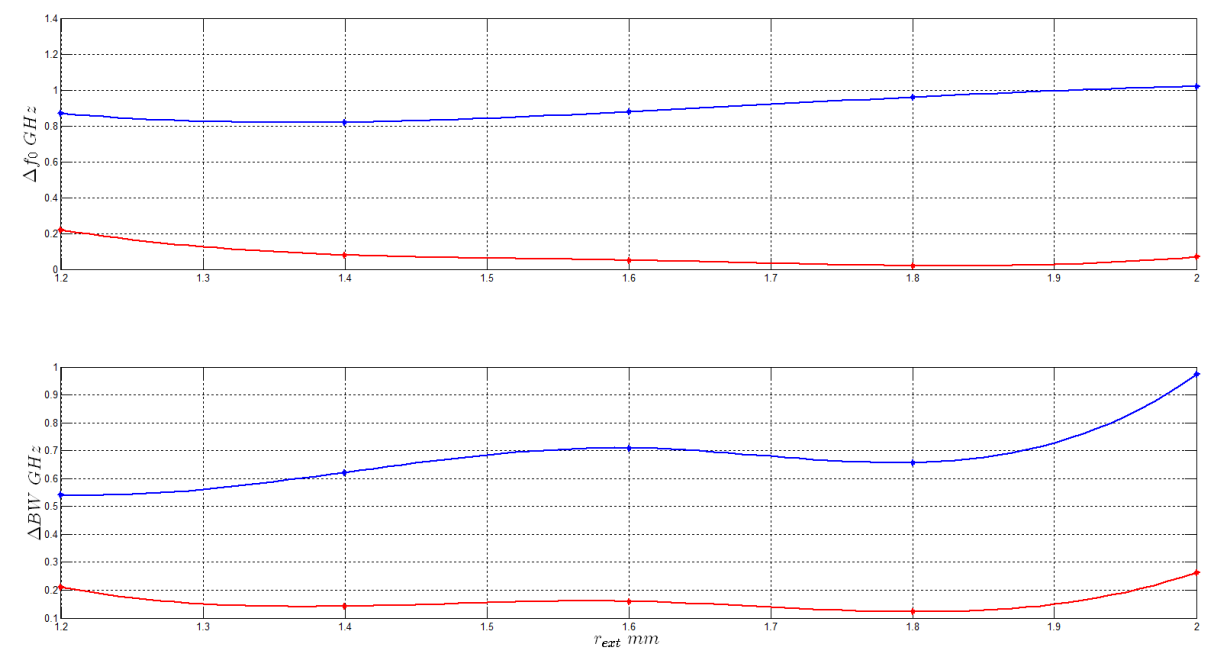

**(b)** Diferencias entre los resultados obtenidos usando modos sinusoidales (azul) y modos coaxiales (rojo) de las tablas [4.2](#page-62-0) y [5.2.](#page-70-1)

**Figura 5.1**
### **5.4. Conclusiones**

Utilizando los modos coaxiales, pudimos observar cómo las diferencias entre los resultados obtenidos a través del algoritmo propuesto y el software comercial se mantienen constantes de manera casi independiente del valor del tamaño de la abertura. A diferencia de como se observó en los capítulos [2](#page-25-0) a [4,](#page-57-0) tales diferencias no aumentaron incluso para aberturas grandes, debido a que los modos coaxiales se adaptan de una manera más natural a las distribuciones de campo complicadas que aparecen al aumentar el tamaño de la abertura. Por lo tanto, gracias al excelente desempeño de los modos coaxiales, en el siguiente capítulo se introducen elementos concentrados en la abertura para observar el comportamiento del sistema.

# **Superficie selectiva de frecuencias con sustrato dieléctrico con cargas utilizando modos coaxiales**

*6*

En los capítulos anteriores, el problema se redujo a calcular los campos incidentes, reflejados y transmitidos con la geometría de cada celda como la de la figura [2.1,](#page-26-0) dando a lugar a un sistema de N ecuaciones con N incógnitas a través del método de momentos. En este caso, si a tal geometría se le agregan dos cargas que conecten ambas superficies de cada celda como se observa en la figura [6.1](#page-74-0) y luego se utiliza el método de momentos como en las secciones anteriores, se incluyen 2 incógnitas más debido a las corrientes superficiales que se generan en las cargas.

De la electrodinámica, se sabe que tales corrientes generan por sí mismas campos en ambos lados de la superficie por lo que se deben tomar en cuenta los campos incidentes, reflejados y transmitidos debidos a la onda incidente original, más los campos "reflejados" y "transmitidos" debidos a las corrientes superficiales $^{27}$  $^{27}$  $^{27}$ .

<span id="page-73-0"></span> $27$ Los campos generados por las corrientes se ponen entrecomillados ya que no son en sí reflejados ni transmitidos en este contexto, sino más bien ambos campos son generados en las vecindades de las cargas donde se encuentran las corrientes. El campo "reflejado" producido por las corrientes se encuentra en la región anterior a la placa (región I de la figura [6.1\)](#page-74-0), propagándose en dirección z negativa, mientras que el campo "transmitido" se encuentra en la región posterior a la placa (región II de la misma figura), propagándose en dirección z positiva.

<span id="page-74-0"></span>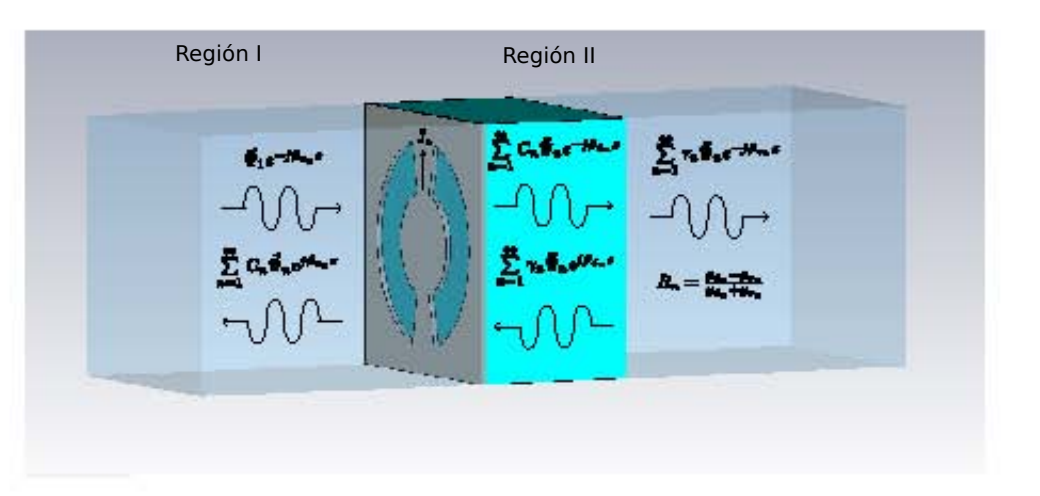

**Figura 6.1:** Geometría de cada celda para el caso de colocar cargas en la abertura.

Gracias al principio de superposición, a la unicidad de la solución de los campos que satisfacen las condiciones de frontera dadas, y a la linealidad de los materiales que se usan para cada celda, lo anterior se puede calcular por separado:

Primero se calculan los campos transmitidos y reflejados debidos solamente a la onda incidente original, como si la placa no tuviera los cortos (ver sección [5.1\)](#page-64-0), y después los campos "reflejados" y "transmitidos" que son generados por las corrientes superficiales en las cargas de la superficie, como si no existiera la incidente original.

Entonces, para la geometría mostrada en la figura [6.1,](#page-74-0) suponiendo que **no** hay onda incidente y **sólo** hay corrientes superficiales, se sigue el procedimiento de la sección [5.1.](#page-64-0)

### **6.1. Fundamentos teóricos**

A partir de las ecuaciones [\(3.8\)](#page-52-0), como en la región I la parte del vector de Poynting debida a la onda reflejada apunta en la dirección *z* negativa (ver figura [6.1\)](#page-74-0), pero en la región II la parte debida a la onda "transmitida" va en la dirección *z* positiva y una onda reflejada por la interfaz dieléctrico-vacío (i.e. que viaja en dirección *z* negativa), entonces en este caso se tiene que

<span id="page-75-0"></span>
$$
\hat{z} \times \vec{H}_{\tau}^{I}(z) = -\sum_{n=1}^{\infty} y_{v_{n}} \tilde{\Gamma}_{n} \vec{\Psi}_{n} e^{j\beta_{v_{n}} z}
$$
(6.1a)

$$
\hat{z} \times \vec{H}_{\tau}^{II}(z) = \sum_{n=1}^{\infty} y_{d_n} \tilde{T}_n \vec{\Psi}_n e^{-j\beta_{d_n} z} - \sum_{n=1}^{\infty} y_{d_n} \tilde{T}_n R_n \vec{\Psi}_n e^{j\beta_{d_n}(z-2d)}
$$
(6.1b)

Compárense las ecuaciones [\(6.1\)](#page-75-0) con las ecuaciones [\(3.8\)](#page-52-0). Se observa en este caso el término debido a la onda incidente en la ecuación [\(3.8a\)](#page-52-1), lo que implica de la ecuación [\(3.5b\)](#page-51-0) que

$$
\tilde{\Gamma}_n = (1 + R_n e^{-2j\beta_{dn}d})\tilde{T}
$$
\n(6.2)

y como la diferencia fundamental en este caso con respecto a los anteriores es que las condiciones de frontera sobre la abertura (*z* = 0) son diferentes debido a las secciones angulares metálicas, ya que en ellas se generan corrientes superficiales ~*J<sup>s</sup>* . Por lo tanto, hay que tomar en cuenta las discontinuidades en la componente tangencial del campo magnético sobre tales secciones

<span id="page-75-1"></span>
$$
\hat{z} \times \vec{H}_{\tau}^{I}(z = 0^{-}) - \hat{z} \times \vec{H}_{\tau}^{II}(z = 0^{+}) = \vec{J}_{s}
$$
  
\n
$$
\implies \sum_{n=1}^{\infty} y_{v_{n}} \tilde{\Gamma}_{n} \vec{\Psi}_{n} + \sum_{n=1}^{\infty} (1 - R_{n} e^{-2j\beta_{d_{n}}d}) y_{d_{n}} \tilde{T}_{n} \vec{\Psi}_{n} = -\vec{J}_{s}
$$
  
\n
$$
\implies \sum_{n=1}^{\infty} \left[ y_{v_{n}} + \frac{1 - R_{n} e^{-2j\beta_{d_{n}}d}}{1 + R_{n} e^{-2j\beta_{d_{n}}d}} y_{d_{n}} \right] \tilde{\Gamma}_{n} \vec{\Psi}_{n} = -\vec{J}_{s}
$$
(6.3)

donde, de nuevo, se hace hincapié de que la ecuación [\(6.3\)](#page-75-1) es válida sólo en la abertura, tomando en cuenta que las corrientes superficiales  $\vec{J}_s$  sólo están presentes en el corto, por lo cual pueden ser descritas a partir de funciones escalón en la variable  $\varphi$ . Entonces, usando las definiciones de *R<sup>n</sup>* y de la admitancia modal de carga *y<sup>L</sup><sup>n</sup>* de las ecuaciones

[\(3.2\)](#page-50-0) y [\(3.14\)](#page-53-0), respectivamente, la ecuación [\(6.3\)](#page-75-1) se puede reescribir como

<span id="page-76-1"></span>
$$
2\sum_{n=1}^{\infty} y_{L_n} \tilde{\Gamma}_n \vec{\Psi}_n = -\vec{J}_s
$$
 (6.4)

Pese a lo anterior, se sigue cumpliendo la ecuación [\(3.7\)](#page-51-1)<sup>[28](#page-76-0)</sup>, solamente haciendo el cambio  $a_n \leftrightarrow \tilde{\Gamma}_n$ 

$$
\tilde{\Gamma}_n=\int_{S'}\vec{E}_{\tau}^{cc}\cdot\vec{\Psi}_n^*ds'
$$

entonces la ecuación [\(6.4\)](#page-76-1) se transforma en

$$
2\sum_{n=1}^{\infty}y_{L_n}\int_{S'}\vec{E}_{\tau}^{cc}\cdot\vec{\Psi}_n^*ds'\vec{\Psi}_n=-\vec{J}_s
$$
\n(6.5)

Siguiendo el procedimiento del capítulo anterior, dado que el campo eléctrico tangencial a la placa con cortos  $\vec{E}^{\scriptscriptstyle{cc}}_{\tau}$  está dado por la ecuación [\(5.5\)](#page-65-0)

<span id="page-76-2"></span>
$$
\vec{E}_{\tau}^{cc} = \sum_{k=1}^{N} A_k \vec{\Phi}_k
$$

se tiene que

$$
2\sum_{n=1}^{\infty} y_{L_n} \vec{\Psi}_n \int_{S'} \sum_{k=1}^{N} A_k \vec{\Phi}_k \cdot \vec{\Psi}_n^* ds' + \vec{\delta}(x, y) = -\vec{J}_s
$$
 (6.6)

donde, como en las secciones anteriores,  $\vec{\delta}(x, y)$  representa el error que se comete al suponer una forma dada del campo eléctrico tangencial  $\vec{E}_{\tau}$ . Nuevamente podemos comparar la ecuación [\(6.6\)](#page-76-2) con la ecuación [\(5.6\)](#page-65-1), notando que para este caso la excitación (tomando sólo los campos "transmitidos" y "reflejados" originados por las corrientes superficiales  $\vec{f}_s$ ) son las mismas corrientes, y no la onda incidente original.

Entonces, como en las secciones anteriores, eligiendo la forma de  $\vec{\delta}$  en términos

<span id="page-76-0"></span><sup>&</sup>lt;sup>28</sup>Ésto es ya que, como en la sección [3.1,](#page-50-1) en la abertura (i.e. en la región de espacio libre de la placa) se siguen satisfaciendo las ecuaciones [\(3.1\)](#page-50-2), donde los coeficientes o amplitudes de la serie para el campo  $\vec{E_{\tau}}$  cambiarán con respecto a los obtenidos en la sección [5.1.](#page-64-0)

de los modos coaxiales para la minimización del error, y usando la definición de los coeficientes *Qkn* dados por la ecuación [\(5.7\)](#page-65-2), se tiene que

<span id="page-77-0"></span>
$$
2\begin{bmatrix} \sum_{n=1}^{\infty} y_{L_n} |Q_{1n}|^2 & \sum_{n=1}^{\infty} y_{L_n} Q_{1n} Q_{2n}^* & \cdots & \sum_{n=1}^{\infty} y_{L_n} Q_{1n} Q_{Nn}^* \\ \sum_{n=1}^{\infty} y_{L_n} Q_{2n} Q_{1n}^* & \sum_{n=1}^{\infty} y_{L_n} |Q_{2n}|^2 & \cdots & \sum_{n=1}^{\infty} y_{L_n} Q_{2n} Q_{Nn}^* \\ \vdots & \vdots & \ddots & \vdots \\ \sum_{n=1}^{\infty} y_{L_n} Q_{Nn} Q_{1n}^* & \sum_{n=1}^{\infty} y_{L_n} Q_{Nn} Q_{2n}^* & \cdots & \sum_{n=1}^{\infty} y_{L_n} |Q_{Nn}|^2 \end{bmatrix} \begin{bmatrix} A_1 \\ A_2 \\ \vdots \\ A_N \end{bmatrix} = \begin{bmatrix} B_1 \\ B_2 \\ \vdots \\ B_N \end{bmatrix}
$$
 (6.7)

Nótese cómo la matriz de coeficientes es la misma que la de la ecuación [\(5.11\)](#page-66-0) del capítulo anterior multiplicada por un factor de 2, i.e.

$$
2S^{sc}C^{cc} = B \tag{6.8}
$$

donde ahora los vectores C<sup>cc</sup> de los coeficientes y  $B^{cc}$  de la excitación vienen dados por

$$
C^{cc} = \begin{pmatrix} A_1 \\ A_2 \\ \vdots \\ A_N \end{pmatrix} \qquad B = \begin{pmatrix} B_1 \\ B_2 \\ \vdots \\ B_N \end{pmatrix}
$$
 (6.9)

y los elementos *B<sup>k</sup>* del vector *B* definidos como

$$
B_k = -\int_S \vec{\Phi}_k \cdot \vec{J}_s ds \quad \forall k \in \{1, 2, \dots, N\}
$$
 (6.10)

Del sistema de ecuaciones [\(6.7\)](#page-77-0) se observa que, debido a que las corrientes  $\vec{f}_S$  son desconocidas, el sistema está conformado por N ecuaciones con N+2 incógnitas, por lo que se necesitan hallar 2 ecuaciones más para encontrar la solución del sistema [\[13\]](#page-106-0) $^{29}$  $^{29}$  $^{29}$ .

<span id="page-77-1"></span><sup>&</sup>lt;sup>29</sup>En esta parte se hace la fuerte suposición de que, al encontrar las 2 ecuaciones faltantes, el sistema tendrá solución. De alguna manera dicha suposición se basa en el hecho de que en los casos anteriores

Por lo tanto, si damos una expresión para las corrientes superficiales en la sección angular de la placa (ver figura [6.1\)](#page-74-0)

<span id="page-78-3"></span>
$$
B_k = -\iint_{ang} (I_1 \vec{u_1} + I_2 \vec{u_2}) \cdot \vec{\Phi} dx dy
$$

donde las corrientes  $I_1$  e  $I_2$  son desconocidas, y las funciones  $\vec{u}_i$  son funciones escalón vectoriales definidas como

$$
\vec{u}_i = \frac{1}{r\Delta\phi_c} \hat{r} \left[ u(r_{ext}) - u(r_{int}) \right] \left[ u \left( \frac{\pi}{2} + \frac{\Delta\phi_c}{2} \right) - u \left( \frac{\pi}{2} - \frac{\Delta\phi_c}{2} \right) \right]
$$
\n
$$
\implies B_k = -\frac{1}{\Delta\phi} \left( I_1 \int_{r_{int}}^{r_{ext}} \int_{\frac{\pi - \Delta\phi_c}{2}}^{\frac{\pi + \Delta\phi_c}{2}} \hat{r} \cdot \vec{\Phi}_k \, d\varphi dr + I_2 \int_{r_{int}}^{r_{ext}} \int_{\frac{3\pi - \Delta\phi_c}{2}}^{\frac{3\pi + \Delta\phi_c}{2}} \hat{r} \cdot \vec{\Phi}_k \, d\varphi dr \right) \tag{6.11}
$$

efectuando la integración sobre la región angular de la placa (el corto), ∆ϕ*<sup>c</sup>* es la abertura angular del corto.

Ya que las dimensiones del corto son pequeñas comparadas con las longitudes de onda de los modos Floquet involucradas en el sistema, es posible analizar la dinámica del mismo en la región de campo *cercano*[30](#page-78-0), los campos pueden considerarse como aproximadamente *cuasiestáticos*[31](#page-78-1), i.e. se puede argüir que existe un potencial "electrostático" *V<sup>p</sup>* (para *p* ∈ {1, 2}) que satisface la integral de línea del campo eléctrico *E*~ τ para cualquier trayectoria de integración

<span id="page-78-2"></span>
$$
V_p = \int_{r_{int}}^{r_{ext}} \vec{E}_{\tau} \cdot \hat{r} \, dr \quad p \in \{1, 2\}
$$
 (6.12)

siempre se ha hallado una solución para los coeficientes del campo eléctrico tangencial *E*~ τ.

<span id="page-78-0"></span> $30$ Para una onda electromagnética, la condición de campo cercano es simplemente analizar el comportamiento de las ondas en el límite en que *kr* → 0, por lo que en este caso basta con que se cumpla la condición de que las longitudes de onda  $\lambda$  de las ondas sean suficientemente mayores que las dimensiones de cada celda.

<span id="page-78-1"></span><sup>&</sup>lt;sup>31</sup>Para una discusión profunda sobre la condición de campo cercano, así como de la cuasiestaticidad de los campos, referirse a [\[14\]](#page-106-1).

pero el campo eléctrico tangencial en este caso es completo, i.e. es el campo eléctrico con cortos y sin ellos (cc y sc), por lo tanto

<span id="page-79-1"></span>
$$
\vec{E}_{\tau} = \vec{E}_{\tau}^{sc} + \vec{E}_{\tau}^{cc} = \sum_{k=1}^{N} C_{i} \vec{\Phi}_{i} + \sum_{k=1}^{N} A_{i} \vec{\Phi}_{i}
$$
(6.13)

Adicionalmente, tal potencial satisface la ley de Ohm

<span id="page-79-2"></span>
$$
V_p = \frac{I_p}{y} \quad p \in \{1, 2\} \tag{6.14}
$$

donde *y* es la admitancia de carga debida al corto<sup>[32](#page-79-0)</sup> e  $I_p$  es la corriente que fluye en cada corto ( $p \in \{1, 2\}$ ). Entonces, combinando las ecuaciones [\(6.12\)](#page-78-2), [\(6.13\)](#page-79-1) y [\(6.14\)](#page-79-2), se llega a una expresión para las corrientes

$$
I_{p} = y \left( \int_{r_{int}}^{r_{ext}} \sum_{i=1}^{N} (A_{k} + C_{k}) \vec{\Phi}_{k} \Big|_{\varphi = \frac{(2p-1)\pi}{2}} \cdot \hat{r} \, dr \right) \quad p \in \{1, 2\}
$$

$$
I_{p} = y \sum_{i=1}^{N} (A_{k} + C_{k}) \int_{r_{int}}^{r_{ext}} \vec{\Phi}_{k} \Big|_{\varphi = \frac{(2p-1)\pi}{2}} \cdot \hat{r} \, dr \quad p \in \{1, 2\}
$$
(6.15)

Se observa que las 2 incógnitas que sobraban se lograron escribir como función de los coeficientes conocidos *C<sup>i</sup>* (para el campo **sin cortos**) y de los coeficientes desconocidos *A<sup>i</sup>* (para el campo **con cortos**), por lo que en este punto es posible encontrar una solución para el sistema. Si se definen

$$
W_{pi} = \int_{r_{int}}^{r_{ext}} \vec{\Phi}_k \Big|_{\varphi = \frac{(2p-1)\pi}{2}} \cdot \hat{r} \, dr \quad p \in \{1, 2\}
$$
 (6.16a)

$$
X_{pk} = \int_{r_{int}}^{r_{ext}} \int_{\frac{(2p-1)\pi - \Delta\varphi_c}{2}}^{\frac{(2p-1)\pi + \Delta\varphi_c}{2}} \hat{r} \cdot \vec{\Phi}_k \, d\varphi dr \quad p \in \{1, 2\}
$$
 (6.16b)

<span id="page-79-0"></span><sup>32</sup>Típicamente se tomaría *y* → ∞ para un corto de un conductor perfecto, pero puede ser que *y* sea la admitancia variable en frecuencia debida a alguna capacitancia de (e.g.) un diodo, por lo que se le asigna un valor numérico para no perder generalidad.

la ecuación [\(6.11\)](#page-78-3) se puede reescribir como

<span id="page-80-0"></span>
$$
B_k = \sum_{i=1}^{N} (A_i + C_i) \left( -\frac{y}{\Delta \varphi_c} \right) (W_{1i} X_{1k} + W_{2i} X_{2k})
$$
 (6.17)

Entonces, del sistema de ecuaciones [\(6.7\)](#page-77-0), despejando la parte de la ecuación [\(6.17\)](#page-80-0) que depende de los coeficientes *C<sup>i</sup>* del campo sin cortos, se define la matriz *S<sup>t</sup>* como

$$
S^{cc} = \begin{pmatrix} \sum_{n=1}^{\infty} 2y_{L_n} |Q_{1n}|^2 + \frac{y}{\Delta \varphi_c} \left( W_{11} X_{11} + W_{21} X_{21} \right) & \cdots & \sum_{n=1}^{\infty} 2y_{L_n} Q_{1n} Q_{Nn}^* + \frac{y}{\Delta \varphi_c} \left( W_{1N} X_{11} + W_{2N} X_{21} \right) \\ \vdots & \ddots & \vdots \\ \sum_{n=1}^{\infty} 2y_{L_n} Q_{Nn} Q_{1n}^* + \frac{y}{\Delta \varphi_c} \left( W_{11} X_{1N} + W_{21} X_{2N} \right) & \cdots & \sum_{n=1}^{\infty} 2y_{L_n} |Q_{Nn}|^2 + \frac{y}{\Delta \varphi_c} \left( W_{1N} X_{1N} + W_{2N} X_{2N} \right) \end{pmatrix}
$$
(6.18)

 $y$  se redefinen las componentes  $B_k$  para construir el vector  $B^{cc}$  como

$$
B_k = -\frac{y}{\Delta \varphi_c} \sum_{i=1}^{N} C_i (W_{1i} X_{1k} + W_{2i} X_{2k}) \quad k \in \{1, 2, ..., N\}
$$
 (6.19)

entonces el sistema a resolver se reduce a

$$
S^{cc} C^{cc} = B^{cc}
$$
  
\n
$$
\implies C^{cc} = (S^{cc})^{-1} B^{cc}
$$
\n(6.20)

por lo que, para calcular el coeficiente de reflexión que viene dado por la ecuación [\(2.4\)](#page-28-0), se resuelve la ecuación

$$
\Gamma_1 = \sum_{k=1}^{N} (A_k + C_k) Q_{k1}^* - 1
$$
\n(6.21)

donde los coeficientes  $C_k$  *y*  $A_k$  son conocidos  $∀k ∈ {1, 2, ..., N}$ .

Entonces, con estos resultados y con la estructura del algoritmo explicada en la sección [5.2,](#page-67-0) en la siguiente y última sección se reportan los resultados finales de esta tesis.

### **6.2. Resultados**

Haciendo uso del software comercial, se coloca como carga en cada celda un elemento de parámetros concentrados como se observa en la figura [6.2.](#page-81-0) Tal carga puede ser en principio algún elemento del tipo diodo, i.e. un elemento cuyos parámetros dependan de la frecuencia de la onda que incida sobre éste. Para darle un poco de generalidad a la estructura, aquí y en adelante, a la carga se le asigna un valor de capacitancia de  $15 \times 10^{-15}$  *F*.

<span id="page-81-0"></span>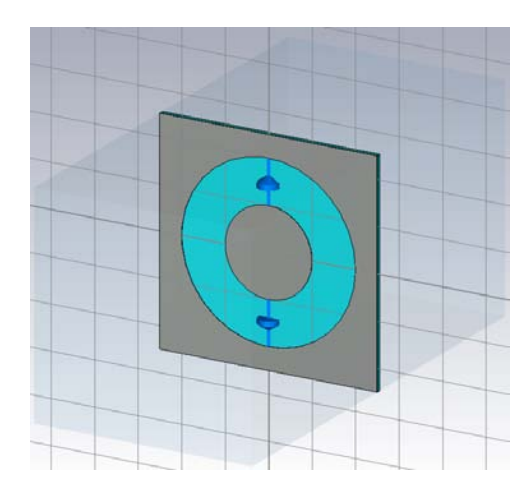

**Figura 6.2:** Configuración de cada celda al insertar una carga capacitiva de 15 × 10<sup>−</sup><sup>15</sup> *F*.

Asimismo, utilizando la estructura del algoritmo propuesto analizada en la sección [5.2,](#page-67-0) se introducen en este caso los elementos que conforman el corto o carga en cada celda como una sección angular metálica con admitancia variable que depende de la frecuencia de la onda incidente (ver figura [6.1\)](#page-74-0). Se observa que la excitación al sistema deberá ser una onda con polarización vertical, de tal manera que el campo incidente interaccione directamente con la carga (o cortos).

Intuitivamente, podemos anticipar que la curva del coeficiente de reflexión se moverá hacia frecuencias más bajas, i.e. que la frecuencia de resonancia se verá afectada debido al elemento que se agregó. Esto es debido a que, como en la sección angular se generan corrientes debidas a la excitación, se puede anticipar que en el circuito

equivalente se hará manifiesta una inductancia parásita de magnitud inversamente proporcional al tamaño de la sección angular, haciendo que la frecuencia de resonancia disminuya, según la ecuación [\(2.25\)](#page-38-0)

<span id="page-82-1"></span>
$$
f_0 = \frac{1}{\sqrt{LC}}\tag{6.22}
$$

En efecto, como se observa en la figura [6.3,](#page-82-0) utilizando los parámetros *rint* = 1 *mm*,  $r_{ext} = 2 \, mm$ ,  $a = 2 \, mm$ ,  $d = 0.1 \, mm$ ,  $\epsilon_r = 2.6$ ,  $\Delta \varphi = \frac{0.5 \, mm}{b}$ *b rad* como tamaño de la sección angular y *C* = 15 × 10<sup>−</sup><sup>15</sup> *F* como capacitancia del corto, se aprecia un corrimiento de la frecuencia de resonancia (con respecto al caso sin cortos de la sección [5.3\)](#page-69-0) hacia frecuencias más bajas.

<span id="page-82-0"></span>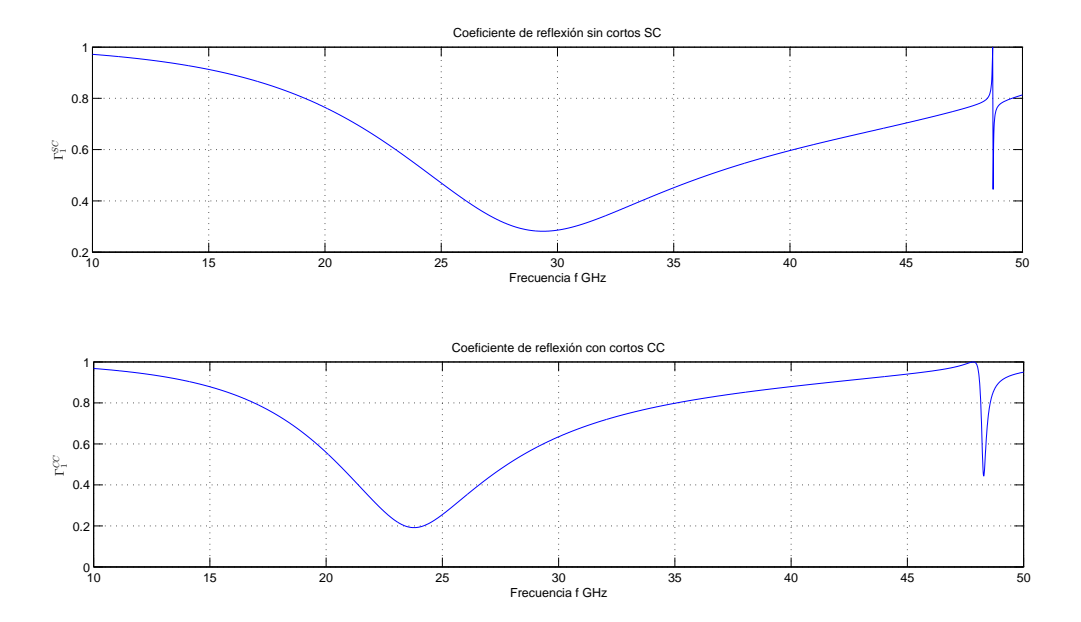

**Figura 6.3:** Gráfica que muestra los coeficientes de reflexión de la estructura para parámetros  $r_{int} = 1$  *mm*,  $r_{ext} = 2$  *mm*,  $a = 2$  *mm*,  $d = 0.1$  *mm*,  $\epsilon_r = 2.6$ ,  $\Delta \varphi = \frac{0.5 \text{ mm}}{b}$  *rad* y  $C = 15 \times 10^{-15} F$ .

Se observa también de la figura [6.3](#page-82-0) que el ancho de banda de la estructura se reduce al introducir los cortos, debido a que una mayor parte de la onda es reflejada por el corto, permitiendo sólo a un numero menor (con respecto al caso sin cortos) de componentes en frecuencia que atraviesen la placa.

Como en cada capítulo, se realiza una prueba de la convergencia de los resultados obtenidos para asegurar que la solución es estable, i.e. que en el límite en que el número de términos considerados en las series tiendan a los resultados reales. Así, se observa en la figura [6.4](#page-83-0) cómo, al aumentar el número de modos coaxiales y Floquet en la simulación, las curvas correspondientes al coeficiente de reflexión de la estructura convergen a una curva dada (en la figura antes mencionada no se muestran más de 4 iteraciones ya que, para la quinta y sus sucesivas, las curvas eran casi exactamente la misma y no se distingue a simple vista).

<span id="page-83-0"></span>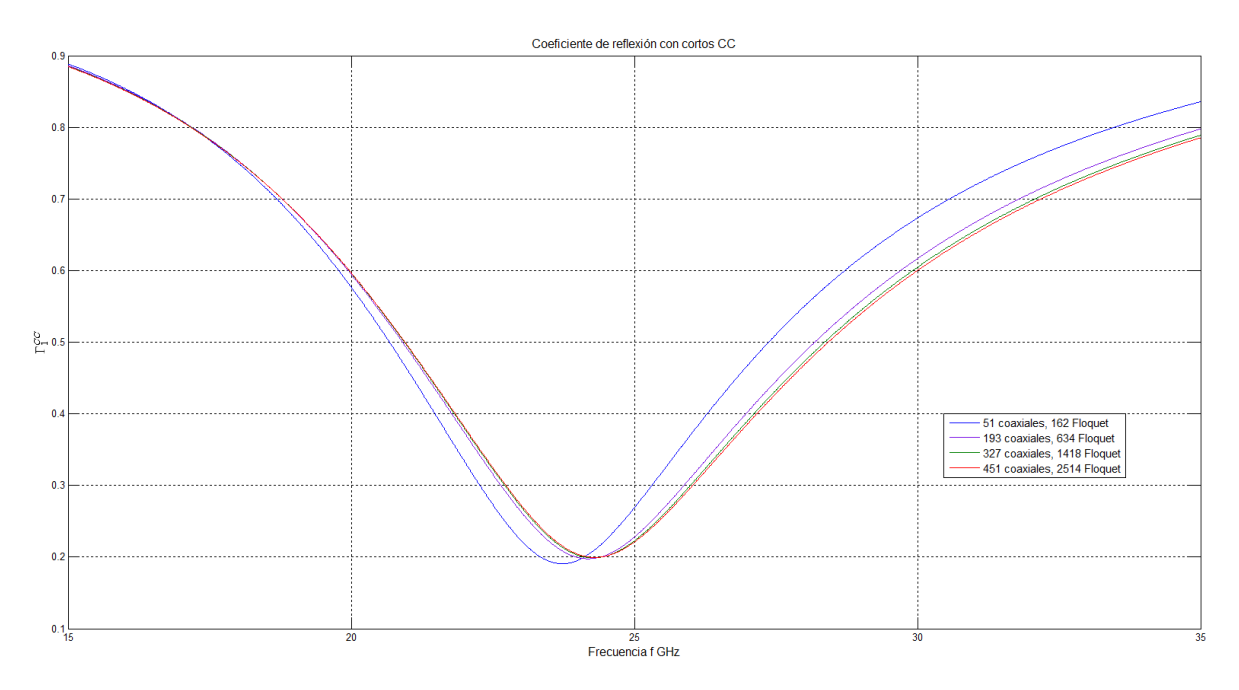

**Figura 6.4:** Comportamiento del coeficiente de reflexión al variar el número de modos coaxiales y de modos Floquet para parámetros *rint* = 1 *mm*, *rext* = 2 *mm*, *a* = 2 *mm*,  $d = 0.1$  *mm*,  $\epsilon_r = 2.6$ ,  $\Delta \varphi_c = 14.3^\circ \text{ y } C = 15 \times 10^{-15}$  *F*.

En paralelo, simulando el mismo sistema en el software comercial para parámetros  $r_{int} = 1$  *mm*,  $r_{ext} = 2$  *mm*,  $a = 2$  *mm*,  $d = 0.1$  *mm*,  $\epsilon_r = 2.6$ ,  $\Delta \varphi = \frac{0.3 \, \text{mm}}{b}$  $\frac{m m}{b}$  *rad* y *C* = 15×10<sup>-15</sup> *F*, se observa un comportamiento peculiar. Por primera vez en este trabajo, se aprecia que los resultados a través de dicho software no convergen, para un número creciente

#### 74 Capítulo 6

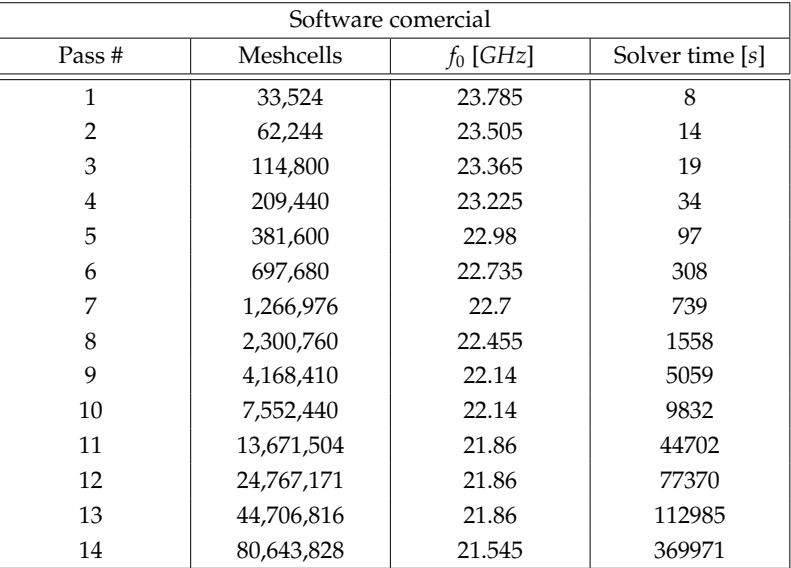

<span id="page-84-0"></span>de celdas, lo cual se puede apreciar en la tabla [6.1.](#page-84-0)

**Tabla 6.1:** Número de celdas.

La pregunta inmediata es ¿cómo se toman en cuenta las características geométricas de las cargas en la estructura según los elementos de parámetros concentrados? Como se puede ver en la figura [6.2,](#page-81-0) esto no queda para nada claro, por lo que podríamos pensar en la posibilidad de que, al utilizar el software comercial, éste no tome en cuenta tales parámetros de manera apropiada, dando a lugar una variación de sus características dependiendo el número de celdas que tome en cuenta para la simulación.

Asimismo, en la figura [6.5](#page-85-0) se observa cómo, incluso para un numero enorme de celdas tomadas en la simulación, el coeficiente de transmisión en ninguna manera converge[33](#page-84-1). En efecto, si tomamos como punto de partida la hipótesis de que no se toman en cuenta los parámetros geométricos del corto de modo adecuado, se da a lugar un comportamiento similar al observado con el software comercial. En la figura [6.6](#page-85-1) se aprecia el mismo corrimiento del coeficiente de reflexión en los resultados obtenidos a través del algoritmo propuesto, al variar el ancho de la sección angular del corto.

<span id="page-84-1"></span><sup>&</sup>lt;sup>33</sup>Cabe señalar que, mientras se realizaba esta simulación, se llegó a pensar que, debido a que en los pasos 11, 12 y 13 los resultados son relativamente cercanos, en el paso 14 los resultados dieron un salto inesperado, evidenciando así que tales resultados no convergen.

<span id="page-85-0"></span>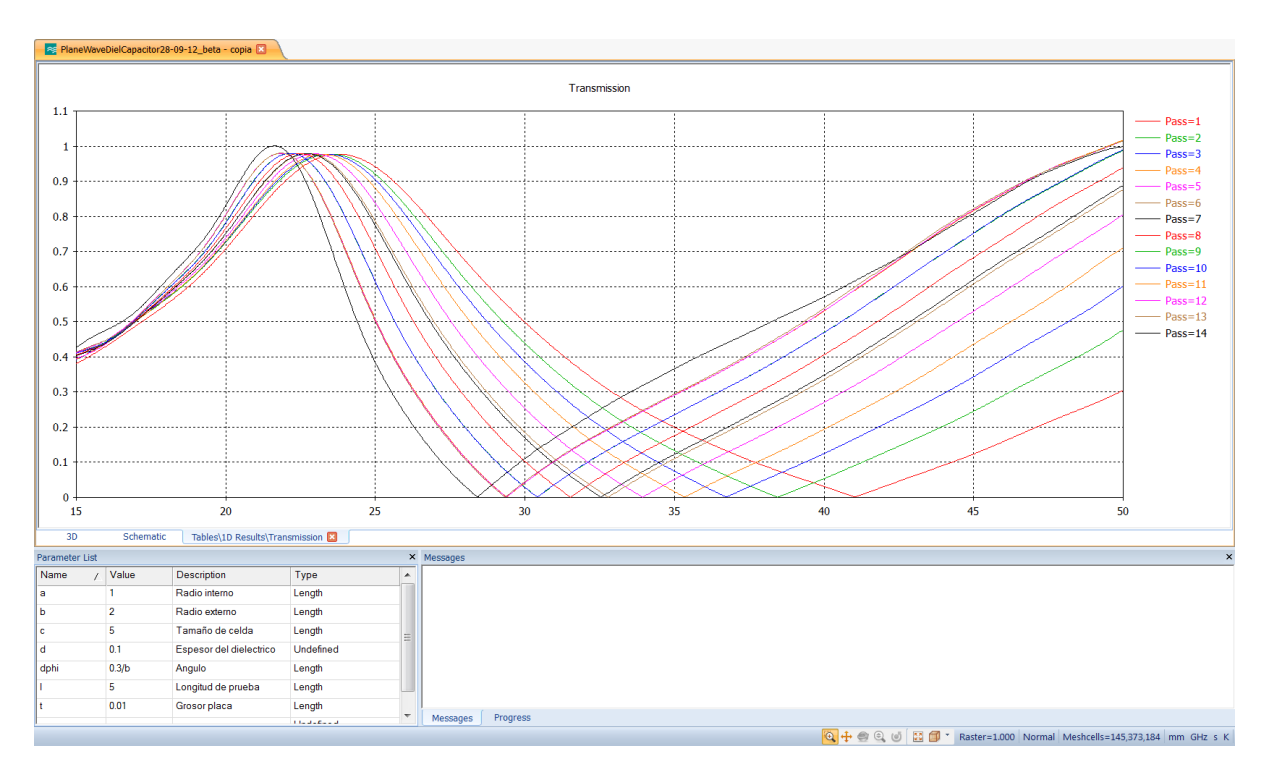

**Figura 6.5:** Gráficas que muestran cómo los resultados obtenidos a través del software comercial no convergen al incrementar el número de *meshcells* tomadas en cuenta en la simulación.

<span id="page-85-1"></span>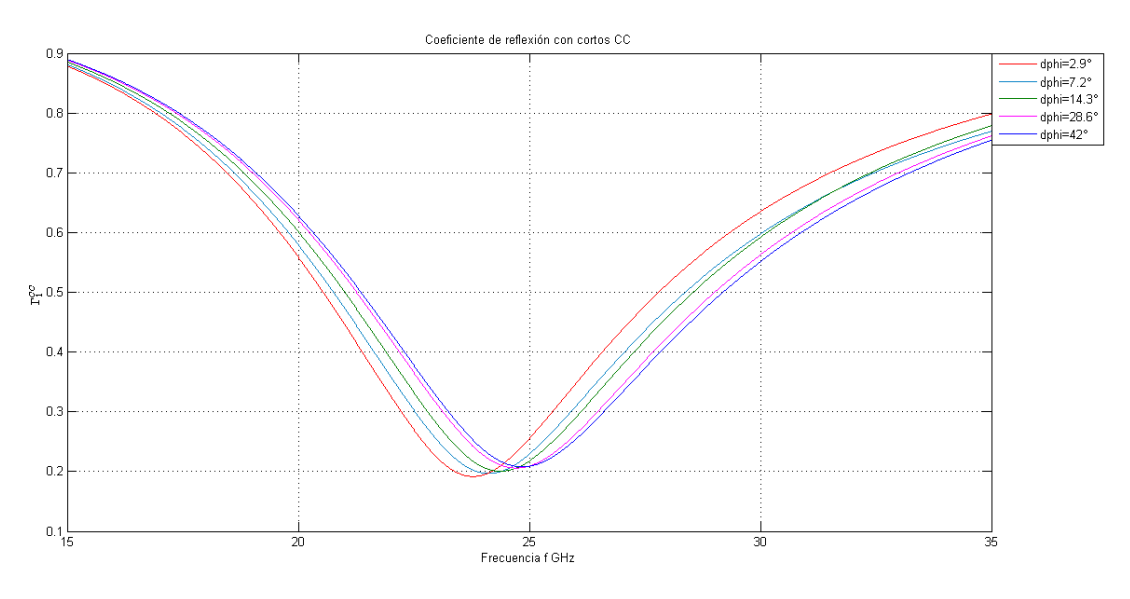

**Figura 6.6:** Comportamiento del coeficiente de reflexión al variar el ancho de la sección angular en el algoritmo propuesto para parámetros *rint* = 1 *mm*, *rext* = 2 *mm*, *a* = 2 *mm*,  $d = 0.1$  *mm*,  $\epsilon_r = 2.6$  y  $C = 15 \times 10^{-15}$  *F*.

### **6.3. Conclusiones**

Como se señaló desde el inicio de este trabajo, al analizar un sistema electromagnético (o de alguna otra índole) es sumamente importante asegurar que los resultados obtenidos a través del algoritmo computacional que se utilice para resolverlo, converjan. Así, a lo largo de este proyecto se revisaron casos simples del mismo problema, generalizando en cada capítulo en dirección del estudiado en este capítulo, revisando siempre el detalle de la convergencia de los resultados.

Como se observó en la sección anterior, el introducir elementos de parámetros concentrados en los modelos electromagnéticos de algún sistema físico puede llegar a ocasionar problemas de falta de convergencia en los resultados. Si no se tiene cuidado al plantear el algoritmo, pueden pasarse por alto características físicamente fundamentales como por ejemplo las dimensiones de los alambres que conectan los elementos de parámetros concentrados con la estructura.

En este capítulo se apreció el hecho de que, como el software comercial no toma en cuenta de manera explícita el grosor de los alambres que conectan a los elementos de parámetros concentrados con la estructura, los resultados no convergen en ningún modo. Lo anterior se logró explicar a partir del hecho conocido de que la inductancia *L* de un alambre conductor depende evidentemente de su grosor. Entonces, si el algoritmo no toma en cuenta tal grosor, en cada iteración se tomaría un grosor diferente, simulando así un problema diferente cada vez, por lo que no podría esperarse que los resultados presentaran algún tipo de convergencia.

La inductancia de un alambre cilíndrico está dado por

<span id="page-86-0"></span>
$$
L = 2\ell \left\{ \ln \left( \frac{2\ell}{d} \left[ 1 + \sqrt{1 + \frac{d^2}{4\ell^2}} \right] \right) - \sqrt{1 + \frac{d^2}{4\ell^2}} + \frac{\mu\ell + 2d}{4\ell} \right\}
$$
(6.23)

donde  $\ell$  es la longitud del alambre, *d* es su diámetro y  $\mu$  es la permeabilidad relativa del material [\[15\]](#page-106-2). De la ecuación [\(6.23\)](#page-86-0) se observa que la inductancia *L* de un alambre

cilíndrico se indetermina en *d* = 0, y pese a que la función logaritmo natural crece muy lentamente, ésta diverge cuando su argumento diverge. Por esto, si en el algoritmo se reduce indefinidamente el ancho de la sección angular, la inductancia del corto aumentaría monótonamente, y de la ecuación [6.22,](#page-82-1) la característica del coeficiente de reflexión Γ *cc*  $\frac{cc}{1}$  de la estructura tendería a moverse hacia la izquierda (i.e. a frecuencias más bajas), justo como se muestra en las figuras [6.5](#page-85-0) y [6.6.](#page-85-1)

Es por lo anterior que el algoritmo propuesto en este trabajo permite calcular de manera correcta el comportamiento de una superficie FSS al incorporar elementos de parámetros concentrados en ella, ya que las características geométricas son tomadas en cuenta de una manera perfectamente definida en todo momento, logrando así que los resultados sean estables.

Se concluye, por tanto, que al analizar el comportamiento electromagnético de una estructura complicada y recurrir al uso de herramientas computacionales para obtener las soluciones al problema, es de vital importancia tener en mente que no siempre las hipótesis que simplifiquen la solución del problema necesariamente serán las apropiadas. Como se observó en este capítulo, puede darse el caso de que el algoritmo no tome en cuenta de forma adecuada los parámetros del sistema, dando a lugar problemas como la no convergencia de los resultados.

Por tanto, si se introducen elementos de parámetros concentrados debe cuidarse que el algoritmo propuesto no malinterprete sus características, para evitar así que se obtengan resultados erróneos.

## **Apéndices**

### **A. Cálculo de los coeficientes** *Q<sup>n</sup>*

En este apéndice se obtienen los coeficientes *Q<sup>n</sup>* para cada caso de funciones de prueba usadas para el campo eléctrico tangencial  $\vec{E}_{\tau}$ , funciones sinusoidales o modos coaxiales*,* separando los casos cuando  $k_r = 0$  para los modos de Floquet.

#### <span id="page-89-2"></span>**A.1. Aproximación sinusoidal del campo**

Utilizando la ecuación [\(4.3\)](#page-58-0)

<span id="page-89-1"></span>
$$
Q_{kn} = \int_{S} \hat{r} \operatorname{sen} k\varphi \cdot \vec{\Psi}_n ds \tag{A.1}
$$

los coeficientes *Q<sup>n</sup>* deben calcularse por separado para los modos Floquet TE y TM.

#### **Modos TE.**

Debido a la geometría del sistema, y utilizando la ecuación [\(1.24\)](#page-17-0) para los modos Floquet TE

<span id="page-89-0"></span>
$$
\vec{\Psi}_{mn}^{TE}(x,y) = \frac{1}{a} \frac{k_{y_n} \hat{x} - k_{x_m} \hat{y}}{k_{r_{mn}}} e^{j(k_{x_m} x + k_{y_n} y)}
$$
(A.2)

Por la forma de la integral, se observa que es conveniente buscar una parametrización de las coordenadas  $(x, y, z)$  a coordenadas cilíndricas circulares  $(r, \varphi, z)$  [\[16\]](#page-106-3). Las relaciones de parametrización se leen

<span id="page-90-0"></span>
$$
x = r \cos \varphi \tag{A.3a}
$$

$$
y = r \operatorname{sen} \varphi \tag{A.3b}
$$

$$
z = z \tag{A.3c}
$$

Por lo que, utilizando las ecuaciones [\(A.3\)](#page-90-0) y recordando que al realizar una parametrización  $\Phi : \mathbb{R}^2 \to \mathbb{R}^2$  de coordenadas cartesianas  $(x, y)$  a coordenadas arbitrarias (*u*, *v*) mediante las relaciones de parametrización

$$
x = f(u, v)
$$

$$
y = g(u, v)
$$

los vectores unitarios del sistema parametrizado se obtienen a partir de

$$
\hat{u} = \frac{1}{h_u} \left( \hat{x} \frac{\partial f}{\partial u} + \hat{y} \frac{\partial g}{\partial u} \right)
$$

$$
\hat{v} = \frac{1}{h_v} \left( \hat{x} \frac{\partial f}{\partial v} + \hat{y} \frac{\partial g}{\partial v} \right)
$$

donde *h<sup>u</sup>* y *h<sup>v</sup>* son los factores de escala dados por

$$
h_u = \sqrt{\left(\frac{\partial f}{\partial u}\right)^2 + \left(\frac{\partial g}{\partial u}\right)^2} \qquad h_v = \sqrt{\left(\frac{\partial f}{\partial v}\right)^2 + \left(\frac{\partial g}{\partial v}\right)^2}
$$

Así, en este caso se obtienen los vectores unitarios cartesianos como

<span id="page-91-0"></span>
$$
\hat{r} = \hat{x}\cos\varphi + \hat{y}\sin\varphi\tag{A.4a}
$$

$$
\hat{\varphi} = -\hat{x}\operatorname{sen}\varphi + \hat{y}\cos\varphi\tag{A.4b}
$$

<span id="page-91-3"></span>por lo que, despejando los vectores unitarios *x*ˆ y *y*ˆ de las ecuaciones [\(A.4\)](#page-91-0), se obtiene

<span id="page-91-4"></span><span id="page-91-2"></span>
$$
\hat{x} = \hat{r}\cos\varphi - \hat{\varphi}\sin\varphi\tag{A.5a}
$$

$$
\hat{y} = \hat{r} \operatorname{sen} \varphi + \hat{\varphi} \cos \varphi \tag{A.5b}
$$

Por lo tanto, el término vectorial de la ecuación [\(A.2\)](#page-89-0) se puede reescribir como

$$
k_{y_n}\hat{x} - k_{x_m}\hat{y} = \hat{r}(k_{y_n}\cos\varphi - k_{x_m}\sin\varphi) - \hat{\varphi}(k_{y_n}\sin\varphi + k_{x_m}\cos\varphi)
$$
 (A.6)

obteniendo así

<span id="page-91-1"></span>
$$
\hat{r} \operatorname{sen} k\varphi \cdot \vec{\Psi}_{mn}^{TE}(r,\varphi) = \frac{\operatorname{sen} k\varphi}{a} \frac{k_{y_n} \cos \varphi - k_{x_m} \sin \varphi}{k_{r_{mn}}} e^{j(k_{x_m} \cos \varphi + k_{y_n} \sin \varphi)r}
$$
(A.7)

pero de la figura [A.1](#page-92-0) y de las ecuaciones [\(A.4\)](#page-91-0) se observa que

$$
k_{r_{mn}} \cdot \hat{r} = k_{r_{mn}} \cos(\varphi_1 - \varphi) = k_{x_m} \cos\varphi + k_{y_n} \sin\varphi \tag{A.8}
$$

π

$$
k_{r_{mn}} \cdot \hat{\varphi} = k_{r_{mn}} \cos(\varphi + \frac{\pi}{2} - \varphi_1)
$$
  
*i.e.*  $k_{r_{mn}} \cdot \hat{\varphi} = k_{r_{mn}} \operatorname{sen}(\varphi_1 - \varphi) = k_{y_n} \cos \varphi - k_{x_m} \operatorname{sen} \varphi$  (A.9)

 $k_{r_{mn}} \cdot \hat{\varphi} = k_{r_{mn}} \cos{(\varphi + \varphi)}$ 

Se sigue que la ecuación [\(A.7\)](#page-91-1) queda como

$$
\hat{r} \operatorname{sen} k\varphi \cdot \vec{\Psi}_{mn}^{TE}(r,\varphi) = \frac{1}{a} \operatorname{sen} k\varphi \operatorname{sen} (\varphi_1 - \varphi) e^{k_{r_{mn}} \cos(\varphi_1 - \varphi)r}
$$
(A.10)

<span id="page-92-0"></span>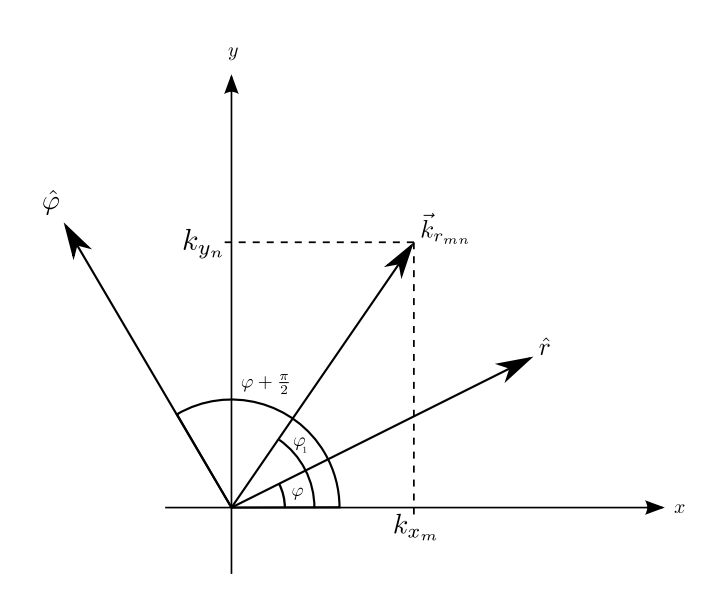

**Figura A.1:** Relación de ángulos entre vectores de onda.

Ahora, realizando una nueva parametrización para el ángulo  $\varphi$ , proponemos que  $\theta = \varphi_1 - \varphi$ ; entonces los coeficientes  $Q_{kmn}^{TE}$  resultan ser

<span id="page-92-2"></span>
$$
Q_{kmn}^{TE} = -\frac{1}{a} \int_{\varphi_1}^{\varphi_1 - 2\pi} \int_{r_{int}}^{r_{ext}} \text{sen}\left[k(\varphi_1 - \theta)\right] \text{sen}\,\theta e^{jk_{r_{mn}}r\cos\theta} \, r dr d\theta \tag{A.11}
$$

pero

<span id="page-92-1"></span>
$$
\operatorname{sen}[k(\varphi_1 - \theta)] \operatorname{sen} \theta = \operatorname{sen} k\varphi_1 \operatorname{sen} \theta \operatorname{cos} k\theta - \operatorname{cos} k\varphi_1 \operatorname{sen} \theta \operatorname{sen} k\theta \tag{A.12}
$$

Utilizando las identidades trigonométricas

$$
\operatorname{sen} \alpha \operatorname{sen} \beta = \frac{1}{2} \left[ \cos \left( \alpha - \beta \right) - \cos \left( \alpha + \beta \right) \right] \tag{A.13a}
$$

<span id="page-92-5"></span><span id="page-92-4"></span><span id="page-92-3"></span>
$$
\operatorname{sen} \alpha \cos \beta = \frac{1}{2} \left[ \operatorname{sen} (\alpha + \beta) + \operatorname{sen} (\alpha - \beta) \right] \tag{A.13b}
$$

$$
\cos \alpha \cos \beta = \frac{1}{2} [\cos (\alpha - \beta) + \cos (\alpha + \beta)] \tag{A.13c}
$$

la ecuación [\(A.12\)](#page-92-1) se reescribe como

<span id="page-93-1"></span>
$$
\operatorname{sen}\left[k(\varphi_1 - \theta)\right] \operatorname{sen}\theta = +\frac{\operatorname{sen}k\varphi_1}{2} \left[\operatorname{sen}\left(1 + k\right)\theta + \operatorname{sen}\left(1 - k\right)\theta\right] -\frac{\cos k\varphi_1}{2} \left[\cos\left(k - 1\right)\theta - \cos\left(k + 1\right)\theta\right] \tag{A.14}
$$

Ahora, de la ecuación [\(A.11\)](#page-92-2), se observa que los límites de integración dependen del ángulo arbitrario  $\varphi_1$ , y recordando que se reparametrizó al ángulo  $\theta = \varphi_1 - \varphi$ , donde  $\varphi$  ∈ [0,2π], entonces para el caso de la integración es indistinto cuál de éstos ángulos  $\varphi_1$  se elija como límite de la integral. Por tanto, si se elige el ángulo  $\varphi_1 = 2\pi$  para simplificar el cálculo<sup>[34](#page-93-0)</sup> e invirtiendo los límites de integración, a partir de la ecuación [\(A.14\)](#page-93-1) tenemos que

<span id="page-93-2"></span>
$$
Q_{kmn}^{TE} = \frac{\operatorname{sen} k\varphi_1}{2a} \int_0^{2\pi} \int_{r_{int}}^{r_{ext}} [\operatorname{sen}(1+k)\theta + \operatorname{sen}(1-k)\theta] e^{jk_{r_{mn}}r\cos\theta} r dr d\theta
$$

$$
-\frac{\cos k\varphi_1}{2a} \int_0^{2\pi} \int_{r_{int}}^{r_{ext}} [\cos((k-1)\theta - \cos((k+1)\theta)] e^{jk_{r_{mn}}r\cos\theta} r dr d\theta \qquad (A.15)
$$

De la ecuación anterior podemos observar fácilmente que ∀*n* ∈ N, la función *e jkrn r* cos θ es una función par, así como la función cos *k*θ, ∀*k* ∈ N, pero ∀*k* ∈ N la función sen *k*θ es una función impar, por lo que la primera integral de la ecuación [\(A.15\)](#page-93-2) se anula, quedando así una expresión simplificada de los coeficientes como

<span id="page-93-3"></span>
$$
Q_{kmn}^{TE} = -\frac{\cos k\varphi_1}{2a} \int_{r_{int}}^{r_{ext}} r \left\{ \int_0^{2\pi} \left[ \cos (k-1)\theta - \cos (k+1)\theta \right] e^{jk_{r_{min}}r\cos\theta} d\theta \right\} dr \qquad (A.16)
$$

Analizando las funciones cos(*k*−1)θ, cos(*k*+1)θ y *e jkrmn r* cos θ , se llega a la conclusión de que el período de las funciones que conforman el integrando de la ecuación [\(A.16\)](#page-93-3) es  $2π$ , y como son funciones pares, la integral de 0 a  $2π$  se puede calcular

<span id="page-93-0"></span><sup>&</sup>lt;sup>34</sup>Nótese cómo el valor del ángulo  $\varphi_1$  no influye para nada en el cálculo de la integral, no así como las constantes  $\frac{\text{sen } k\varphi_1}{2}$  y  $\frac{\text{cos } k\varphi_1}{2}$  $\frac{1}{2}$ , que deben ser tomadas en cuenta sin asignarle un valor en particular a  $\varphi_1$ , tomando en cuenta que  $\varphi_1$  = arctan $\left(\frac{k_{y_n}}{k_{y_n}}\right)$  $\frac{k_{y_n}}{k_{x_m}}$ .

integrando de 0 a  $\pi$  y multiplicando el resultado por 2. Definiendo

<span id="page-94-0"></span>
$$
J_n(z) = \frac{j^{-n}}{\pi} \int_0^{\pi} \cos n\theta \, e^{jz\cos\theta} d\theta \tag{A.17}
$$

donde *Jn*(*z*) es el *coeficiente* de Bessel de orden n, mejor conocidos como *funciones de Bessel de primer género* [\[17\]](#page-106-4). Entonces, substituyendo la definición [\(A.17\)](#page-94-0) en la ecuación [\(A.16\)](#page-93-3) se tiene que

<span id="page-94-2"></span>
$$
Q_{kmn}^{TE} = -\frac{\pi \cos k\varphi_1}{a} \int_{r_{int}}^{r_{ext}} r \left[ j^{k-1} J_{k-1}(k_{r_{mn}} r) - j^{k+1} J_{k+1}(k_{r_{mn}} r) \right] dr
$$
  
\n
$$
\implies Q_{kmn}^{TE} = -\frac{\pi j^{k-1} \cos k\varphi_1}{a} \int_{r_{int}}^{r_{ext}} r \left[ J_{k-1}(k_{r_{mn}} r) + J_{k+1}(k_{r_{mn}} r) \right] dr \tag{A.18}
$$

pero para las funciones de Bessel de primer género [\[18\]](#page-106-5) se cumple la relación de recurrencia

<span id="page-94-1"></span>
$$
\frac{2n}{z}J_n(z) = J_{n-1}(z) + J_{n+1}(z)
$$
\n(A.19)

y, utilizando la ecuación [\(A.19\)](#page-94-1) en el integrando de la ecuación [\(A.18\)](#page-94-2) se tiene que

<span id="page-94-3"></span>
$$
Q_{kmn}^{TE} = -\frac{2\pi k j^{k-1} \cos k\varphi_1}{k_{r_{mn}} a} \int_{r_{int}}^{r_{ext}} J_k(k_{r_{mn}} r) dr
$$
 (A.20)

Nótese que la expresión final de los coeficientes *QTE kmn* dada por la ecuación [\(A.20\)](#page-94-3) se dejó en términos de la integral de la *k-ésima* función de Bessel de primer género debido a que, en general, es más fácil calcularla numéricamente (i.e. agregarla al algoritmo), ya que sólo en algunos casos (e.g. *k* = 1) ésta se reduce a una expresión sencilla.

#### **Modos TE cuando**  $k_r = 0$ .

De la ecuación [\(A.2\)](#page-89-0) se observa que, para obtener una expresión de los coeficientes *QTE kmn* en este caso, es necesario calcular el límite *<sup>k</sup><sup>r</sup>mn* <sup>→</sup> 0, tomando en cuenta que

se satisface la ecuación [\(1.22\)](#page-17-1)

<span id="page-95-0"></span>
$$
k_{r_{mn}} = \sqrt{k_{x_m}^2 + k_{y_n}^2}
$$
 (A.21)

por lo que el límite es uno de una función de dos variables. Por ello, suponiendo de antemano que el límite existe, éste puede calcularse por la trayectoria que se elija [\[19\]](#page-106-6), por lo que por simplicidad se calcula primeramente  $k_{x_m} \to 0$ , lo que implica que, de la ecuación [\(A.21\)](#page-95-0),  $k_{r_{mn}} \rightarrow k_{y_n}$ , i.e. de la ecuación [\(1.24\)](#page-17-0)

$$
\vec{\Psi}_{0n}^{TE} = \frac{\hat{x}}{a}e^{jk_{y_n}\cos\left(\frac{\pi}{2}-\varphi\right)r}
$$

Y así, sobre la ecuación [\(A.1\)](#page-95-0), se hace tender el límite *k<sup>y</sup><sup>n</sup>* → 0, resultando

$$
\vec{\Psi}_{00}^{TE} = \frac{1}{a}\hat{x}
$$
 (A.22)

Usando la ecuación [\(A.5a\)](#page-91-2), el *k-ésimo* coeficiente *Q<sup>k</sup>*<sup>00</sup> para los modos Floquet TE queda como

<span id="page-95-1"></span>
$$
Q_{k00}^{TE} = \frac{1}{a} \int_0^{2\pi} \int_{r_{int}}^{r_{ext}} \text{sen } k\varphi \cos \varphi \, r dr d\varphi
$$
  
\n
$$
\implies Q_{k00}^{TE} = \frac{r_{ext}^2 - r_{int}^2}{2a} \int_0^{2\pi} \text{sen } k\varphi \cos \varphi \, d\varphi \tag{A.23}
$$

Usando la identidad trigonométrica dada por la ecuación [\(A.13b\)](#page-92-3) en la ecuación [\(A.23\)](#page-95-1) se obtiene

$$
Q_{k00}^{TE} = \frac{r_{ext}^2 - r_{int}^2}{4a} \int_0^{2\pi} \left[ \text{sen}(k+1)\varphi + \text{sen}(k-1)\varphi \right] d\varphi
$$
  
\n
$$
\implies Q_{k00}^{TE} = \frac{r_{ext}^2 - r_{int}^2}{4a} \left[ \int_0^{2\pi} \text{sen}(k+1)\varphi \, d\varphi + \int_0^{2\pi} \text{sen}(k-1)\varphi \, d\varphi \right] \quad (A.24)
$$

i.e.

$$
\forall k \in \mathbb{N}, \ Q_{k00}^{TE} = 0
$$

Donde el resultado se obtuvo teniendo especial cuidado del caso *k* = 1.

#### **Modos TM.**

Como en para los modos Floquet TE, partiendo de la ecuación [\(A.1\)](#page-89-1), notando esta vez que, de la ecuación [\(1.32\)](#page-18-0)

<span id="page-96-1"></span>
$$
\vec{\Psi}_{mn}^{TM}(x,y) = \frac{1}{a} \frac{k_{x_m} \hat{x} + k_{y_n} \hat{y}}{k_{r_{mn}}} e^{j(k_{x_m} x + k_{y_n} y)}
$$
(A.25)

el factor vectorial se puede rescribir, utilizando las ecuaciones [\(A.5\)](#page-91-3), como

$$
k_{x_m}\hat{x} + k_{y_n}\hat{y} = \hat{r}(k_{x_m}\cos\varphi + k_{y_n}\sin\varphi) - \hat{\varphi}(k_{x_m}\sin\varphi - k_{y_n}\cos\varphi)
$$
 (A.26)

Por lo que el integrando queda como

$$
\hat{r} \operatorname{sen} k\varphi \cdot \vec{\Psi}_{mn}^{TE} = \frac{\operatorname{sen} k\varphi}{a} \frac{k_{x_m} \cos \varphi + k_{y_n} \operatorname{sen} \varphi}{k_{r_{mn}}} e^{j \cos (k_{x_m} \cos \varphi + k_{y_n} \sin \varphi)r}
$$
(A.27)

pero, de la figura [A.1](#page-92-0)

$$
k_{x_m} \cos \varphi + k_{y_n} \sin \varphi = k_{r_{mn}} \cos (\varphi_1 - \varphi)
$$
 (A.28)

Usando la misma reparametrización que se usó en el caso de los modos Floquet TE,  $\theta = \varphi_1 - \varphi$ , la integral [\(A.1\)](#page-89-1) se puede reescribir como

<span id="page-96-0"></span>
$$
Q_{kmn}^{TM} = -\frac{1}{a} \int_{\varphi_1}^{\varphi_1 - 2\pi} \int_{r_{int}}^{r_{ext}} \text{sen}\left[k(\varphi_1 - \theta)\right] \cos \theta e^{jk_{r_{mn}}r \cos \theta} \ r dr d\theta \tag{A.29}
$$

Expandiendo el término sen $\left[k(\varphi_1 - \theta)\right]$  y utilizando las identidades [\(A.13b\)](#page-92-3) y

[\(A.13c\)](#page-92-4), se obtiene

$$
\operatorname{sen}\left[k(\varphi_1 - \theta)\right] \cos \theta = +\frac{\operatorname{sen}k\varphi_1}{2} \left[\cos (k-1)\theta + \cos (k+1)\theta\right] -\frac{\cos k\varphi_1}{2} \left[\operatorname{sen}\left(k+1\right)\theta + \operatorname{sen}\left(k-1\right)\theta\right] \tag{A.30}
$$

A partir del mismo argumento utilizado en el caso de los modos Floquet TE sobre la paridad de las funciones sen, cos y la exponencial y eligiendo el mismo valor de  $\varphi_1$  para los límites de integración, la ecuación [\(A.29\)](#page-96-0) queda

<span id="page-97-0"></span>
$$
Q_{kmn}^{TM} = \frac{\operatorname{sen} k\varphi_1}{2a} \int_{r_{int}}^{r_{ext}} r \left\{ \int_0^{2\pi} \left[ \cos\left(k-1\right)\theta + \cos\left(k+1\right)\theta \right] e^{jk_{r_{min}}r\cos\theta} d\theta \right\} dr \tag{A.31}
$$

Usando la definición de las funciones de Bessel de primer género dada por la ecuación [\(A.17\)](#page-94-0), la ecuación [\(A.31\)](#page-97-0) queda como

$$
Q_{kmn}^{TM} = \frac{\pi j^{k-1} \operatorname{sen} k\varphi_1}{a} \int_{r_{int}}^{r_{ext}} r \left[ J_{k-1}(k_{r_{mn}}r) - J_{k+1}(k_{r_{mn}}r) \right] dr \tag{A.32}
$$

También de [\[18\]](#page-106-5), tenemos que

<span id="page-97-1"></span>
$$
J'_n(z) = \frac{1}{2} \left[ J_{n-1}(z) - J_{n+1}(z) \right]
$$
 (A.33)

donde la derivación se realiza con respecto a la variable *z*. Por lo tanto, substituyendo la ecuación [\(A.33\)](#page-97-1) e integrando por partes, los coeficientes quedan como

$$
Q_{kmn}^{TM} = \frac{2\pi j^{k-1} \operatorname{sen} k\varphi_1}{k_{r_{mn}} a} \left[ r_{ext} J_k(k_{r_{mn}} r_{ext}) - r_{int} J_k(k_{r_{mn}} r_{int}) - \int_{r_{int}}^{r_{ext}} J_k(k_{r_{mn}} r) dr \right]
$$
(A.34)

De nuevo, se deja la expresión final de los coeficientes *QTM kmn* en términos de la

integral de las funciones de Bessel de primer género, y del ángulo

<span id="page-98-2"></span>
$$
\varphi_1 = \arctan\left(\frac{k_{y_n}}{k_{x_m}}\right) \tag{A.35}
$$

#### • Modos TM cuando  $k_r = 0$ .

Del mismo modo que para el límite de los modos Floquet TE si  $k_{r_{mn}} \to 0$ , utilizando la misma trayectoria (*k<sup>x</sup><sup>m</sup>* → 0 =⇒ *k<sup>r</sup>mn* → *k<sup>y</sup><sup>n</sup>* ), el límite de la ecuación [\(A.25\)](#page-96-1) es

$$
\vec{\Psi}_{00}^{TM} = \frac{1}{a}\hat{y}
$$
 (A.36)

Usando la ecuación [\(A.5b\)](#page-91-4), el *k-ésimo* coeficiente *Q<sup>k</sup>*<sup>00</sup> para los modos Floquet TM queda como

<span id="page-98-0"></span>
$$
Q_{k00}^{TM} = \frac{r_{ext}^2 - r_{int}^2}{2a} \int_0^{2\pi} \text{sen } k\varphi \text{ sen } \varphi \, d\varphi \tag{A.37}
$$

De la identidad trigonométrica [\(A.13a\)](#page-92-5) , la integral [\(A.37\)](#page-98-0) resulta en

<span id="page-98-1"></span>
$$
Q_{k00}^{TM} = \frac{r_{ext}^2 - r_{int}^2}{4a} \frac{\text{sen}[(k-1)\varphi]}{k-1} \bigg|_{0}^{2\pi}
$$
 (A.38)

Lo anterior remarcando el hecho de que

$$
\forall k \in \mathbb{N}, \left. \frac{\text{sen}\left[(k+1)\varphi\right]}{k+1} \right|_0^{2\pi} = 0
$$

El hecho de que la ecuación [\(A.38\)](#page-98-1) no se anule ∀*k* ∈ N se debe a que, para el caso *k* = 1, utilizando el hecho de que

$$
\lim_{x \to 0} \frac{\operatorname{sen} x}{x} = 1
$$

tenemos que

$$
Q_{k00}^{TM} = \frac{\pi}{2a} \left( r_{ext}^2 - r_{int}^2 \right) \iff k = 1 \tag{A.39}
$$

### **A.2. Aproximación utilizando modos coaxiales**

Según [\[4,](#page-105-0) p. 315], definiendo a partir de la ecuación [\(5.7\)](#page-65-2)

$$
\left\langle \Phi_{qs}, \Psi_{mn} \right\rangle = \int_{S} \Phi_{qs} \Psi_{mn} ds
$$

las expresiones para las combinaciones de coaxiales TE y TM con los modos Floquet TE y TM a partir de las ecuaciones [\(5.1\)](#page-64-1), [\(1.24\)](#page-17-0) y [\(1.32\)](#page-18-0), respectivamente, son

$$
\left\langle V_{H}\Phi_{qs}^{TE}, \Psi_{mn}^{TE} \right\rangle = \frac{2\pi\beta_{s}(-j)^{q-1}}{(k_{r_{mn}}^{2} - \beta_{s}^{2})a} \left\{ r_{ext}[\beta_{s}Z_{q}(\beta_{s}r_{ext})J_{q}(k_{r_{mn}}r_{ext}) - k_{r_{mn}}Z_{q}(\beta_{s}r_{ext})J_{q}(k_{r_{mn}}r_{ext}) \right\}
$$
\n
$$
- r_{int}[\beta_{s}Z_{q}(\beta_{s}r_{int})J_{q}'(k_{r_{mn}}r_{int}) - k_{r}Z_{q}'(\beta_{s}r_{int})J_{q}(k_{r_{mn}}r_{int})] \right\} \left\{ \cos q\varphi_{1} \quad (V) \right\}
$$
\n
$$
+ 2\pi a(-i)^{q-1} - 2\pi a(-i)^{q-1} \left\{ r_{max} \left[ \frac{2\pi\varphi_{1}(\beta_{s}r_{int})}{r_{max}(\beta_{s}r_{int})} \right] \right\} \left\{ \frac{2\pi\varphi_{1}(\beta_{s}r_{int})}{r_{min}(\beta_{s}r_{int})} \right\} \left\{ \frac{2\pi\varphi_{1}(\beta_{s}r_{int})}{r_{min}(\beta_{s}r_{int})} \right\} \left\{ \frac{2\pi\varphi_{1}(\beta_{s}r_{int})}{r_{min}(\beta_{s}r_{int})} \right\} \left\{ \frac{2\pi\varphi_{1}(\beta_{s}r_{int})}{r_{min}(\beta_{s}r_{int})} \right\} \left\{ \frac{2\pi\varphi_{1}(\beta_{s}r_{int})}{r_{min}(\beta_{s}r_{int})} \right\} \left\{ \frac{2\pi\varphi_{1}(\beta_{s}r_{int})}{r_{min}(\beta_{s}r_{int})} \right\} \left\{ \frac{2\pi\varphi_{1}(\beta_{s}r_{int})}{r_{min}(\beta_{s}r_{int})} \right\} \left\{ \frac{2\pi\varphi_{1}(\beta_{s}r_{int})}{r_{min}(\beta_{s}r_{int})} \right\} \left\{ \frac{2\pi\varphi_{1}(\beta_{s}r_{int})}{r_{min}(\beta_{s}r_{int})} \right\} \left\{ \frac{2\pi\varphi_{1}(\beta_{s}
$$

$$
\left\langle \mu \Phi_{qs}^{TE}, \Psi_{mn}^{TM} \right\rangle = \frac{2\pi q (-j)^{q-1}}{k_{r_{mn}} a} \left[ Z_q(\beta_s r_{ext}) J_q(k_{r_{mn}} r_{ext}) - Z_q(\beta_s r_{int}) J_q(k_{r_{mn}} r_{int}) \right] \begin{cases} \text{sen } q\varphi_1 & (V) \\ -\cos q\varphi_1 & (H) \end{cases}
$$

<span id="page-99-2"></span><span id="page-99-1"></span><span id="page-99-0"></span>
$$
(A.40b)
$$

$$
\left\langle \mu \Phi_{qs}^{TM}, \Psi_{mn}^{TE} \right\rangle = \frac{2\pi q (-j)^{q-1}}{k_{r_{mn}a}} \left[ \bar{Z}_q(\alpha_s r_{ext}) J_q(k_{r_{mn}} r_{ext}) - \bar{Z}_q(\alpha_s r_{int}) J_q(k_{r_{mn}} r_{int}) \right] \begin{cases} \cos q\varphi_1 & (V) \\ -\operatorname{sen} q\varphi_1 & (H) \end{cases}
$$

<span id="page-99-5"></span><span id="page-99-4"></span><span id="page-99-3"></span>
$$
(A.40c)
$$

$$
\left\langle {}_{H}^{V}\Phi_{qs}^{TM},\Psi_{mn}^{TM}\right\rangle =\frac{2\pi\alpha_{s}(-j)^{q-1}}{(k_{r_{mn}}^{2}-\alpha_{s}^{2})a}\left\{r_{ext}[\alpha_{s}\bar{Z}_{q}(\alpha_{s}r_{ext})J'_{q}(k_{r_{mn}}r_{ext})-k_{r_{mn}}\bar{Z}'_{q}(\alpha_{s}r_{ext})J_{q}(k_{r_{mn}}r_{ext})\right\}
$$
\n
$$
-r_{int}[\alpha_{s}\bar{Z}_{q}(\alpha_{s}r_{int})J'_{q}(k_{r_{mn}}r_{int})-k_{r}\bar{Z}'_{q}(\alpha_{s}r_{int})J_{q}(k_{r_{mn}}r_{int})]\left\{\begin{matrix} \text{sen }q\varphi_{1} & (V) \\ \text{cos }q\varphi_{1} & (H) \end{matrix}\right.\tag{A.40d}
$$

donde las cantidades {α<sub>s</sub>} y {β<sub>s</sub>} son, respectivamente, las raíces de las ecuaciones [\(5.2\)](#page-64-2)

$$
J_q(\alpha_s r_{ext}) Y_q(\alpha_s r_{int}) - Y_q(\alpha_s r_{ext}) J_q(\alpha_s r_{int}) = 0
$$
\n(A.41a)

$$
J_q'(\beta_s r_{ext}) Y_q'(\beta_s r_{int}) - Y_q'(\beta_s r_{ext}) J_q'(\beta_s r_{int}) = 0 \tag{A.41b}
$$

y *J*ν(*x*) y *Y*ν(*x*) son la n-ésima función de Bessel de primer y segundo género, respectivamente. Recuérdese en este caso y en lo que sigue, que la derivación de una función se realiza con respecto *a su argumento*.

Asimismo, las funciones  $\bar{Z}_q$  y  $Z_q$  se definen a partir de las ecuaciones [\(5.3\)](#page-64-3), respectivamente

$$
\bar{Z}_q(\alpha_s r) = \frac{\sqrt{\pi \epsilon_q}}{2} \frac{J_q(\alpha_s r) Y_q(\alpha_s r_{int}) - Y_q(\alpha_s r) J_q(\alpha_s r_{int})}{\sqrt{\left[\frac{J_q(\alpha_s r_{int})}{J_q(\alpha_s r_{ext})}\right]^2 - 1}}
$$
\n
$$
Z_q(\beta_s r) = \frac{\sqrt{\pi \epsilon_q}}{2} \frac{J_q(\beta_s r) Y_q'(\beta_s r_{int}) - Y_q(\beta_s r) J_q'(\beta_s r_{int})}{\sqrt{\left[\frac{J_q(\beta_s r_{int})}{J_q(\beta_s r_{ext})}\right]^2 \left[1 - \left(\frac{q}{\beta_s r_{ext}}\right)^2\right] - \left[1 - \left(\frac{q}{\beta_s r_{int}}\right)^2\right]}}
$$
\n(A.42b)

Para el modo Coaxial TEM *q* = *s* = 0, el producto interior se debe calcular por separado, obteniendo

<span id="page-100-2"></span><span id="page-100-0"></span>
$$
\left\langle \Phi_{00}, \Psi_{mn}^{TE} \right\rangle = 0 \tag{A.43}
$$

<span id="page-100-1"></span>
$$
\left\langle \Phi_{00}, \Psi_{mn}^{TM} \right\rangle = \sqrt{\frac{2\pi}{\ln\left(\frac{r_{ext}}{r_{int}}\right)}} \frac{j}{ak_{r_{mn}}} \left[ J_0(k_{r_{mn}}r_{ext}) - J_0(k_{r_{mn}}r_{int}) \right]
$$
(A.44)

donde

$$
\epsilon_q = \begin{cases} 1 & \text{si } q = 0 \\ 2 & \text{si } q \neq 0 \end{cases} \tag{A.45}
$$

Nótese cómo, de nuevo, los coeficientes quedan en función del ángulo  $\varphi_1$  dado por la ecuación [\(A.35\)](#page-98-2).

Consecuentemente, para los modos de Floquet TE y TM, se deben calcular los límites *k<sup>r</sup>mn* → 0 directamente de las ecuaciones [\(A.40\)](#page-99-0), tomando en cuenta el valor que debe tomar el ángulo  $\varphi_1$  en cada caso.

**Coaxial TEM y Floquet TE si**  $k_r = 0$ .

De la ecuación [\(A.43\)](#page-100-0), se observa que

$$
\left\langle \Phi_{00}, \Psi_{00}^{TE} \right\rangle = \lim_{k_{r_{mn}} \to 0} \left\langle \Phi_{00}, \Psi_{mn}^{TE} \right\rangle = 0 \tag{A.46}
$$

**Coaxiales TEM y Floquet TM si**  $k_r = 0$ **.** De la ecuación [\(A.44\)](#page-100-1) observamos que cuando *k<sup>r</sup>mn* → 0, tanto el numerador como el denominador se anulan, ya que [\[18\]](#page-106-5)

$$
\lim_{x \to 0} x^{-n} J_n(x) = \frac{1}{2^n n!}
$$
\n(A.47)

i.e. para valores pequeños de *x*, las funciones de Bessel de primer género *Jn*(*x*) van como *x n* /2 *<sup>n</sup>n*!, por lo que para *k<sup>r</sup>mn* pequeñas

$$
J_0(k_{r_{mn}}r_{ext})-J_0(k_{r_{mn}}r_{int})\approx 0
$$

por lo tanto, para obtener el límite de la ecuación [\(A.44\)](#page-100-1) cuando *k<sup>r</sup>mn* → 0, se aplica la regla de L'Hôpital. Derivando con respecto a *k<sup>r</sup>mn* se obtiene

$$
\left\langle \Phi_{00}, \Psi_{00}^{TM} \right\rangle = \sqrt{\frac{2\pi}{\ln\left(\frac{r_{ext}}{r_{int}}\right)}} \frac{j}{a} \lim_{k_{r_{min}} \to 0} \left[ r_{ext} J_0'(k_{r_{mn}} r_{ext}) - r_{int} J_0'(k_{r_{mn}} r_{int}) \right]
$$
(A.48)

y como *J*<sup>'</sup>  $J_0'(x) = -J_1(x)$ , entonces

$$
\left\langle \Phi_{00}, \Psi_{00}^{TM} \right\rangle = 0 \tag{A.49}
$$

#### **Coaxiales TE y Floquet TE si**  $k_r = 0$ .

De la ecuación [\(A.40a\)](#page-99-1) observamos que la dependencia de ese producto interior de *k<sup>r</sup>mn* sólo aparece dentro de las funciones de Bessel (sus derivadas), por lo que si definimos

$$
f_1(k_{r_{mn}}) = \frac{\beta_s Z_q(\beta_s r_{ext}) J'_q(k_{r_{mn}} r_{ext}) - k_{r_{mn}} Z'_q(\beta_s r_{ext}) J_q(k_{r_{mn}} r_{ext})}{k_{r_{mn}}^2 - \beta_s^2}
$$

$$
f_2(k_{r_{mn}}) = \frac{\beta_s Z_q(\beta_s r_{int}) J'_q(k_{r_{mn}} r_{int}) - k_{r_{mn}} Z'_q(\beta_s r_{int}) J_q(k_{r_{mn}} r_{int})}{k_{r_{mn}}^2 - \beta_s^2}
$$

entonces, utilizando el hecho de que, para *x* pequeña

$$
J'_q(x) \approx \frac{x^{n-1}}{2^n(n-1)!}
$$

suponiendo que el límite existe, tenemos que

$$
\lim_{k_{r_{mn}} \to 0} f_1(k_{r_{mn}}) = \beta_s Z_q(\beta_s r_{ext}) \lim_{k_{r_{mn}} \to 0} \frac{J'_q(k_{r_{mn}})}{k_{r_{mn}}^2 - \beta_s^2} - Z'_q(\beta_s r_{ext}) \lim_{k_{r_{mn}} \to 0} \frac{k_{r_{mn}} J_q(k_{r_{mn}} r_{ext})}{k_{r_{mn}}^2 - \beta_s^2}
$$
\n
$$
\implies \lim_{k_{r_{mn}} \to 0} f_1(k_{r_{mn}}) = -\frac{Z_1(\beta_s r_{ext})}{2\beta_s} \tag{A.50}
$$

donde la última expresión se obtiene sólo cuando *q* = 1, siendo 0 para cualquier otro valor de *q*.

Del mismo modo, para la función *f*<sup>2</sup> obtenemos

$$
\lim_{k_{r_{mn}} \to 0} f_2(k_{r_{mn}}) = \begin{cases} -\frac{Z_1(\beta_s r_{int})}{2\beta_s} & q = 1\\ 0 & q \neq 1 \end{cases}
$$
 (A.51)

por tanto

$$
\left\langle V_{H}\Phi_{qs}^{TE},\Psi_{00}^{TE}\right\rangle = \lim_{k_{r_{mn}}\to 0} \left\langle V_{H}\Phi_{1s}^{TE},\Psi_{nn}^{TE}\right\rangle = \begin{cases} 0 & (V) \\ \frac{\pi}{a} \left[r_{int}Z_{1}(\beta_{s}r_{int}) - r_{ext}Z_{1}(\beta_{s}r_{ext})\right] & (H) \end{cases}
$$

donde ϕ<sup>1</sup> se eligió igual a π/2 siguiendo el mismo camino para el límite *k<sup>r</sup>* → 0 que en el apéndice [A.1.](#page-89-2) Nótese que parecería que hay cierta ambigüedad en la elección del ángulo  $\varphi_1$ , lo cual es incorrecto. Lo que debe hacerse es ser consistente con la elección del camino sobre el cual se obtiene el límite *k<sup>r</sup>* → 0 en éste y en los casos subsecuentes.

#### **Coaxiales TE y Floquet TM si k<sup>r</sup>** = **0.**

De la ecuación [\(A.40b\)](#page-99-2), siguiendo un procedimiento parecido al del caso anterior, pero ahora notando que

$$
\lim_{k_{r_{mn}} \to 0} \frac{I_q(k_{r_{mn}} x)}{k_{r_{mn}}} = \frac{x}{2} \iff q = 1
$$

Por lo que el límite en este caso es

$$
\left\langle {}_{H}^{V}\Phi_{qs}^{TE},\Psi_{00}^{TM}\right\rangle =\lim_{k_{r_{mn}}\to 0}\left\langle {}_{H}^{V}\Phi_{1s}^{TE},\Psi_{nn}^{TM}\right\rangle =\begin{cases} \frac{\pi}{a}\left[r_{ext}Z_{1}(\beta_{s}r_{ext})-r_{int}Z_{1}(\beta_{s}r_{int})\right] & (V) \\ 0 & (H) \end{cases}
$$
(A.53)

#### **Coaxiales TM** y Floquet TE si  $k_r = 0$ .

Nótese de la ecuación [\(A.40c\)](#page-99-3), que utilizando las ecuaciones [\(A.41a\)](#page-99-4) y [\(A.42a\)](#page-100-2) que el producto interior en el caso de Coaxial TM y Floquet TE es cero para todos los casos, por consiguiente

$$
\left\langle {}_{H}^{V}\Phi_{qs}^{TM},\Psi_{00}^{TE}\right\rangle =\lim_{k_{r_{mn}}\to 0}\left\langle {}_{H}^{V}\Phi_{qs}^{TM},\Psi_{nn}^{TE}\right\rangle =0
$$
\n(A.54)

#### **Coaxiales TM y Floquet TM si k<sup>r</sup>** = **0.**

En este caso, utilizando las ecuaciones [\(A.41a\)](#page-99-4) y [\(A.42a\)](#page-100-2), se observa de que los términos que contienen  $\bar{Z}_q$  de la ecuación [\(A.40d\)](#page-99-5) se anulan, y utilizando el procedimiento del caso especial Coaxiales TE y Floquet TE si  $k_r = 0$ , al sacar el límite *k<sup>r</sup>mn* → 0 de los términos proporcionales a *k<sup>r</sup>* , éstos se anulan, por lo tanto

$$
\left\langle {}_{H}^{V}\Phi_{qs}^{TM},\Psi_{00}^{TM} \right\rangle =\lim_{k_{r_{mn}} \to 0} \left\langle {}_{H}^{V}\Phi_{qs}^{TM},\Psi_{nn}^{TM} \right\rangle =0
$$
\n(A.55)

para todos los casos.

# **Referencias**

- [1] O. Martynyuk, J. Martínez López, and N. Martynyuk, IEEE transactions **52** (January 2004).
- [2] D. M. Pozar, *Microwave Engineering*, Wiley, 4th Edition, 2012.
- [3] K. Volke-Sepúlveda and E. Ley-Koo, Journal of Optics A: Pure and Applied Optics **8**, 867 (2006).
- <span id="page-105-0"></span>[4] N. Amitay, V. Galindo, and C. Pang Wu, *Theory and Analysis of Phased Array Antennas*, John Wiley & Sons Inc, 1972.
- [5] G. B. Arfken, *Mathematical methods for Physicists*, American Press, 7th Edition, 2012.
- [6] J. A. Stratton, *Electromagnetic Theory*, McGraw-Hill, 1941.
- [7] R. Harrington, Proceedings of the IEEE **55** (February 1967).
- [8] J. D. Jackson, *Classical Electrodynamics*, Wiley, 3rd Edition, 1999.
- [9] W. C. Gibson, *The Method of Moments in Electromagnetics*, Chapman & Hall/CRC, 2008.
- [10] B. A. Munk, *Frequency Selective Surfaces: Theory and Design*, Wiley, 1st Edition, 2000.
- [11] D. J. Griffiths, *Introduction to Electrodynamics*, Pearson, 4th Edition, 2012.
- [12] R. Collin, *Foundations for Microwave Engineering*, John Wiley & Sons, 2nd Edition, 2001.
- <span id="page-106-0"></span>[13] S. H. Friedberg, A. J. Insel, and L. E. Spence, *Linear Algebra*, Pearson, 4th Edition, 2002.
- <span id="page-106-1"></span>[14] J. B. Westgard, *Electrodynamics: A Concise Introduction*, Springer, 2011.
- <span id="page-106-2"></span>[15] F. W. Grover, *Inductance Calculations*, Dover Publications, 2009.
- <span id="page-106-3"></span>[16] J. E. Marsden and A. J. Tromba, *Vector Calculus*, Addison Wesley, 6th Edition, 2011.
- <span id="page-106-4"></span>[17] M. Abramowitz and I. A. Stegun, *Handbook of Mathematical Functions: with Formulas, Graphs, and Mathematical Tables*, Dover Publications, 1964.
- <span id="page-106-5"></span>[18] I. N. Sneddon, *Special Functions of Mathematical Physics an Chemistry*, Oliver and Boyd: Interscience Publishers, 1956.
- <span id="page-106-6"></span>[19] R. Courant and F. John, *Introduction to Calculus and Analysis, Vol. II*, Springer, 1999.